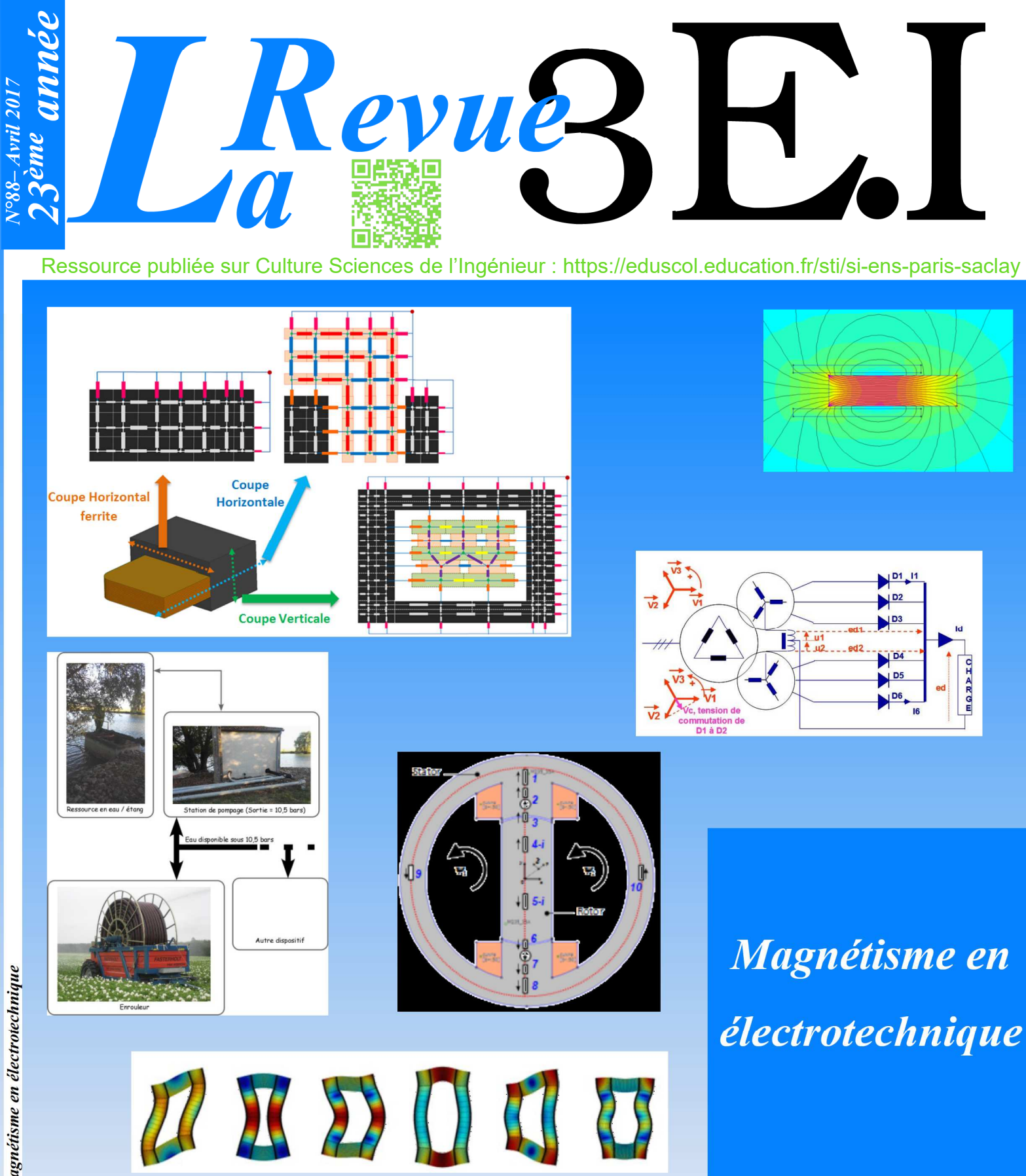

Publication trimestrielle du Cercle Thématique 13.01 de la SEE

# **ENSEIGNER L'ÉLECTROTECHNIQUE ET L'ÉLECTRONIQUE INDUSTRIELLE**

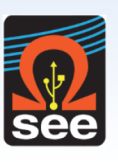

Société de l'Électricité, de l'Électronique et des Technologies de l'Information et de la Communication

 $N^{\circ}88 -$  Avril 2017

**C**-ee

# Abonnez-vous à

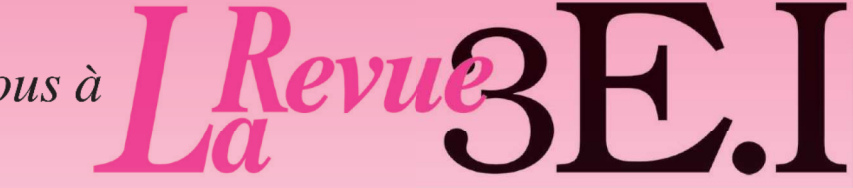

## ENSEIGNER L'ÉLECTROTECHNIQUE ET L'ÉLECTRONIQUE INDUSTRIELLE

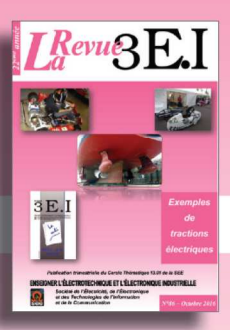

# Revuez $\mathbf{F}_{\cdot}$

La Revue 3E.I, pédagogique de la SEE

→ Outil didactique pour les filières préparant à l'enseignement technique

Trame indispensable à la formation continue des hommes de terrain

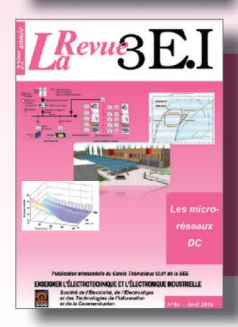

La revue  $3E.1$ : 3 dossiers par an, très complets, sur des sujets d'actualité  $+$  1 N° Pratique pédagogique

Dossiers thématiques prévisionnels

- · N°87 (janvier) : Le stockage de l'énergie électrique
- · N°88 (avril) : TIPE en CPGE
- · N°89 (juillet) : Maintenance des systèmes électriques
- · N°90 (octobre) : Matériaux magnétiques

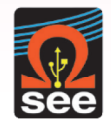

La Revue 3E.I est une publication trimestrielle de la SEE. Les sommaires des derniers numéros sont disponibles sur le site www.see.asso.fr/3ei

# **BULLETIN D'ABONNEMENT 2017**

A retourner à la SEE - Service Abonnements, 17 rue de l'Amiral Hamelin 75783 Paris cedex 16 - France +33 1 56 90 37 17 - abo@see.asso.fr

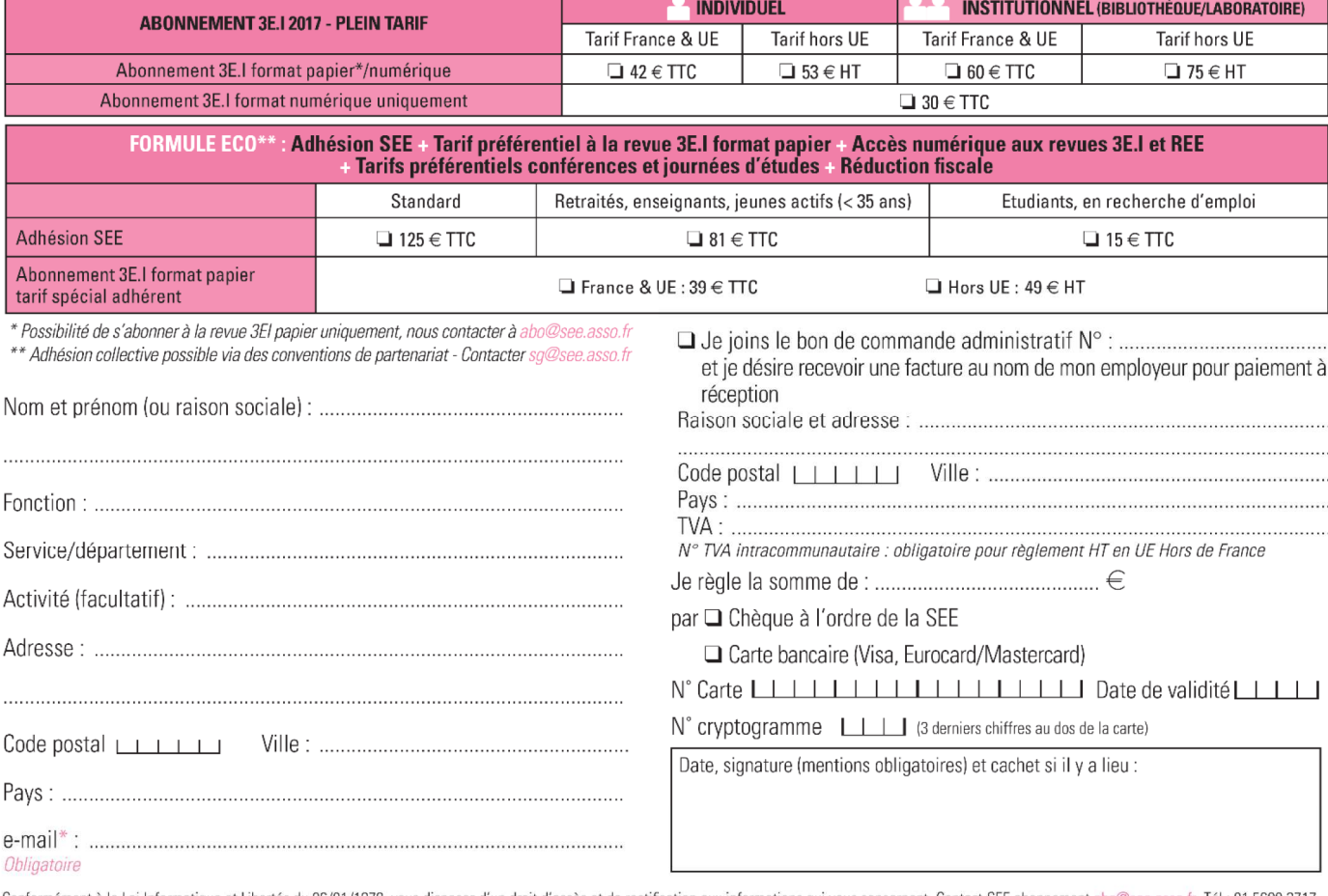

Conformément à la Loi Informatique et Libertés du 06/01/1978, vous disposez d'un droit d'accès et de rectification aux informations qui vous concernent. Contact SEE abonnement abo@see.asso.fr Tél : 01 5690 3717.

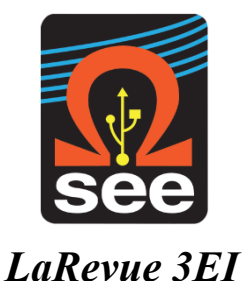

*publication trimestrielle de la SEE*

# *SOCIETE de l'ELECTRICITE, de l'ELECTRONIQUE et des TECHNOLOGIES de l'INFORMATION et de la COMMUNICATION*.

*17, rue de l'Amiral Hamelin, PARIS 75783 CEDEX 16 Tél : 01 56 90 37 09*

*site web : www.see.asso.fr*

*SEE, association reconnue d'utilité publique par le décret du 7 décembre 1886 Siret 785 393 232 00042, APE 9412 Z, n° d'identification FR 44 785 393 232*

# *3EI : Enseigner l'Electrotechnique et l'Electronique Industrielle*

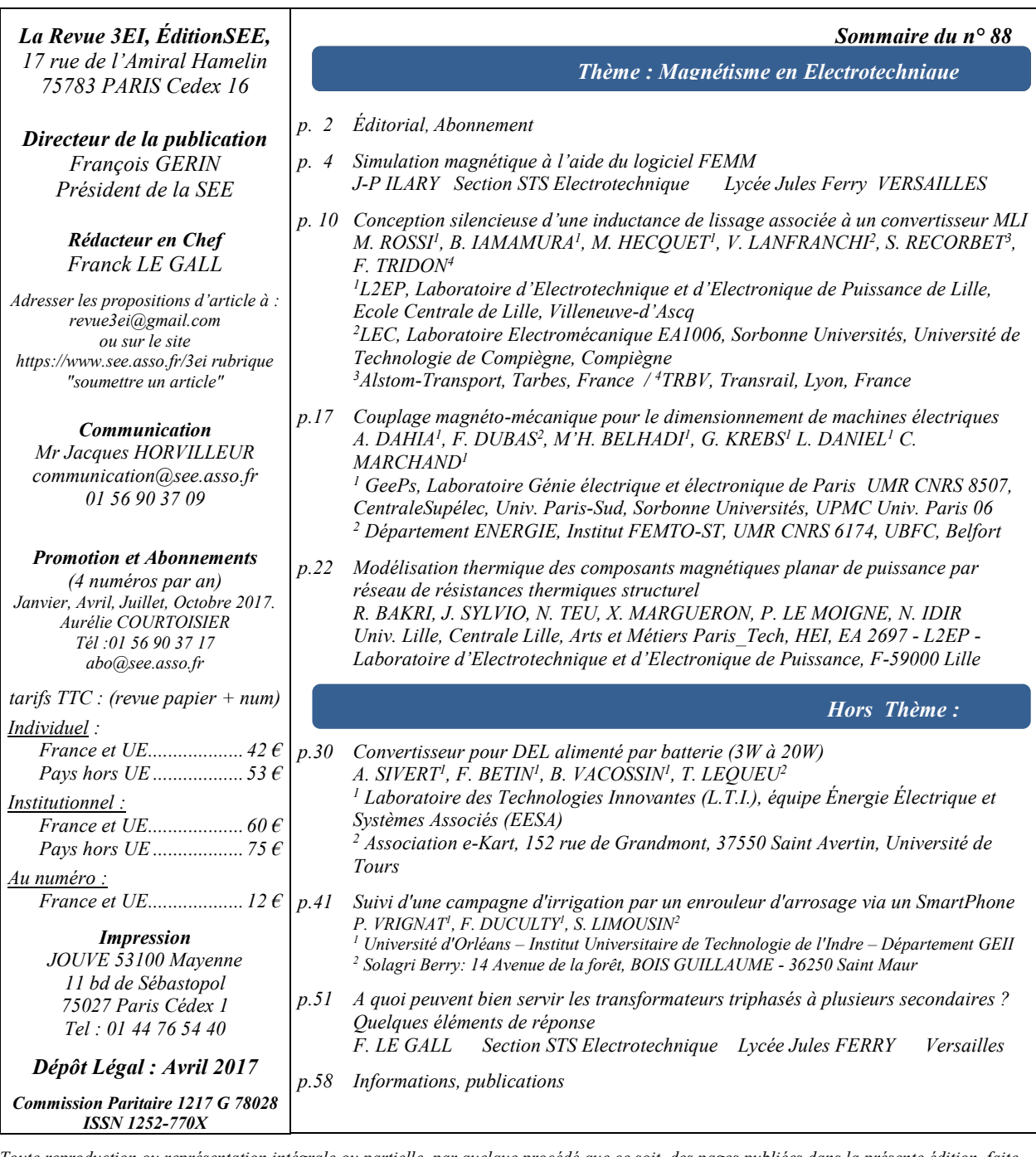

*Toute reproduction ou représentation intégrale ou partielle, par quelque procédé que ce soit, des pages publiées dans la présente édition, faite sans l'autorisation de l'éditeur est illicite et constitue une contrefaçon. Seules sont autorisées, d'une part, les reproductions strictement réservées à l'usage privé du copiste et non destinées à une utilisation collective et, d'autre part, les analyses et courtes citations justifiées par le caractère scientifique ou d'information de l'œuvre dans laquelle elles sont incorporées.Toutefois des copies peuvent être utilisées avec l'autorisation de l'éditeur. Celle-ci pourra être obtenue auprès du Centre Français du Droit de Copie, 20, rue des Grands Augustins, 75006 Paris, auquel la Revue 3EI a donné mandat pour la représenter auprès des utilisateurs. (loi du 11 mars 1957, art.40 et 41 et Code Pénal art. 425).*

*Ce numéro 88 de la revue 3EI est l'occasion sur revenir sur l'un des sujets fondamentaux de l'électrotechnique, le "Magnétisme en Electrotechnique". On peut parfois penser que tout a été écrit sur un sujet que l'on connaît depuis longtemps. Mais, à la lecture des articles proposés, nous verrons que ce thème est lui aussi renouvelé d'une part, par les travaux de nos jeunes chercheurs, et d'autre part par l'utilisation de logiciels qui sont encore peut utilisés dans l'enseignement des classes post-bac comme le BTS.*

*Le premier article du thème nous présente l'outil de modélisation FEMM avec l'exemple classique d'une bobine à noyau mobile. Cette application connue de tous permettra à ceux d'entre nous qui ne sont pas encore familiers avec ce type de logiciels de le prendre en main aisément et de se lancer aisément dans d'autres simulations.* 

*L'article de M. Rossi et de ses collègues se penche sur un phénomène connu de tous et parfois même un peu désagréable : le bruit électromagnétique. L'apport croisé de la simulation et de l'expérience est ici encore fécond et nous verrons qu'un compromis peut être trouvé pour réduire ce désagrément.*

*L'article de Mme. Dahia reprend ce thème du couple électromécanique mais cette fois dans l'objectif du dimensionnement d'un convertisseur électromécanique de type reluctance variable. Il est a espérer que ce travail de longue haleine contribuera à l'avènement des machines à reluctance variable dans le monde de la traction automobile.*

*Pour clore le thème du magnétisme, l'article de M. Bakri nous permettra d'approfondir nos connaissances dans le domaine de la modélisation thermique des circuits magnétiques. L'application étudiée concerne les composants planar qui sont de plus en plus présents dans les convertisseurs de puissance.*

*La section "Hors Thème" nous offre trois articles écrits par des enseignants de DUT et de BTS.* 

*L'article d'Arnaud Sivert et de son équipe traite des convertisseurs pour LEDs alimentées par batterie. Leur approche est très pragmatique et vise à répondre aux questions concrètes que l'on se pose sur les performances des LEDs et sur l'optimisation de l'ensemble du système. Ce travail mené avec des étudiants de GEII est un très bon exemple de projet réalisable aisément avec des étudiants motivés et des moyens très modestes.*

*Les collègues de l'IUT de Châteauroux nous proposent une application originale du "suivi d'une campagne d'irrigation par un enrouleur d'arrosage via un SmartPhone". Ce travail réalisé avec des partenaires industriels dans le cadre de la spécialité "Supervision des Automatismes et des Réseaux" d'une licence professionelle, nous montre que nos spécialités participent déjà aux applications de l'industrie du futur dans des domaines traditionnels comme l'agriculture.*

*Enfin, le dernier article de ce numéro fait le lien avec les articles du thème puisqu'il est consacré aux transformateurs triphasés. La question posée est celle de l'intérêt des transformateurs à plusieurs secondaires. On verra en particulier que la rotation de phase pour le couplage de plusieurs réseaux ou l'association de plusieurs convertisseurs permet d'améliorer grandement la qualité de l'énergie absorbée par ces installations.*

*Bonne lecture.*

*Le Comité de Publication de la Revue 3EI*

*Faites connaître notre revue ! Vous en assurez ainsi la pérennité.*

# *La Revue 3EI Comité de publication*

*Hamid BEN AHMED Arnaud BRUGIER Jacques COURAULT Jean FAUCHER Gilles FELD Jean Michel GAY Jean-Philippe ILARY Chérif LAROUCI Marie-Michèle LE BIHAN Franck LE GALL Denis LABROUSSE Pascal LOOS Marc PETIT Sylvain PIETRANICO Oviglio SALA Jean-François SERGENT Jean-Claude VANNIER*

# *BULLETIN D'ABONNEMENT A LA REVUE 3EI* Année 2017

*n°87 ( Janvier 2017 ), n°88 ( Avril 2017 ), n°89 ( Juillet 2017 ) et n°90 ( Octobre 2017 )*

# *Pour l'année 2017, nous vous proposons*

 *3 formules d'abonnement :* 

- *Formule « papier et accès aux articles numériques au format pdf » sur le site SEE revue 3EI*
- *Formule « accès aux articles numériques au format pdf SEUL » sur le site SEE revue 3EI*
- *FORMULE ECO : Adhésion SEE + Tarif préférentiel à la revue 3E.I format papier + Accès numérique aux revues 3E.I et REE + Tarifs préférentiels conférences et journées d'études + Réduction fiscale (voir en page de couverture)*

A partir du 01/01/2017, les tarifs pour la revue 3EI sont les suivants :

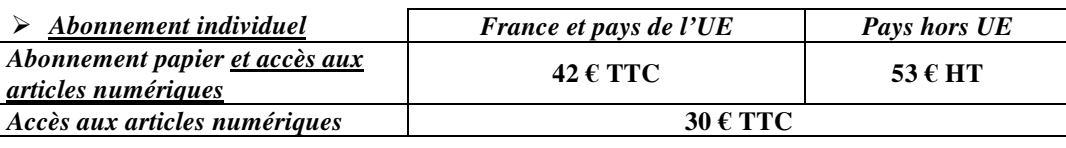

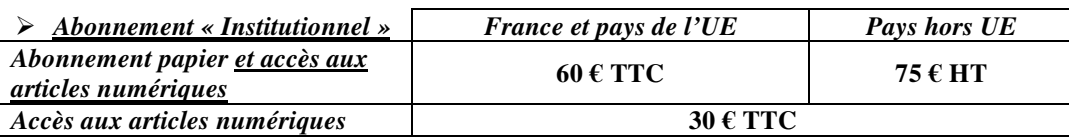

L'abonnement institutionnel concerne les bibliothèques, CDI, laboratoires, entreprises, universités, écoles d'ingénieur, lycée, IUT …). Prendre soin de mentionner sur le bon de commande le lieu de livraison de la revue ainsi que le destinataire (personne physique ou service).

**TRES IMPORTANT** L'adresse électronique à laquelle vous recevrez le code d'accès au site de la SEE-revue 3EI est indispensable en cas d'abonnement avec accès numérique.

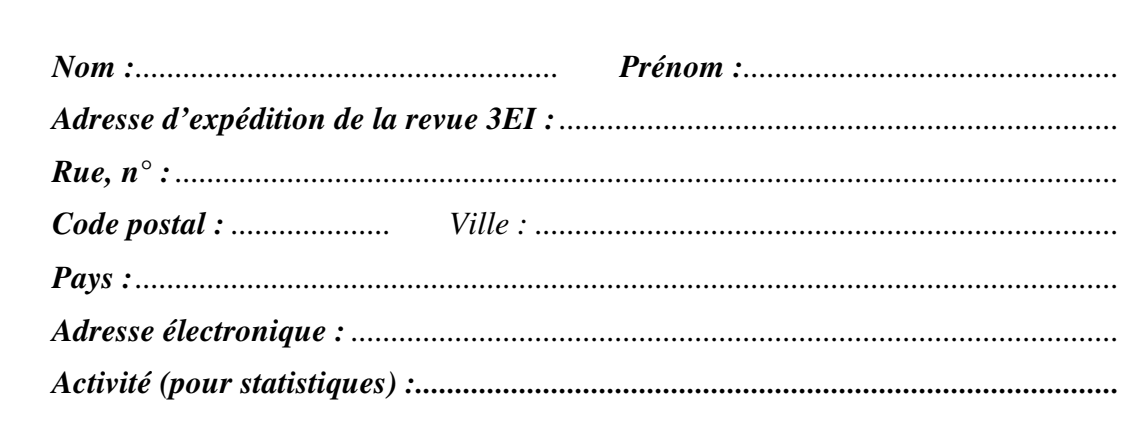

*Adresser le bulletin renseigné, accompagné d'un chèque libellé à l'ordre de :*

*SEE- la revue 3EI ou d'un bon de commande pour les institutions, à l'adresse suivante* 

 *SEE-la revue 3EI 17 rue Hamelin, 75783 PARIS CEDEX 16* 

# **Vous pouvez également vous abonner sur le site http://www.see.asso.fr/3ei**

# **Simulation magnétique à l'aide du logiciel FEMM**

## *JEAN-PHILIPPE ILARY*

*Section STS Electrotechnique - Lycée Jules FERRY – 29 rue du Maréchal Joffre – 78000 Versailles*

*Résumé : Après avoir présenté l'utilisation de FEMM dans le domaine thermique (Revue 3EI n°84), je me propose d'aborder l'étude simple d'un exercice de magnétisme (bobine à aire et bobine à noyau de fer). L'objectif terminal sera de produire une animation montrant la différence entre la bobine à l'aide de la programmation d'un script LUA.*

#### **1. Introduction**

Cet article a pour objectif de fournir un exemple simple de mise en œuvre du logiciel FEMM v4.2 jusqu'à la génération d'un fichier vidéo destiné à une présentation.

A ma connaissance, il n'y a pas de papier regroupant toute la démarche. Il y a bien l'exemple lrk.fem fourni avec le logiciel, mais donné sans explication et sans génération de vidéo.

Ce document devrait permettre d'avoir un tutorial sur certaines fonctions de ce logiciel.

## **2. Le logiciel FEMM 4.2**

#### 2.1. Introduction

Ce logiciel de simulation par éléments finis est disponible à l'adresse : [www.femm.info](http://www.femm.info/) . Il est libre et peut être téléchargé en version 32 bits et 64 bits pour Windows. Les sources sont aussi disponibles.

Il existe un portage vers le système Linux [\(sourceforge.net/projects/xfemm/\)](https://sourceforge.net/projects/xfemm/). Toutefois, il est conseillé d'installer une version Windows avec Wine.

#### 2.2. Rappel rapide de son utilisation

#### 2.2.1. Création du problème

Une fois le logiciel lancé, on obtient la fenêtre principale, où l'on va choisir le type d'étude que l'on souhaite réaliser en sélectionnant « File/New ».

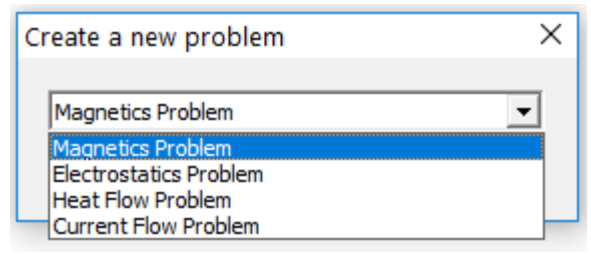

Il est ainsi possible de traiter des problèmes 2D portant sur le magnétisme, l'électrostatique, le flux thermique et le flux de courant. Nous aborderons ici que le premier cas : Magnetics Problem.

#### 2.2.2. Dessiner l'élément dans le plan

Les icones ci-après permettent de dessiner la coupe (plan) de l'élément à simuler. Il est OBLIGATOIRE de

**4**

commencer par dessiner les points  $\bullet$ , ensuite seulement il sera possible de relier ces points par des traits ou des arcs  $\bullet$  afin de définir des surfaces. Ensuite il reste à définir les matériaux des zones fermées  $\boldsymbol{\Theta}$ 

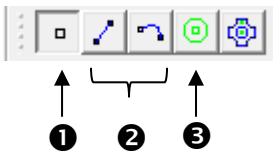

Pour faciliter le positionnement des points, il est

conseillé de tout d'abord paramétrer la grille comme ceci par exemple :

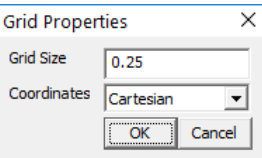

Pour faciliter le positionnement des points, il est

parfois utile d'activer l'accroche à la grille

*Pour gagner du temps*, activer l'accroche, et régler la grille à la bonne unité et il suffira alors de positionner grossièrement le curseur de la souris et d'appuyer sur la touche tabulation, pour avoir dans la fenêtre « Enter Point » des valeur égales ou très proches de celles désirées.

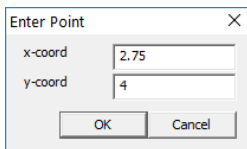

*Pour effacer* un point ou un trait, sélectionner le mode  $\bullet$  ou  $\bullet$ , puis un clic droit sur l'élément (il devient rouge) et appuyer sur la touche Supprimer.

Ensuite, avant de placer les matériaux  $\bullet$ , il est nécessaire de les définir à l'aide du menu : « Properties/Materials »

#### **3. Etude théorique des deux cas simulés**

La bobine à air n'a pas de noyau magnétique. Les pertes fer sont donc absentes. Elle peut alors être modélisée par un circuit « r,l » en série.

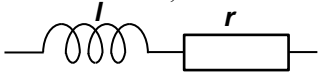

La bobine à noyau de fer possède un noyau magnétique. Ainsi, des pertes fer apparaissent. Le modèle équivalent, de par la présence d'un grand entrefer est :

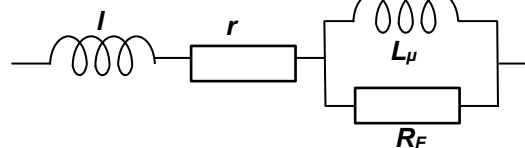

Je prendrai comme support d'étude la self de laboratoire de chez Labec. Les caractéristiques techniques utiles données par le constructeur sont :

- Bobinage : fil émaillé de résistance 11,6 Ω.
- Nombre de spires : 3°486 à 3°489 en 15 couches fil ø 10/10 mm.
- Résistivité : 0,0165 Ω/m.
- Noyau : fer doux Ø 40 mm, déplacement avec vis sans fin à avancement rapide.
- Coeff. d'auto-induction : 0,13 à 1,1 H.
- Branchement électrique : Imax = 1,5 A.
- Tensions d'utilisation de sécurité :30°V<sub>eff</sub> ou 60°V continus.
- Dimensions : 250 x 140 x 100mm.
- Masse: 6 kg

#### 3.1. La bobine à air

D'après la Loi d'Ampère et de la conservation de flux, l'induction magnétique s'exprime par :

$$
B=~\mu_0.\frac{n.\,I}{L_B}
$$

Ce qui donne :

$$
B = 4\pi 10^{-7} \cdot \frac{3489.1}{0.25} = 0.017 T
$$

#### 3.2. La bobine à noyau ferromagnétique

Le noyau est composé de fer doux de perméabilité relative  $\mu_r = 14872$ , et forme un entrefer de l<sub>e</sub>=5mm.

$$
\frac{B_{fer}}{\mu_0 \mu_{fer}} l_{fer} + \frac{B_{entrefer}}{\mu_0} l_{entrefer} = n.I
$$
\nque l'on peut approximer par  
\n
$$
\frac{B_{entrefer}}{\mu_0} l_{entrefer} \approx n.I
$$
\ndonc  
\n
$$
B_{entrefer} \approx \frac{\mu_0 n.I}{l_{entrefer}}
$$
\nd'où : B =  $\mu_0 \cdot \frac{n.I}{l_e} = 0.87 T$ 

#### **4. Mise en œuvre de la simulation**

Nous souhaitons réaliser une simulation dans le domaine magnétique.

#### 4.1. Définition des paramètres par défaut

L'unité définie dans les paramètres par défaut du problème est le centimètre à la vue des dimensions de la bobine.

L'accroche sur la grille est activée et le pas de la grille de 5cm.

Il faut maintenant définir les points des contours.

#### 4.2. Définition des contours

1 er contour :

- $M<sub>0</sub>(0,0)$  Point d'origine,
- $M1(0,15)$ : Il y a 15 fils de cuivre de diamètre 1mm sur la hauteur,
- $M2(250,15)$ : la bobine fait 25cm de large,
- $M3(250,0)$ : fin 1<sup>er</sup> contour,
- Relier les points.

#### 2 ème contour :

- M4(0,100) Point d'origine de second contour, la bobine a une hauteur de 10cm,
- $M5(0,85)$ : Il y a 15 fils de cuivre de diamètre 1mm sur la hauteur,
- M6(250,85) : largeur,
- $M7(250,100)$ : fin  $2<sup>eme</sup>$  contour.
- Relier les points.

Ces deux contours définissent le bobinage.

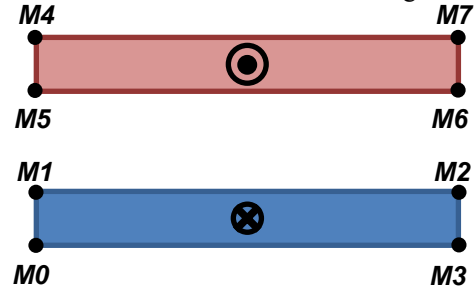

Il reste à définir l'espace définissant les limites du problème que l'on 'remplira' d'air. Il faut toujours créer une zone rectangulaire (suffisamment grande pour éloigner l'influence de la limite).

3 ème contour :

- M8(-350,370) M11(580,370)
- M9(-350,-270) M10(580,-270)
- Relier les points.

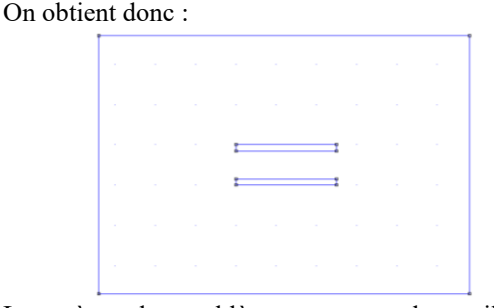

La scène du problème est en place, il faut maintenant définir les caractéristiques (materials) des surfaces.

#### 4.3. Définition des matériaux

Tout d'abord, le menu 'Properties/Materials Library' va permettre de définir les matériaux qui seront présents dans ce problème. Ici, on aura :

- L'air autour de la bobine,
- un noyau de fer,
- du fil de cuivre de 1mm de diamètre.

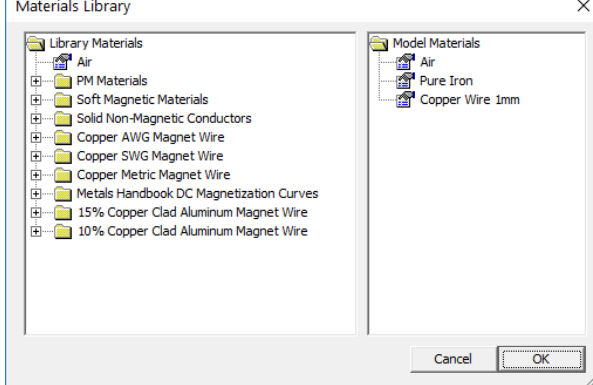

Ensuite, il faut définir le circuit électrique par le menu 'Properties/Circuits'. Cela va permettre d'indiquer au logiciel qu'il y a un bobinage parcouru par un courant (défini ici à 1A).

Il reste maintenant à déclarer le matériau attribué aux différentes surfaces.

#### 4.4. Caractérisation des surfaces

Les contours n°1 et n°2 correspondent au bobinage. Il faut donc indiquer que nous avons un nombre de spire de n=3489 avec un courant de 1A. Pour cela, cliquer sur block (menu Operation/Block ou  $\boxed{\textcircled{\scriptsize{9}}}$ ) afin

de pouvoir placer les points Block dans chacune des surfaces à caractériser.

Par exemple, pour les contours n°1 (retour) et n°2 (aller), cela donne :

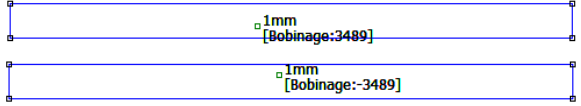

Le signe du nombre de spires indique le sens de déplacement du courant.

Cela donne avec l'enceinte d'air autour de la bobine le schéma ci-après, une bobine à air.

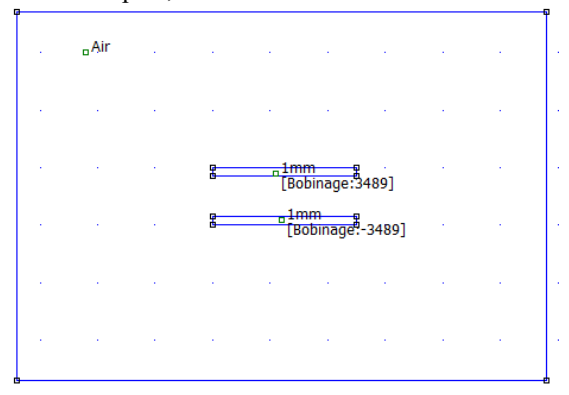

## 4.5. Simulation bobine à air

Maintenant que le problème a été modélisé, il est possible de lancer la simulation en suivant les trois étapes :  $\mathbb{R} \times \mathbb{R}$ étapes :

#### Run Mesh generator,

- Run Analysis,
- View results.

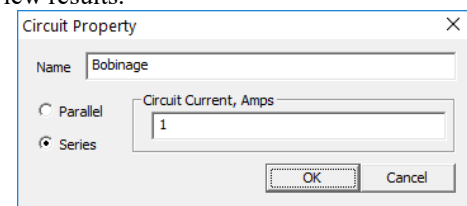

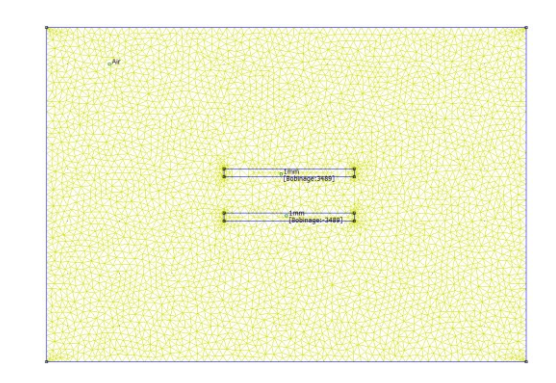

Résultat de l'exécution du maillage

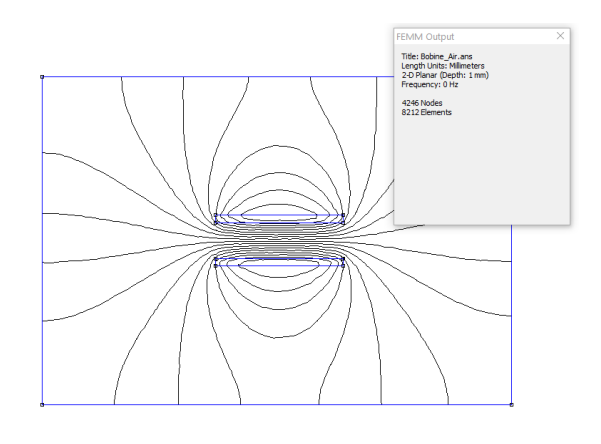

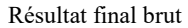

La représentation ci-dessous (menu :View\Density Plot) permet de mieux se représenter cette répartition.

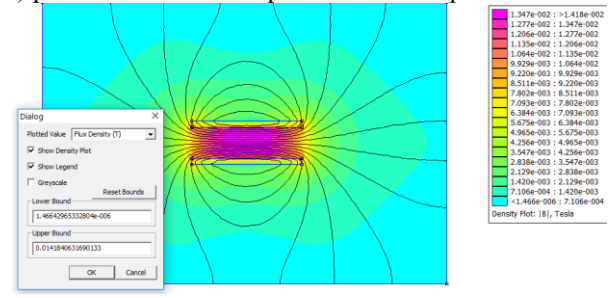

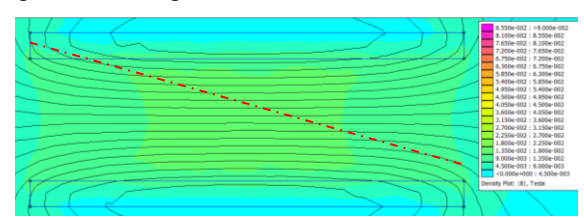

La valeur de B maximum est 0,014T.

Si l'on demande à la simulation de tracer |B| sur un trajet (trait pointillé rouge ci-dessus) on obtient :

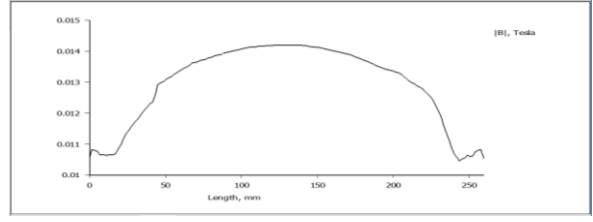

#### 4.6. Simulation bobine à noyau de fer

Pour la même échelle que ci-dessus, et avec un noyau de fer doux de perméabilité relative de  $\mu$ =14872, on dessine la bobine à noyau de fer pur.

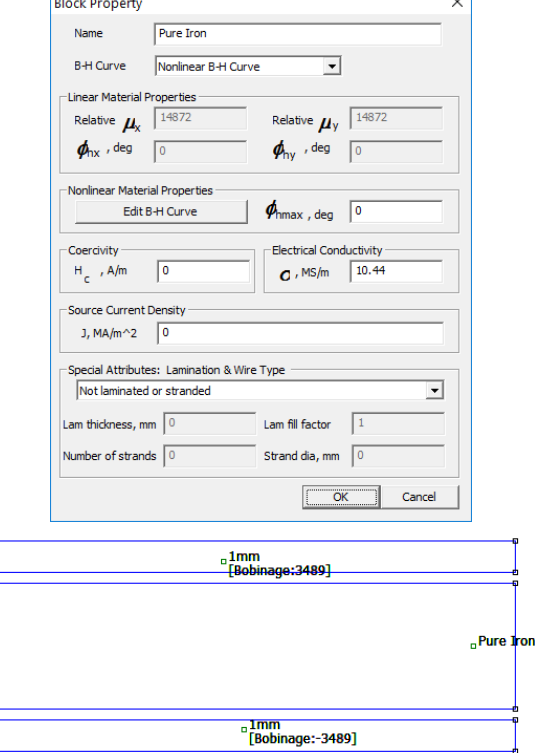

La simulation donne alors, toujours pour 3489 spires parcourues par 1A une valeur de Bmax de 0,08T.

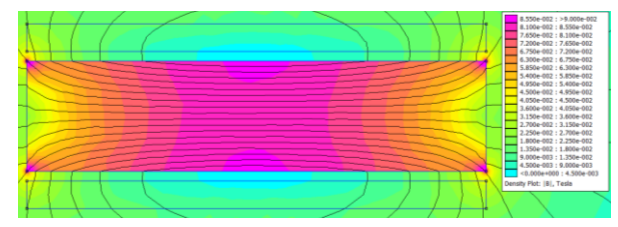

Pour le trajet précédent, avec un noyau de fer doux, on obtient pour |B| :

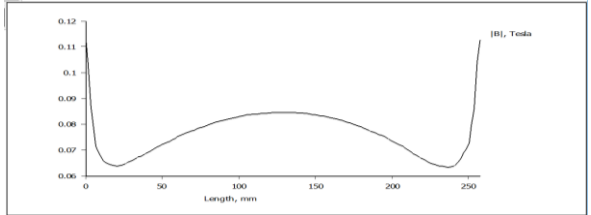

*Thème*

Je ne m'attarde pas sur l'analyse des résultats, l'objectif de l'article étant de comprendre l'utilisation de Femm pour réaliser une animation démonstrative. Dans la suite, je présenterai les démarches pour réaliser une telle production.

#### **5. Création de l'animation du noyau**

#### 5.1. La programmation LUA

Afin de réaliser la simulation de l'insertion du noyau de fer doux dans la bobine à air, il va être plus simple d'écrire un script LUA en s'appuyant sur la documentation du manuel de femm page 82. [\(www.femm.info/Archives/doc/manual42.pdf\)](http://www.femm.info/Archives/doc/manual42.pdf).

Ainsi, il va être possible de réaliser le déplacement du noyau de  $\Delta x$  et de réaliser une simulation afin de générer une représentation spatiale de l'induction magnétique et pourquoi pas de tracer l'évolution dans le temps de l'induction magnétique.

En préparation à la programme d'un script, il est nécessaire de créer des groupes d'objets, ce sont eux qui vont être déplacer. Le premier groupe sera le noyau, étant l'élément à bouger.

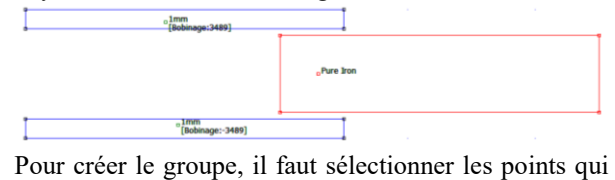

vont appartenir au groupe. Pour cela, cliquer sur  $\left|\stackrel{\leftrightarrow}{\otimes}\right|$ 

et sur **pour** sélectionner les points. Une fois

réalisé, il suffit de cliquer sur  $\mathbb{E}$  pour définir le numéro du groupe, ici 1.

Il est possible de faire de même avec le bobinage, afin de définir le groupe 2, mais ici c'est inutile.

Voilà, une chose encore, il faut faire attention que le point définissant le matériau « fer pur » ne sorte pas du noyau lors de l'animation.

Dans le script, les fonctions qui commencent par **mi\_** permettent d'agir sur le modèle et celles qui débutent par **mo\_** vont agir sur le résultat de la simulation.

1222222222233333333444444444444

#### 5.2. Le script de la simulation

```
-- Note: Réalisé avec FEMM 4.2
 -- Affichage de la console LUA afin de surveiller<br>-- les informations renvoyées par le programme<br>showconsole()
-- Déplace le noyau de fer horizontalement afin de<br>-- simuler son insersion dans la bobine.<br>-- Ennegistrement du Flux à chaque image.<br>data = {};<br>steps = 40;<br>\frac{1}{2} (steps+1) do<br>print((k-1) .."'"..steps);<br>mi_analyze(1);<br>
      data[k]={};<br>data[k][1] = (k-1); -- Numéro de la simulation
     -- Récupère les valeurs voulues<br>mo_groupselectblock(1); --le groupe 1 est le noyau<br>-- mesure au point x=25 & y=50<br>-- mesure au point x=25 & y=50, Js, Mul, Mu2, Pe, Ph = mo_getpointvalues(25,50)<br>data[k][2] = B1; -- B1 
     \texttt{print("A=" ``.. A ''.. " B1=" '.. B1 '.. " E=" '.. E.. " Pe=" '.. Pe)};-- Déplace le noyau vers la gauche de 5mm<br>mi_selectgroup(1);<br>mi_movetranslate(5, 0);<br>mi_clearselected();
 -- Ecriture des résultats dans un fichier.<br>
fro-ponfile ("C:\\femm42\\examples\\Bobine FER résultat.txt","w")<br>
write(fp,"Bobine à air --> Bobine à noyau de fer\n")<br>
write(fp,"Index |B|=Induction magnétique Flux \n")
.<br>⊖for k = 1,(steps+1) do<br>| write(fp,"n°" .. data[k][1] .. " |B|=" .. data[k][2] .." Flux=" .. data[k][3] .. "
\frac{end}{closefile(fp)};
```
Il suffit de coller ce script dans la console LUA que

l'on appelle en cliquant sur  $\left|\frac{\mathbb{E} \boldsymbol{\theta}}{n}\right|$ . En appuyant sur « Evaluate », le script s'exécute.

Remarque : Si des erreurs arrivent lors de l'exécution du script, vérifier que la simulation a été lancée une fois et a produit le fichier '.ans'.

#### 5.3. Génération du fichier d'animation

Les éléments importants utilisés ici sont :

- mo\_showdensityplot $(1,0,0.45,0,"$ bmag")
	- o 1=Voir la légende,
	- o 0=en couleur,
	- o 0.45=|Bmax| de l'échelle,
	- o 0=|Bmin| de l'échelle,
	- o "bmag"= regarder B.
- mo\_groupselectblock $(1)$ 
	- o On va travailler sur le groupe 1, donc le noyau.
- mo\_getpointvalues $(25,50)$ 
	- o permet de récupérer différentes mesures sur un point donné.
	- o Il est possible de récupérer toutes ces mesures, jute savoir, quelles sont données dans l'ordre cidessous.

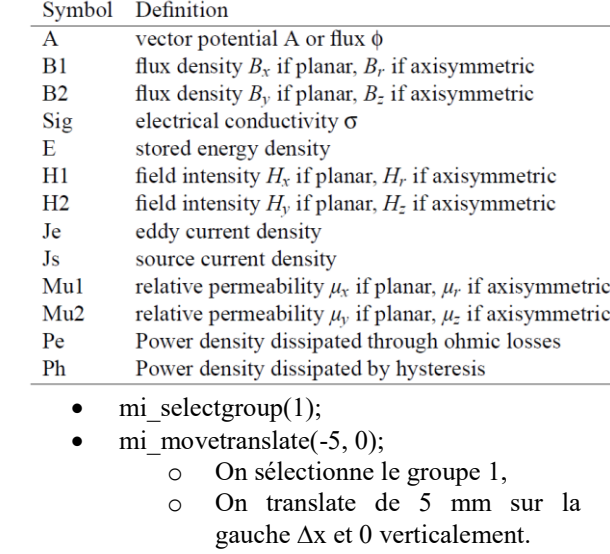

## 5.4. Réalisation de l'animation

Il est très simple de fabriquer un fichier animation grâce au logiciel classique VirtualDub de montage vidéo (http://virtualdub.org/). Ouvrir un fichier vidéo (Ctrl + O) et sélectionner la première image (image1.bmp). Automatiquement, le logiciel chargera les autres images. Choisir un compresseur sous Video\Compression. Il suffit ensuite de sauvegarde comme AVI(F7) et voilà, votre avi est fait.

#### **6. Conclusion**

Les possibilités sont nombreuses et relativement simplement il est possible de réaliser une simulation et une animation en prévision d'une présentation.

Il est possible de récupérer un modèle provenant d'AutoCad afin de simplifier l'élaboration du modèle.

Dans le répertoire d'exemples, il est donné une animation d'un moteur intéressante. Voir les fichiers lrk.fem et flux\_femm42.lua du lien suivant :

<http://www.femm.info/wiki/LRKAnalysis>

*Thème*

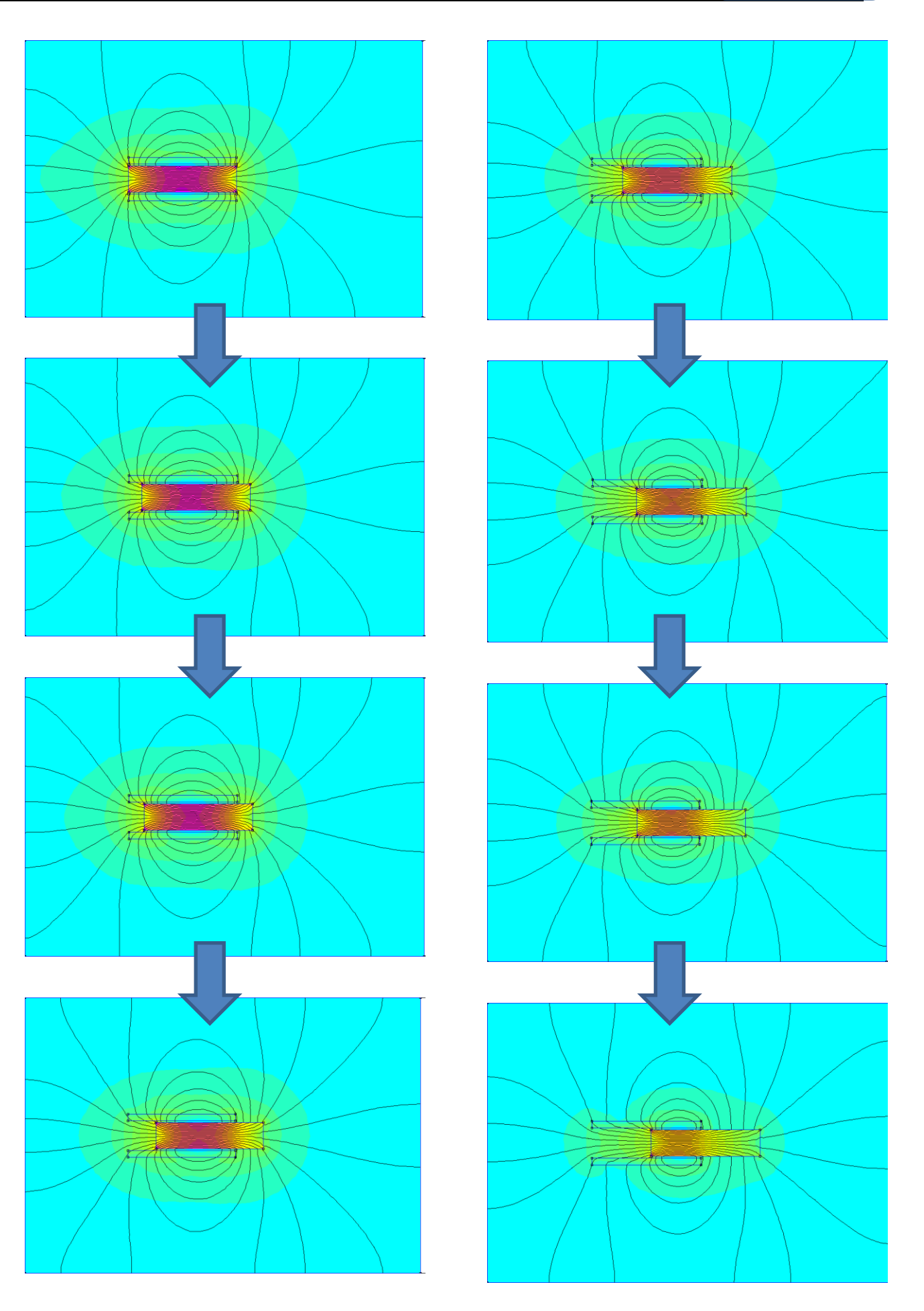

# **Conception silencieuse d'une inductance de lissage associée à un convertisseur MLI.**

**M. ROSSI<sup>1</sup> , B. IAMAMURA<sup>1</sup> , M. HECQUET<sup>1</sup> , V. LANFRANCHI<sup>2</sup> , S. RECORBET<sup>3</sup> , F. TRIDON<sup>4</sup>**

<sup>1</sup>L2EP, Laboratoire d'Electrotechnique et d'Electronique de Puissance de Lille, Ecole Centrale de Lille, Villeneuved'Ascq, France

<sup>2</sup>LEC, Laboratoire Electromécanique EA1006, Sorbonne Universités, Université de Technologie de Compiègne, Compiègne, France<br><sup>3</sup> Aletem Transport, 1

Alstom-Transport, Tarbes, France /<sup>4</sup>TRBV, Transrail, Lyon, France

mathieu.rossi@univ-artois.fr; michel.hecquet@ec-lille.fr; vincent.lanfranchi@utc.fr

*Résumé : Cet article a pour objectif de donner une réponse sur les origines du bruit des selfs. Ainsi, afin de définir une conception silencieuse d'une inductance alimentée par MLI, la mise en évidence des phénomènes générant le bruit électromagnétique est présentée. Différents matériaux au niveau des entrefers et différentes topologies sont détaillés et comparés en vue de réduire les vibrations et le bruit d'origine magnétique. Enfin, une comparaison des efforts de Maxwell et de magnétostriction est fournie. On montrera en ayant fixé le choix des matériaux qu'il est possible de trouver un bon compromis entre la hauteur du composant et l'épaisseur des entrefers.* 

*Mots-clés — Inductance de lissage, bruit magnétique, efforts de Maxwell et de magnétostriction, matériau, cales d'entrefer, mesures vibratoires.* 

#### **1. Introduction**

A l'heure actuelle, les cahiers des charges deviennent de plus en plus drastiques et le confort acoustique est une des contraintes importantes dans le domaine du ferroviaire. En effet, dans certains cas, pendant les phases de démarrage, le bruit global émis par un train est dominé par le bruit d'origine magnétique. Les composants magnétiques tel que le transformateur, les inductances de lissage (self) ou encore les moteurs associés à leurs convertisseurs sont à l'origine de ce bruit. Le niveau maximal n'est pas forcément trop important mais son caractère tonal (raie émergente du spectre de plus de 10 dB) est pénalisé par les normes en vigueur.

Ce critère est intégré dès la phase de conception des composants d'une chaine de traction comme les inductances de lissage associées à leurs convertisseurs. Il est aussi indispensable de prendre en compte de nombreux phénomènes en lien avec l'alimentation électronique : effets de peau et de proximité, effet thermique et point chaud, comme le bruit émis d'origine électromagnétique tout en respectant la valeur de l'inductance en fonction de la fréquence (gabarit imposé par le cahier des charges) [1-4].

De plus, l'utilisation de l'électronique de puissance a augmenté les taux d'harmoniques et l'apparition de composante continue, ce qui accroît le bruit généré par les différents composants magnétiques comme les transformateurs et selfs. Dans le cas ferroviaire, il s'avère qu'une des grandes sources de bruit soit d'origine électrique, et parmi ces sources les selfs sont pointées du doigt [5] comme le montre la figure 1 lors d'un relevé sur un coffre, appelé convertisseur auxiliaire, pour le ferroviaire.

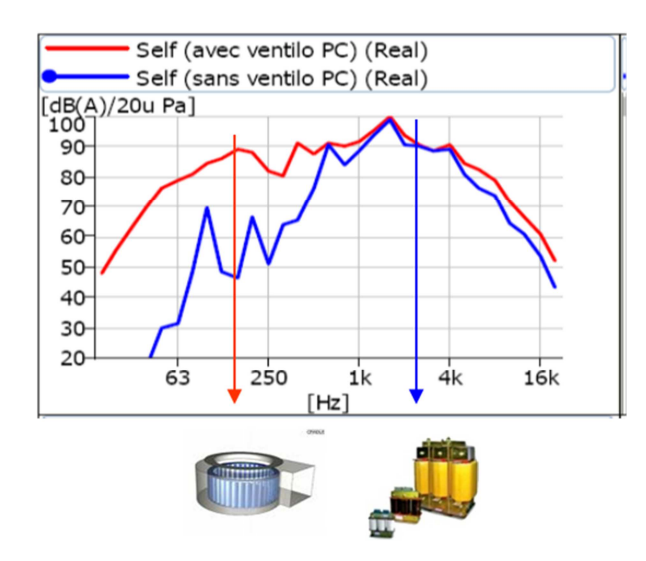

*Figure 1: Bruit des selfs dans un convertisseur*

Ces inductances de lissage sont indispensables au bon fonctionnement dans une chaine de traction. Elles sont, généralement, constituées de nombreux entrefers répartis au niveau des colonnes horizontales sous les bobines (figures 2 et 4). Les forces de Maxwell au niveau de ces entrefers mais aussi les effets de magnétostriction sont les causes principales de la déformation de la structure et sont à l'origine du bruit magnétique (figure 2).

Quelques articles [6-7] donnent différentes solutions dans le but de réduire le bruit d'origine magnétique pour des structures de faible puissance (figure 3).

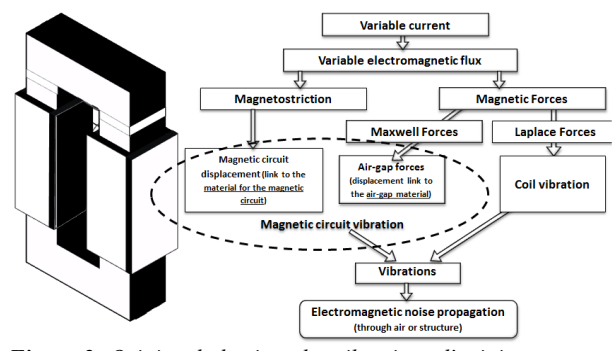

*Figure 2: Origine du bruit et des vibrations d'origine magnétique*

En choisissant des matériaux différents au niveau des entrefers (variation du module de Young) ou en répartissant différemment ces entrefers, on a la possibilité de modifier la déformée opérationnelle de la structure [6]. Cet article montre une atténuation des vibrations et du bruit en augmentant la dureté des cales mais aussi en changeant la répartition des entrefers, c'est-à-dire, en positionnant une partie des entrefers au niveau de la colonne verticale (figure 3). En effet, sur ces structures, le mode d'extension (proche du mode de respiration : cas du mode 0) est le plus gênant au niveau acoustique [8]. Ce phénomène sera rappelé dans notre article. Ainsi le fait de réduire les efforts suivant les colonnes peut permettre une limitation des vibrations et du bruit. Pour exemple, les auteurs [7], pour des selfs de faible puissance, présentent une forme triangulaire (figure 3) modifiant ainsi la réponse de la structure et pouvant permettre en fonction de la fréquence d'alimentation MLI de réduire le bruit. Malheureusement, dans ce cas, le bobinage et l'assemblage de la structure peuvent être plus complexes à réaliser.

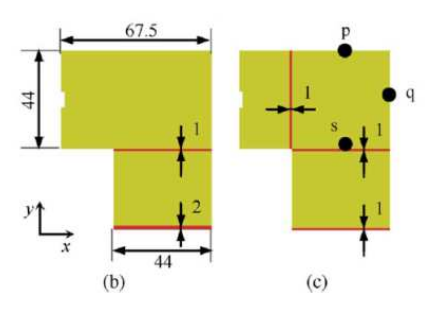

Cas 1: 2 topologies avec modification de la répartition des entrefers [6]

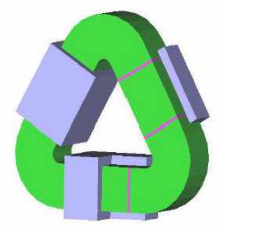

Cas 2: Self triangulaire [7]

**Figure 3:** Nouvelle configuration d'inductances en vue de réduire le bruit d'origine magnétique

Notre étude se focalisera sur des selfs de moyenne puissance exploitées dans le domaine du ferroviaire. Les composants d'une chaine de traction ont des fréquences de découpage relativement faible, de l'ordre de 1kHz. Ainsi, une alimentation MLI mais aussi sinusoïdale sera exploitée pour des fréquences variant de 50 and 1 kHz.

 Le but de notre étude est dans un premier temps d'analyser les origines du bruit magnétique. Puis, dans un second temps, afin de réduire le bruit, notre objectif sera de montrer que le fait d'augmenter la dureté des cales d'entrefer n'est pas toujours bénéfique, contrairement à l'article [6]. En effet, il faut prendre en considération la hauteur de la colonne, donc du fer. Si celle-ci est importante, nous montrerons que l'effet magnétostrictif devient supérieur aux effets de Maxwell dans les entrefers. On démontrera ainsi la nécessité d'un bon compromis entre dimensions de la structure, répartition des entrefers, dureté des cales, ainsi que les efforts de Maxwell et de magnétostriction.

Sur cet effet de magnétostriction, de nombreux articles existent sur l'étude microscopique des phénomènes, sur la caractérisation des matériaux mais aussi sur l'intégration la caractéristique de déformation dans des outils E.F. [4], [9-11].

On montrera aussi que le mode de déflection verticale de la structure est le plus important par des mesures expérimentales en mode libre (sans alimentation) et mode forcé (avec une alimentation électrique).

#### **2. Description des inductances et du banc d'essai**

Plusieurs structures ont été réalisées avec deux répartitions des entrefers (structures 1 et 2 : figure 4). Un prototype sans entrefer (structure 3) a aussi été réalisé afin d'effectuer une mesure des efforts magnétostrictifs. Sur ces deux structures (1 et 2), on peut aisément changer le type de matériau utilisé au niveau des entrefers.

Le poids et les dimensions des 3 structures sont rigoureusement identiques avec des tôles identiques (poids de 50kg). Le serrage des structures est réglé à 30Nm. De plus, les bobines ne sont pas solidaires de la structure. Ces prototypes sont excités électriquement par un onduleur monophasé piloté sous dSPACE (figure 5) permettant de générer différentes stratégies MLI. Nous avons aussi effectué une analyse des modes propres de la structure associés à leur fréquence de résonance.

Dans ce papier, nous présenterons uniquement une alimentation sinusoïdale à fréquence variable de 0 à 1kHz. La fréquence de découpage a été choisie à plus de 10kHz afin d'imposer dans un premier temps une onde sinusoïdale à la structure. Par contre, cette onde a bien sa fréquence principale qui varie entre 0 et 1kHz.

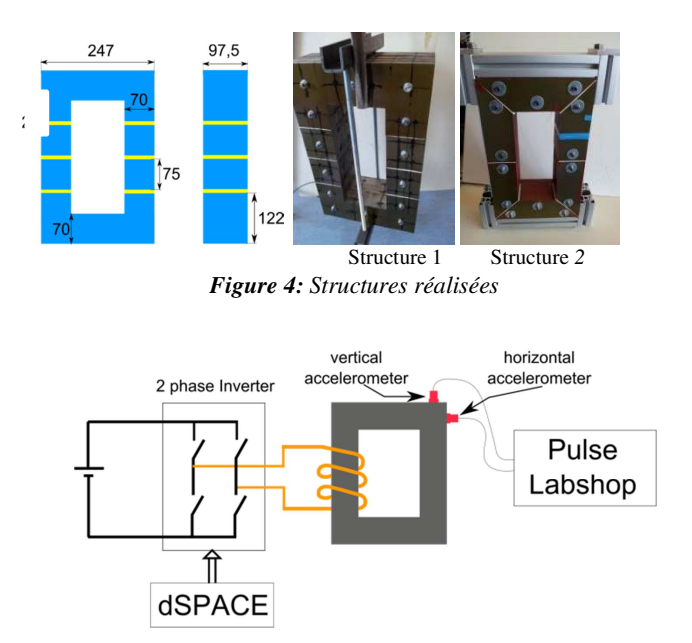

*Figure 5: Banc expérimental et mesures vibratoires.* 

Sur chaque prototype, une bobine exploratrice permet d'évaluer l'induction imposée. Cette induction sera maintenue constante sur chaque structure permettant ainsi de les comparer. De plus, des mesures électriques ont été effectuées afin de valider le cahier des charges (inductance quasi-constante sur la plage de fréquence).

 Dans un premier temps, avant d'effectuer des mesures électrique et vibratoire sur la structure, nous allons déterminer les modes propres de la structure étudiée en réalisant une analyse modale expérimentale (excitation par un marteau de choc) et une analyse modale opérationnelle en exploitant le courant électrique pour exciter la structure.

#### **3. Analyse modale et déformée opérationnelle.**

Une première étude mécanique a été réalisée nous permettant d'observer les résonances de la structure où l'on retrouve dans les 3 cas un mode de respiration (déflection verticale de la structure). L'outil « Pulse » de chez Bruel & Kjaer est exploité afin d'obtenir les paramètres modaux de la structure.

La première analyse, appelée analyse modale expérimentale (AME), demandent à faire une étude en libre – libre : l'objet doit être suspendu et sera excité par un marteau de choc. Alors que l'ODS (Operational Deflection Shape ou déformée opérationnelle), contrairement à l'AME, utilise les courants électriques comme excitation de la structure. En parallèle, un outil reposant sur la méthode des éléments finis (GetDP) est utilisé et vient valider les résultats.

a) Analyse modale expérimentale.

Dans un premier temps, une analyse modale expérimentale sera conduite sur la structure « solide » (structure 3). Puis, nous allons comparer celle-ci avec nos structures à entrefer. Une comparaison avec un modèle éléments finis 2D est aussi fourni.

> La Revue 3EI n°88 Avril 2017

Pour la mesure expérimentale, les mesures sont appliquées sur un maillage très fin de la structure afin de visualiser l'ensemble des modes (figure 6). Nous présentons la réponse en fréquence (FRF : fonction de réponse en fréquence) sur chaque nœud du maillage en gris et en rouge, la RMS FRF est calculée dans le but d'extraire les résonances. Celles-ci sont clairement visibles et marquées sur la figure : la 1ère est observée à 1636 Hz.

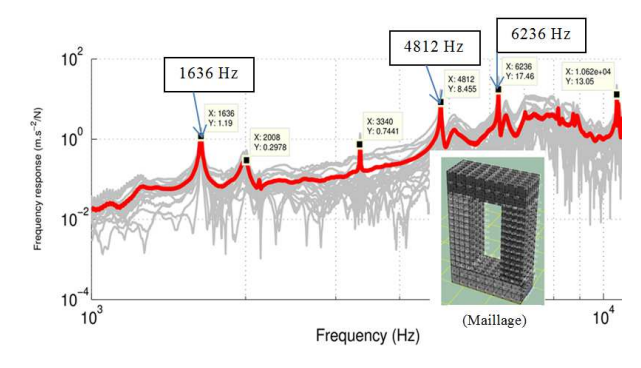

*Figure 6: Réponse en fréquence de la structure 3pour différents points du maillage* 

La déformation pour chaque résonance est présentée ci-dessous sur la figure 7 et le mode de respiration (ou de déformation verticale) est observable à 4821 Hz et 4964Hz pour le calcul E.F. (figure 8).

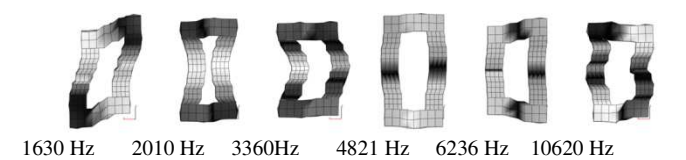

#### *Figure 7: Analyse modale expérimentale obtenue sous Pulse*

L'étude E.F. exploite l'outil GetDP en 2D et considère un matériau isotrope avec un module de Young de 210 Gpa, un coefficient de Poisson de 0.3 et une densité de 7650 kg/m3. Les déformées modales associées à chaque fréquence sont identiques avec un maximum d'erreur de 3 % (figure 8).

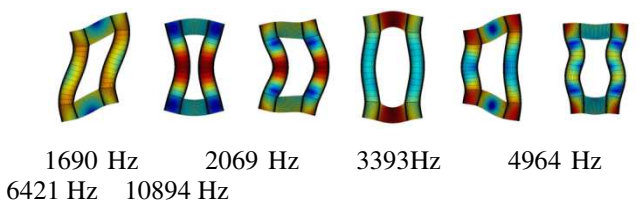

*Figure 8: Analyse modale obtenue par la MEF* 

Impact des entrefers:

Les entrefers sont placés au niveau des colonnes : 3x2 mm par colonne (structure 1). Une analyse modale est faite dans la zone de fréquence de 0 à 3,2kHz. Plusieurs résonances apparaissent à basse fréquence dont le mode de respiration contrairement au cas précédent : les déformées sont fournies figure 9. Plusieurs déformées sont comparables au cas précédent mais les fréquences sont nettement plus faibles et les modes apparaissent dans un ordre différent. De plus, le mode de respiration n'apparait pas clairement mais existe aux fréquences  $f = 645$  et 795Hz, nous parlerons plutôt de déformations verticales.

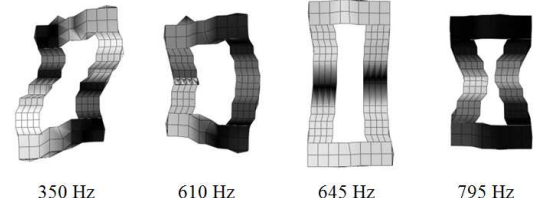

*Figure 9: Analyse modale expérimentale structure 1 avec entrefers (Déformée et fréquence de résonance associée)* 

L'analyse modale par E.F. est donnée figure 10 pour la même configuration avec des fréquences et déformées associées en bonne correspondance avec l'expérimentale (erreur < à 6%).

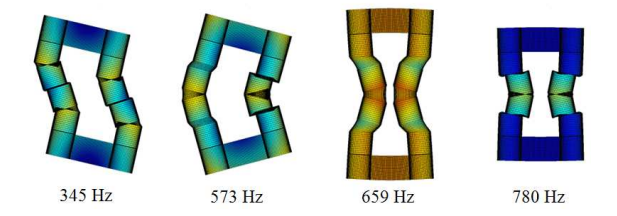

**Figure 10:** Analyse modale structure 1 par E.F.

L'étude mécanique qui a été réalisée avec le marteau de choc nous a permis d'observer les résonances de la structure où l'on retrouve dans les 3 cas un mode de respiration ou dans certains cas un mode équivalent de déformation verticale. Ces fréquences de résonance peuvent être excitées par une force d'origine magnétique.

b) Analyse modale opérationnelle (structure 1)

Une autre approche est proposée afin d'observer les fréquences de résonances de la structure mais aussi les déformées en exploitant l'alimentation des bobines avec une fréquence variable. Pour cela, une alimentation à fréquence variable et à U/F constant est appliquée. Cette alimentation génère une onde quasisinusoïdale avec une fréquence d'alimentation variant dans la gamme 50Hz – 1kHz : les forces ont ainsi une fréquence de 2kHz au maximum. De plus, le courant appliqué est un courant constant excepté à très basse fréquence.

Les mesures ont permis de démontrer l'importance du mode d'extension de la structure visible sur la figure suivante située à 820Hz pour un type de cales (mat de

verre) placé au niveau des entrefers (figure 12). Sur cette figure, on présente la déformation verticale qui est nettement supérieure pour la plupart des fréquences à la déformation horizontale (accéléromètre positionné sur le côté de la colonne). Cette analyse opérationnelle confirme les 2 déformées obtenues précédemment des résonances à 320 Hz et à 820 Hz (légèrement inférieur à 800Hz sur l'AME).

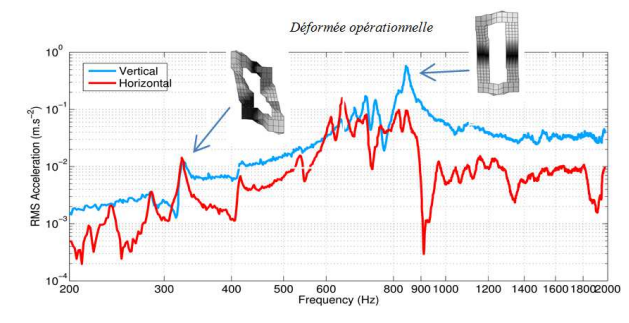

*Figure 12: Analyse modale opérationnelle* 

#### c) Conclusion sur l'analyse modale

En conclusion sur cette partie, nous montrons que la décomposition de la structure en morceaux (structures 1 et 2) atténue fortement les fréquences de résonance. Nous avons ciblé la fréquence de résonance du mode de déformation verticale autour de 700Hz à 800Hz car il correspond à la déformation apportant le plus de vibrations et de bruit, point démontré par la suite. On verra par la suite que le type de matériau placé aux niveaux des entrefers a aussi un impact non négligeable sur les fréquences de résonance.

Sur nos 2 analyses pour nos configurations, l'analyse en opérationnelle s'est avérée plus facile à mettre en œuvre et a fourni des résultats similaires à l'AME. En fonction des dispositifs, cela peut s'avérer plus complexe, les bobines pouvant être gênantes pour la mesure vibratoire sur la structure. Dans notre cas, celles-ci ne sont pas trop proches de la structure.

#### **4. Mesures vibratoire et acoustique.**

Afin d'observer la réponse dynamique de la structure, un "sweep" en fréquence de 0 à 1 kHz est appliqué via notre carte Dspace (figure 5) sur une des inductances, la structure 1 avec 6 entrefers. Le spectrogramme du courant (FFT) est montré sur la figure 12 où l'on peut observer une raie principale d'amplitude quasi-constante à partir de 200Hz jusqu'à 1kHz. On peut aussi remarquer l'apparition d'harmoniques d'amplitude très faible en lien avec l'apparition d'une composante continue générée par notre onduleur Semikron et sa loi de commande.

A basse fréquence, la résistivité du montage étant prédominante, il nous faudrait changer notre loi de commande en U/F afin de conserver une amplitude constante.

Comme les forces magnétiques sont proportionnelles au carré de l'induction, on retrouve bien sur le graphe ci-dessous une raie à 2f, le maximum est à 2kHz. Avec l'existence de la composante continue

créée par notre convertisseur, on retrouve aussi une raie à la même fréquence que celle des courants. Sur la figure 14, le spectrogramme de l'accélération verticale d'une colonne est représenté avec 2 raies à f et à 2f.

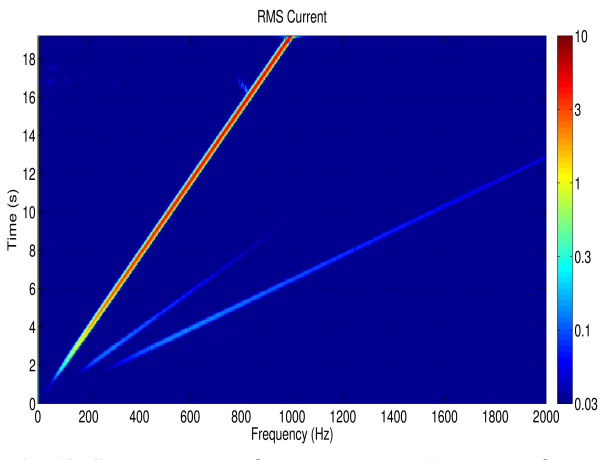

*Fig. 13: Spectrogramme du courant imposé (variation de 0 à 1kHz)* 

La réponse vibratoire montre sur la figure 14 que le mode à 820Hz est le plus important en termes d'accélération. Une mesure acoustique a aussi été réalisé (microphone situé à 1m à la verticale de la self). Deux résonances apparaissent visiblement autour de 600 à 800Hz et sont liées aux modes de déformations verticales (proche du mode de respiration) qui est le mode le plus gênant au niveau acoustique.

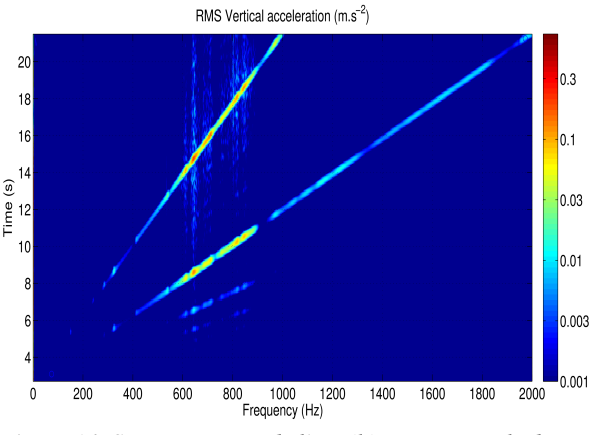

*Figure 14: Spectrogramme de l'accélération verticale de la colonne*

Une mesure de la pression acoustique ci-dessous nous donne les pics sur les mêmes fréquences et montre l'importance du mode dit de respiration ou mode de déformation verticale (appelé mode 0 sur les machines électriques).

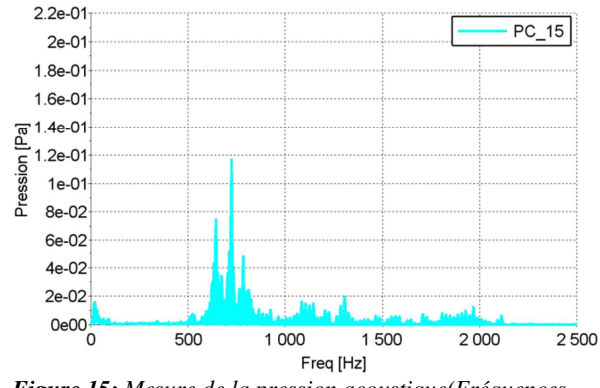

*Figure 15: Mesure de la pression acoustique(Fréquences de 0 à 1 kHz)* 

En conclusion sur cette première partie d'analyse vibro-acoustique de nos structures, seul le mode 0 en lien avec la déformation verticale du circuit magnétique est important. Il faut rappeler que nos bobines n'ont pas d'interaction avec le circuit magnétique. Nous avons pu valider ce point avec différents cales d'entrefer mais aussi avec différentes épaisseurs d'entrefers.

#### **5. Modifications de la structure en vue de réduire le bruit**

Suite à notre analyse des phénomènes électrique et vibro-acoustique d'une self, deux pistes ont été envisagées pour réduire le niveau acoustique : une modification de la structure avec une répartition des entrefers au niveau de la colonne horizontale (figure 3 : cas 1) et une modification de la nature des cales d'entrefer.

Le premier point est présenté dans l'article [8] et donne les mêmes conclusions que l'auteur [6]. On peut diminuer le niveau acoustique en répartissant les entrefers. Seul le second point sera détaillé dans cet article.

Modification de la nature des cales d'entrefer

Trois types de matériaux ont été testés dans un premier temps sur la structure 1, d'un matériau relativement dur équivalent à de la « mat de verre » (module de Young = 24GPa) à un matériau mou mais garantissant une très faible variation de la self. Les réponses en fréquence jusqu'à 2kHz sont données sur la figure 16.

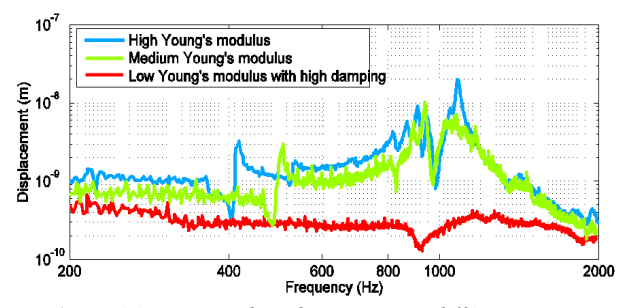

*Figure 16: Mesures des vibrations avec différents matériaux au niveau des cales d'entrefer.* 

On montre dans ce cas, contrairement à l'article [6], que le fait de réduire le module de Young des cales d'entrefer peut avoir un effet bénéfique. Ces cales modifient aussi les fréquences de résonances de la structure et réduisent le déplacement même à basse fréquence et ceci en lien avec l'effet du module de Young et le coefficient d'amortissement.

Ce constat sur la nature des cales d'entrefer donnant une tendance inversée par rapport à l'article [6] nous a ensuite demandé une analyse fine des efforts de Maxwell et de magnétostriction.

#### **6. Impact de l'effet de magnétostriction**

Dans le but d'observer les tendances (modèle qualitatif) et l'impact de l'effet de magnétostriction sur le déplacement de la structure, une relation simplifiée (1) repris de l'article [12] est proposée dans le cas d'une déformation purement verticale avec : ∆y la déformation verticale en mètre, λ\_T (B) la courbe de magnétostriction en ∆l/l laquelle dépend de B, la densité de flux en Tesla, n le nombre d'entrefer, E le module de Young des matériaux exploités au niveau de l'entrefer en Pascal, Hc la hauteur de la colonne en mètre et e l'épaisseur totale de l'entrefer en mètre.

$$
\Delta y = \lambda_T(B)H_c - n \frac{B^2}{2\mu_0 E}e \tag{1}
$$

Cette relation ne considère que la colonne et suppose que les effets de magnétostriction et l'effet de Maxwell (forces situées au niveau des entrefers) sont en opposition. A partir de cette relation, on peut par exemple en augmentant la hauteur de colonne avoir une contribution de la composante magnétostrictive plus importante (partie 1 de l'équation liée à la courbe  $\lambda_T(B)$ ). On peut aussi pour une longueur de fer donnée augmentée l'effet de Maxwell (second terme) et réduire ainsi le déplacement et par conséquent atténuer les vibrations. Dans l'article [12], une validation numérique était fournie mais par des mesures expérimentales pour valider les tendances.

Toutes les mesures qui suivent ont été effectuées sous 50Hz en sinusoïdale sur la structure 1. On obtient ainsi une force de fréquence 100Hz. La valeur de l'induction dans nos dispositifs est contrôlée par une spire exploratrice. Nous avons comparé le déplacement obtenu sur la colonne verticale : capteurs en haut et en bas de la colonne d'observer le déplacement et l'allongement de la structure. Sur la figure 17, afin de valider les tendances à partir de la relation 1 entre les effets de magnétostriction et les effets de Maxwell, nous avons plaçé au niveau des entrefers une cale de même nature mais d'épaisseur variable et un essai sans cale. Pour cet essai, nous avons maintenu l'induction constante. Ainsi le terme en lien avec l'effet de Maxwell (terme entouré) va augmenter.

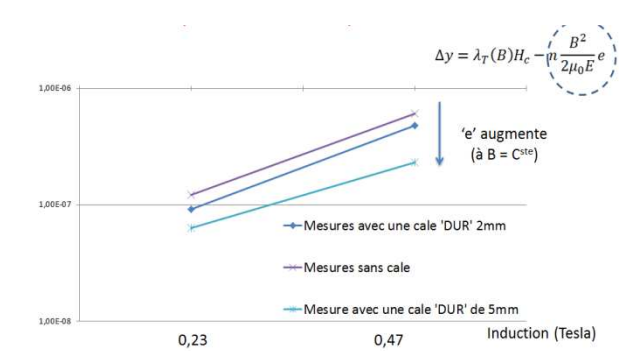

*Figure 17 – Déplacement en (m) de la colonne verticale (structure1) avec une augmentation de l'épaisseur des cales.* 

On peut effectivement observer en bonne concordance avec la relation une diminution du déplacement : la 1ère mesure «courbe présentant le déplacement le plus important» correspondant à la structure 1 sans entrefer.

Sur la courbe suivante, à partir de la relation du déplacement, nous avons estimé le déplacement de la structure pour différentes hauteurs de colonne (axe horizontal) et pour différentes valeurs du module de Young (axe vertical de gauche). La ligne « blanche » représente un déplacement nul.

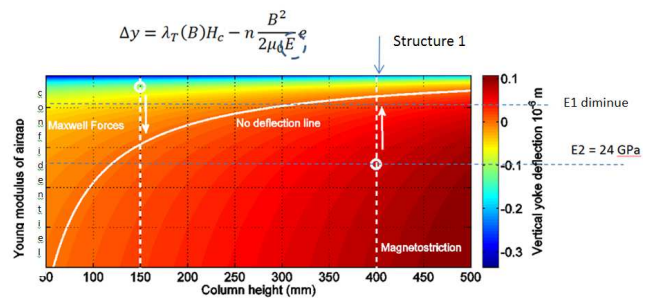

*Figure 18 – Valeur du déplacement en (m) de la colonne verticale en lien avec la relation 1 (2 essais placés sur le changement de cales d'entrefer E1 et E2)* 

Notre structure 1 a une hauteur de colonne de 400mm, ainsi diminuer le module de Young des cales réduit le déplacement car l'effet de magnétostriction est important. Cela est en bonne concordance avec notre essai précédent (figure 17). Ces essais nous a permis de valider les tendances entre l'effet de magnétostriction et l'effet de Maxwell lié aux forces d'entrefer. Celles-ci sont bien en opposition et un bon compromis est à trouver entre les 2 effets. Le résultat obtenu est bien entendu à considérer pour une source sinusoïdale.

Enfin en comparaison avec l'article [6], les 2 selfs (structure 1 et self proposée dans l'article) ont un entrefer identique de 6 mm par colonne, mais leur forme (hauteur) est différente. La hauteur proposée par l'article [6] est de 150mm (ligne pointillée positionnée sur la figure 18). Dans ce cas, l'effet de magnétostriction est beaucoup plus faible que les forces de Maxwell (en faisant l'hypothèse que la courbe de matériau est identique à celle exploitée par

notre composant). Par conséquent, pour réduire la déformation de la colonne de ces 2 structures, l'effet des cales dans les entrefers ont une tendance inversée. Avec l'ensemble de ces résultats, nous montrons qu'un compromis est à trouver entre la hauteur du composant et le module de Young afin de tendre vers la ligne de déformation nulle : compensation de l'effet de magnétostriction par l'effet de Maxwell.

#### **7. Conclusions**

Dans cette étude, il a été montré que les selfs sont des composants magnétiques bruyants et ce bruit émis par ces structures est intrinsèque à leur fonctionnement, car il est lié totalement aux forces dues à l'excitation électrique. Pour cela, le composant magnétique et les façons de l'exciter ont été présentés et détaillés. De nombreux tests et la mise en place de nombreuses vérifications sur différentes structures ont permis de présenter l'impact des cales choisies, l'impact de la répartition de l'entrefer ainsi que l'effet de magnétostriction par rapport aux effets de Maxwell.

Pour rappel, nos dispositifs présentent des fréquences de résonances inférieures à 1kHz, ce qui est relativement faible en comparaison avec les composants ferroviaires. Néanmoins si l'on est capable d'atténuer les déplacements et vibrations en mode forcé, le niveau de bruit sera atténué indépendamment des fréquences de résonances.

En ce qui concerne les différentes cales testées, elles ont une forte influence sur les vibrations et sur le bruit. Les fréquences de résonance évoluent fortement (plus de 40%) en fonction de la matière utilisée. Nous avons aussi montré l'impact entre la hauteur du composant et le module de Young du matériau utilisé pour les cales afin de tendre vers une ligne de déformation nulle : compensation de l'effet de magnétostriction par l'effet de Maxwell. Ainsi pour réduire les nuisances sonores des selfs sans un grand changement de coût de fabrication, d'encombrement et poids, nous avons pu montrer qu'il existe un bon compromis sur la forme de la structure, et plus particulièrement la hauteur de colonne, et sur le type des matériaux utilisé pour les cales d'entrefer.

En perspectives sur les aspects « magnétostriction », il nous faudra renforcer cette étude avec une alimentation MLI.

Remerciements: Ce travail a été financé par l'ADEME 'projet dBet' sur les bruits des composants passifs en lien avec Alstom-Transport et la société TRBV-Transrail.

#### **8. Références**

[1] S. Schmitt, S. Beyer and D. Kampen, "Reducing Noise of Sheeted Electrical Steel Inductors in PWM Operation", PCIM International Conference on Power Electronics, Intelligent Motion and Power Quality, Nuremberg, May 2009.

[2] M. Rossi, « Conception optimale et multiphysique de composants passifs de puissance exploités dans le domaine ferroviaire », Thèse Ecole Centrale de Lille, L2EP, 2012.

[3] P. Hamberger, "Low Noise Power Transformers – More Energy in large cities with less noise", UK Magnetics Society, One day seminar, Cardiff, 2009

[4] B. Weiser, H. Pfützner, Anger J.,"Relevance of Magnetostriction and Forces for the Generation of Audible Noise of Transformers Cores", IEEE Transactions on Magnetics, 36(5):3759-3777, 2000.

[5] Cécile Doche, Eric Augis et Sandrine Bouvet; "Campagne d'essais sur un convertisseur auxiliaire (PROJET PROSODIE) ", Rapport VIBRATEC réf. 374.055.RA.01.A pour le compte de L'ADEME 2006.

[6] Yanhui Gao, Kazuhiro Muramatsu and all, and Tetsumi Takahata, "Design of a Reactor Driven by Inverter Power Supply to Reduce the Noise Considering Electromagnetism and Magnetostriction", Magnetics, IEEE Transactions on, Volume:47 , Issue: 10, pp 2772 – 2775, oct. 2011

[7] Tetsuhiro Ishikawa ,Hiroo Sugiyama, Emiko Baba, & all, "Reactor Vibration Analysis in Consideration of Coupling between the Magnetic Field and Vibration", Industry Applications Conference, 2004. 39th IAS Annual Meeting. Conference Record of the 2004 IEEE, Volume 2, 872 – 877, oct. 2004.

[8] M. Rossi, B. Iamamura, M. Hecquet, V. Lanfranchi, S. Recorbet, F. Tridon, "Vibration and acoustic noise of industrial inductors associated to converters in railway domain: design and material impacts", Congrès ISEF 2015, International Symposium on Electromagnetic Fields in Mechatronics, Electrical and Electronic Engineering, Valencia, Spain, September 10-12, 2015, 09/2015

[9] J. Anger, A Daneryd, "Noise in Power Transformers – Models Generation, Transmission and Propagation", UK Magnetics Society, One day seminar, Cardiff, 2009.

[10] R. Penin, JP. Lecointe, G. Parent, JF Brudny, "Grain-Oriented Steel Rings for an Experimental Comparison of Relative Magnetostriction and Maxwell's Forces Effects", Industrial Electronics, IEEE Transactions on, Vol 61 , Issue: 8, pp 4374 – 4382, August 2014.

[11] Jang, Pyungwoo, Choi, Gwangbo, "Acoustic Noise Characteristics and Magnetostriction of Fe-Si Powder Cores", Magnetics, IEEE Transactions on, Volume 48, Issue:4, pp 1549 – 1552, April 2012.

[12] M. Rossi, J. Lebesnerais, "Vibration Reduction of Inductors under Magnetostrictive and Maxwell Forces Excitation", Magnetics, IEEE Transactions on, in IEEE Transactions on Magnetics, vol. 51, no. 12, pp. 1-6, Dec. 2015.

# **Couplage magnéto-mécanique pour le dimensionnement de machines électriques**

## **ABLA DAHIA<sup>1</sup> , FREDERIC DUBAS<sup>2</sup> , M'HAMED BELHADI<sup>1</sup> , GUILLAUME KREBS<sup>1</sup> , LAURENT DANIEL<sup>1</sup> ET CLAUDE MARCHAND<sup>1</sup>**

<sup>1</sup>: GeePs, Laboratoire Génie électrique et électronique de Paris UMR CNRS 8507, CentraleSupélec, Univ. Paris-Sud, Sorbonne Universités, UPMC Univ. Paris 06

 $^3$ , 11 rue Joliot Curie, Plateau de Moulon, 91192 Gif-sur-Yvette CEDEX, France.

guillaume.krebs@geeps.centralesupelec.fr

<sup>2</sup>: Département ENERGIE, Institut FEMTO-ST, UMR CNRS 6174, UBFC, Belfort, France FDubas@gmail.com

*Résumé : Ce papier présente un couplage magnéto-mécanique pouvant être utilisé dans une procédure de dimensionnement d'un convertisseur électromécanique. Le modèle basé sur un circuit magnétique équivalent (CME) non-linéaire et un modèle mécanique par éléments finis (EF) en deux dimensions (2D) sont détaillés ainsi que la procédure globale. Le dispositif étudié s'apparente à un actionneur à réluctance variable simplifié.* 

*Mots-clés — Couplage magnéto-mécanique ; circuit magnétique équivalent ; modèle éléments finis ; lois de comportement.* 

## **1. INTRODUCTION**

Au sein des machines électriques, plusieurs sources de contraintes mécaniques peuvent affecter le comportement magnétiques des matériaux (e.g., la variation de perméabilité magnétique, les pertes fer [1],…). On peut citer les efforts dus à l'inertie qui peuvent fragiliser par exemple les ponts magnétiques dans les rotors des machines synchrones [3]. Des efforts résiduels peuvent apparaître suite à certains procédés de fabrication (e.g., l'emboutissage, l'usinage,…). La température et la découpe mises alors en jeu modifient les propriétés magnétiques jusqu'à plusieurs millimètres du bord de coupe [3]. Enfin, les efforts magnétiques participent eux aussi aux modifications de l'état de contrainte et donc influent sur les caractéristiques magnétiques [4].

Du point de vue magnétique, les CMEs nonlinéaires offrent un compromis (temps de calcul/précision des résultats) appréciable et sont régulièrement utilisés en optimisation [5]. Nous proposons donc dans ce papier le couplage d'un tel modèle avec un modèle mécanique. L'idée est de tenir compte du comportement magnéto-mécanique lors d'un processus de dimensionnement. Dans cet objectif une structure magnétique simplifiée a été retenue. Sa représentation magnétique à l'aide d'un CME nonlinéaire est d'abord présentée puis le modèle mécanique associé est décrit. Le schéma de couplage est donné ainsi que des résultats qui en sont issus.

#### **2. DISPOSITIF ETUDIE**

La structure à modéliser magnétiquement et mécaniquement est présentée sur la Fig. 1. Elle peut être considérée comme une structure élémentaire d'actionneur à réluctance variable à double saillance.

Les principales caractéristiques géométriques de l'actionneur sont décrites dans le Tableau 1. Les tôles ferromagnétiques sont constituées d'un alliage fersilicium. Le bobinage statorique est constitué de deux bobines en série de *Nts* = 50 spires chacune parcourues par un courant  $I_s = 10$  A.

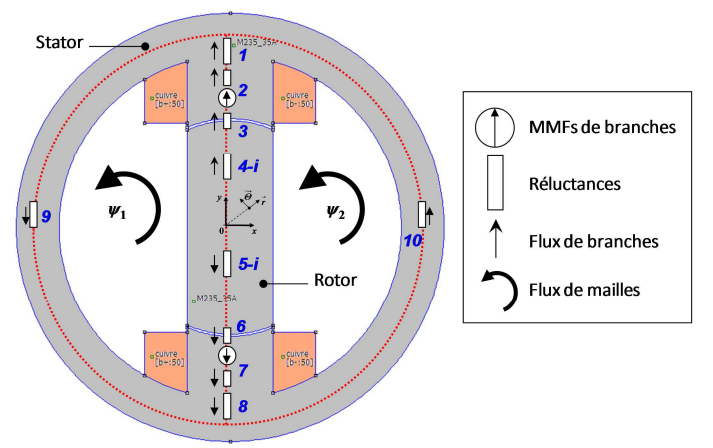

*Fig. 1 Système étudié et son CME non-linéaire en position de conjonction.* 

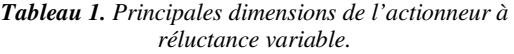

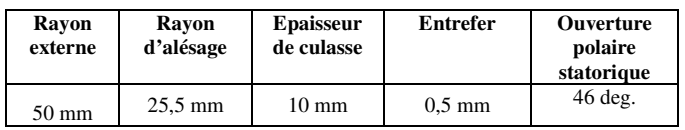

#### **3. MODELE MAGNETIQUE**

À partir des équations électromagnétiques, le CME (dont les flux de mailles  $\psi$  sont les inconnues), peut être exprimé par [6] :

$$
[F] \cdot [\chi] \cdot [R] \cdot [\chi]^T \cdot [\psi] = 0 \tag{1}
$$

où [*R*] représente la matrice diagonale des réluctances, ["χ" ] la matrice topologique (ou d'incidence) et ["*F*" ] le vecteur des MMFs de mailles qui est défini par :

$$
[F] = [\chi] \cdot [MMF] \tag{2}
$$

avec [*MMF*] le vecteur des MMFs de branches qui dépendent des sources électromagnétiques (e.g., les aimants permanents ou le bobinage parcouru par des courant de forme d'onde quelconque). Connaissant [ψ], le vecteur des inductions magnétiques [B] peut être déterminé par :

$$
\begin{cases}\n[\mathbf{B}] = [\mathbf{S}]^{-1} \cdot [\boldsymbol{\phi}] \\
[\boldsymbol{\phi}] = [\chi]^T \cdot [\boldsymbol{\psi}]\n\end{cases} (3)
$$

où [*ϕ*] est le vecteur des flux de branches, [*S*] la matrice diagonale des surfaces de passage des flux de branches. Le vecteur des champs magnétiques est défini selon :

$$
[H] = \frac{1}{\mu_0} \cdot [\mu_r]^{-1} \cdot [B] \tag{9}
$$

avec  $[\mu_r]$  la matrice diagonale des perméabilités magnétiques relatives.

Analytiquement, (1) peut être résolue linéairement de façon itérative par la méthode du point fixe (ur est constant à chaque itération) [6]. La caractéristique B(H) du circuit ferromagnétique (courbe anhystérétique) est décrite par une fonction mathématique, dite de Marocco [7].

Dans l'exemple d'étude, le CME est représenté sur la Fig. 1 pour la position de conjonction. Pour la position choisie, le modèle est simple et rapide à résoudre. Les matrices [*R*], ["*χ*" ] et [*µr*] ainsi que le vecteur des sources électromagnétiques [*MMF*], définis dans  $(1) \sim (4)$ , sont représentés par :

$$
[\boldsymbol{R}] = \begin{bmatrix} R_1 & & & \\ & \ddots & & \\ & & R_4 & \\ & & & R_5 & \\ & & & \ddots \end{bmatrix} \tag{5a}
$$

$$
[\chi] = \begin{bmatrix} 1 & 1 & 1 \\ -1 & -1 & -1 \end{bmatrix} \chi_4 \chi_5 \begin{bmatrix} -1 & -1 & -1 & 1 & 0 \\ 1 & 1 & 1 & 0 & 1 \end{bmatrix}
$$
 (5b)

$$
[\mu_r] = \begin{bmatrix} \mu_{r1} & & \\ & \ddots & \\ & & \mu_{r10} \end{bmatrix} \text{ avec } \begin{cases} \mu_{r3} = \mu_{r7} = 1 \\ \text{simon } \mu_r(B) \end{cases} \tag{5c}
$$

$$
[MMF] = \begin{bmatrix} MMF_1 \\ \vdots \\ MMF_{10} \end{bmatrix} \quad avec \quad \begin{cases} MMF_2 = N_{ts} \cdot I_s \\ MMF_{10} = -MMF_2 \\ \text{simon 0} \end{cases} \tag{5d}
$$

*avec* 

$$
R_4 = \begin{bmatrix} R_{4-1} & & \\ & \ddots & \\ & & R_{4-N} \end{bmatrix} \text{ et } R_5 = \begin{bmatrix} R_{5-N} & & \\ & \ddots & \\ & & R_{5-1} \end{bmatrix} \quad (5e)
$$
  

$$
\chi_4 = \begin{bmatrix} 1 & \cdots & 1 \\ -1 & \cdots & -1 \end{bmatrix} \text{ et } \chi_5 = -\chi_4 \text{ de dimension } (2 \times N) \quad (5f)
$$

 $\begin{bmatrix} 1 & \cdots & 1 \\ -1 & \cdots & -1 \end{bmatrix}$  *et*  $\chi_5 = -\chi_4$  *de dimension*  $(2 \times N)$ dont *N* = 5 représente le nombre de discrétisation à la

moitié du rotor.

#### **4. MODELE MECANIQUE**

Le domaine Ω étudié (supposé élastique et homogène) de frontière d<sub>Ω</sub>, soumis à l'effet de forces volumiques F<sub>i</sub> et surfaciques f<sub>i</sub>, est soumis aux conditions d'équilibre définies par :

$$
\sigma_{ij,j} + F_i = 0 \tag{6}
$$

$$
\sigma_{ij} + f_i = 0 \tag{7}
$$

Les conditions aux limites sont définies sur les déplacements. La relation liant les déformations ε aux déplacements u est définie par :

$$
\varepsilon_{ij} = \frac{1}{2} \left( \frac{\partial u_i}{\partial x_j} + \frac{\partial u_j}{\partial x_i} \right) \tag{8}
$$

Les contraintes sont liées aux déformations par la loi d'élasticité linéaire (loi de Hooke):

$$
\sigma_{ij} = C_{ijkl} \varepsilon_{kl} \tag{9}
$$

Le problème d'élasticité est exprimé selon :

$$
\int_{\Omega} \sigma_{ij} \varepsilon_{ij} dx = \int_{\Omega} F \cdot v \, dx + \int_{d_{\Omega}} f \cdot v \, ds \tag{10}
$$

Une discrétisation par EF est ensuite employée. S'appuyant sur un maillage triangulaire, et avec comme termes sources les forces discrétisées aux nœuds, les inconnues liées aux déplacements sont déterminées. Les contraintes sont ensuite calculées.

À titre d'illustration (le nombre d'éléments est choisi délibérément faible) et pour une vitesse de rotation de 10 000 tr/min, la répartition des efforts nodaux dus à la rotation (efforts centrifuges) et les déplacements obtenus sont donnés sur la Fig. 2. La répartition des contraintes radiales et tangentielles sont données sur la Fig. 3. Elles montrent que le rotor est sollicité en bi-traction (valeurs positives des contraintes). L'amplitude maximale est atteinte au centre car les extrémités du rotor vont "avoir tendance" à s'éloigner, voir Fig. 4.

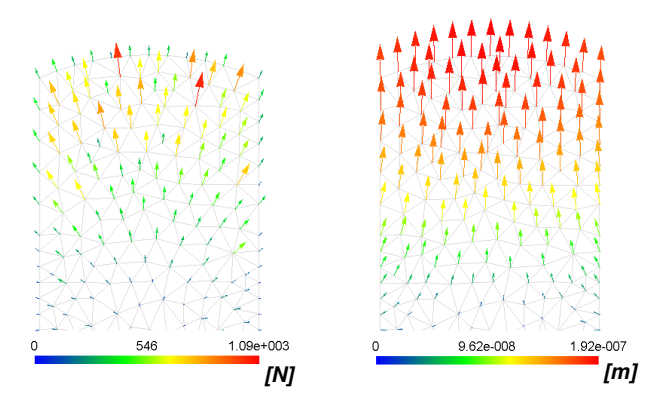

*Fig. 2 Efforts nodaux et déplacements dus à la rotation sur une partie du rotor.* 

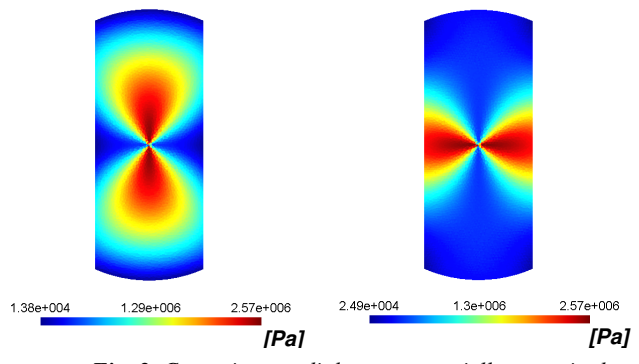

*Fig. 3 Contraintes radiales et tangentielles au sein du rotor.* 

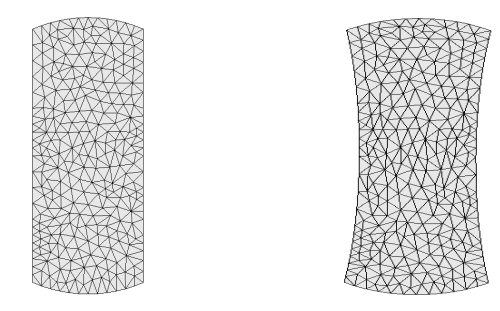

*Fig. 4 Maillages du rotor, initial et après application des déplacements (facteur × 5.104).* 

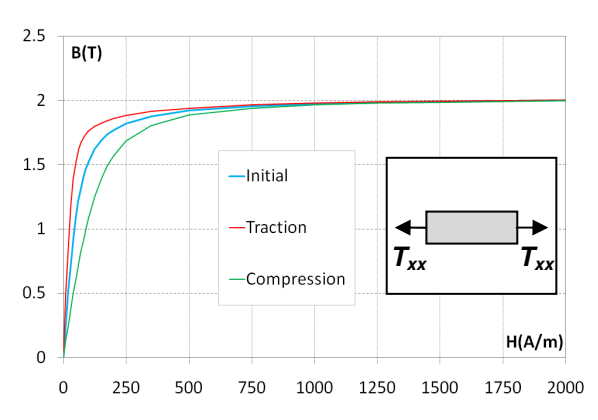

*Fig. 5 Caractéristiques B(H) pour différents niveaux de contraintes uniaxiales.* 

#### 5. **COMPORTEMENT MAGNETO-MECANIQUE**

Le comportement magnéto-mécanique anhystérétique est ici pris en compte à l'aide d'une version simplifiée d'un modèle de comportement magnéto-élastique multi-échelle[8]. La multi-axialité des contraintes agissant sur les caractéristiques magnétiques est bien considérée. Dans le cas d'un matériau initialement isotrope, le modèle repose sur trois paramètres :

- l'aimantation à saturation :
- la constante de déformation de magnétostriction à saturation ;
- et d'un paramètre d'ajustement.

Pour trois niveaux de contraintes uniaxiales (0 MPa et jusqu'à ±55 MPa) dans une pièce rectangulaire en Fe-Si, les caractéristiques B(H) ont été calculées au centre de cette dernière [voir Fig. 5]. On peut noter qu'en traction les propriétés magnétiques de l'acier sont améliorées. Pour une même valeur de champ magnétique et en dehors de la saturation, il y a une augmentation significative de la perméabilité magnétique. Néanmoins, dans le cas d'un régime magnétique variable, les pertes fer risquent d'être plus importantes.

#### **6. COUPLAGE MAGNETO-MECANIQUE**

Le schéma décrivant le couplage magnétomécanique est donné sur la Fig. 6. Le premier calcul magnétique est effectué sans tenir compte des contraintes mécaniques puis le problème mécanique est résolu. À partir de la direction du champ et des contraintes, le modèle de comportement magnétomécanique donne une nouvelle caractéristique  $B_i = f(H_i)$  pour chaque réluctance  $R_{4-i}$  et  $R_{5-i}$  du rotor (vecteurs de deux dimensions). Les contraintes sont calculées au barycentre des zones délimitées par les réluctances. Si on ne tient compte que des efforts dus à l'inertie, le calcul mécanique est lancé une seule fois. Le modèle magnétique associé au modèle de comportement est alors exécuté jusqu'à convergence des résultats.

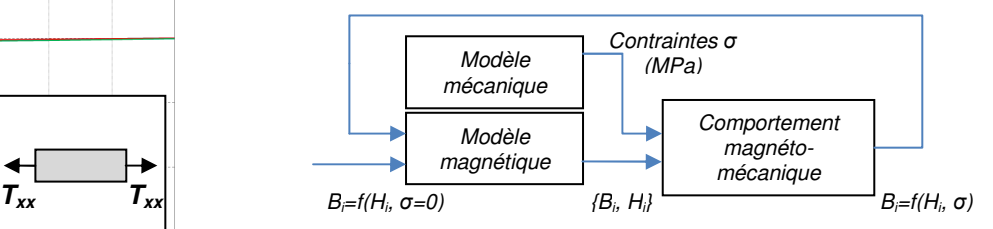

*Fig. 6 Schéma du couplage magnéto-mécanique* 

Le critère d'arrêt de la boucle magnéto-mécanique est de considérer un écart minimum entre deux itérations des niveaux d'induction magnétique locale. Dans le même esprit, il est aussi envisageable de comparer les caractéristiques  $B_i = f(H_i)$  locales.

#### **7. RESULTATS ET COMMENTAIRES**

Pour une vitesse de 1000 tr/min, le couplage magnéto-mécanique est résolu. L'induction magnétique dans les reluctances R4-1 à R4-5 (celles présentes dans la moitié du rotor) vaut 0,78 T et les caractéristiques Bi=f(Hi) sont présentées sur la Fig. 7. On peut constater, pour cette vitesse, que le niveau de contraintes n'est pas assez important pour modifier les caractéristiques magnétiques du rotor.

Pour une vitesse de 30 000 tr/min [voir Fig. 8], les contraintes (ici en traction), modifient les caractéristiques  $B_i = f(H_i)$  du rotor de manière favorable, du point de vue magnétique. La perméabilité est améliorée à mesure que l'on se rapproche du centre du rotor à cause du niveau de contrainte (traction) qui augmente lui aussi. Cependant, le niveau d'induction magnétique reste pratiquement le même qu'à 1 000 tr/min, d'une part à cause des ampères-tours consommés dans l'entrefer nettement supérieurs à ceux consommés dans le fer et d'autre part à la discrétisation verticale du rotor.

À 60 000 tr/min [voir Fig. 9], les caractéristiques Bi=f(Hi) sont nettement modifiées mais de nouveau il n'y pas de modification notable de l'induction magnétique au rotor.

La Fig. 10 montre les caractéristiques  $B_i = f(H_i)$  pour la réluctance la plus proche du centre du rotor (i.e.,  $R_{4-5}$ ) et pour deux vitesses de rotation. Pour le point de fonctionnement (0,78 T), la perméabilité est pratiquement multipliée par deux entre les deux vitesses.

Concernant les temps de calcul, comme la géométrie du rotor est simple la résolution du problème mécanique est courte (entre 15 et 30 sec selon la densité du maillage mais le programme sous Matlab peut être optimisé). Si on ne tient compte que des efforts dus à l'inertie (hors pression magnétique et contraintes résiduelles dues à l'emboutissage), le problème mécanique peut être lancé une seule fois. Il en est presque le même pour le problème magnétique dans ce cas présent, à cause de la discrétisation magnétique verticale du rotor. Le sens du champ est de ce fait imposé, et il est possible pour réduire les temps de calculs de n'exécuter que deux fois le problème magnétique.

#### **8. CONCLUSIONS**

Dans ce papier, le couplage entre un CME nonlinéaire et un modèle mécanique est présenté. L'intérêt est d'utiliser un tel couplage dans une procédure de dimensionnement de structure de machine faisant apparaître des zones fortement contraintes mécaniquement (pont magnétique, application haute vitesse…). Une approche plus fine et qui permettrait de tenir compte de plusieurs positions mécaniques est à envisager. Il serait alors nécessaire de discrétiser le rotor avec des réluctances selon les différentes directions afin de ternir compte des répartitions des contraintes et du champ magnétique. Les temps de calculs pourraient être réduits grâce à l'utilisation d'un

> La Revue 3EI n°88 Avril 2017

modèle mécanique analytique [9]. Pour le cas traité, les résultats obtenus ont montré qu'il n'y avait peu ou pas de modification globale en termes de flux capté par exemple. Localement et en fonction du niveau de contraintes, une modification des caractéristiques magnétiques a été constatée.

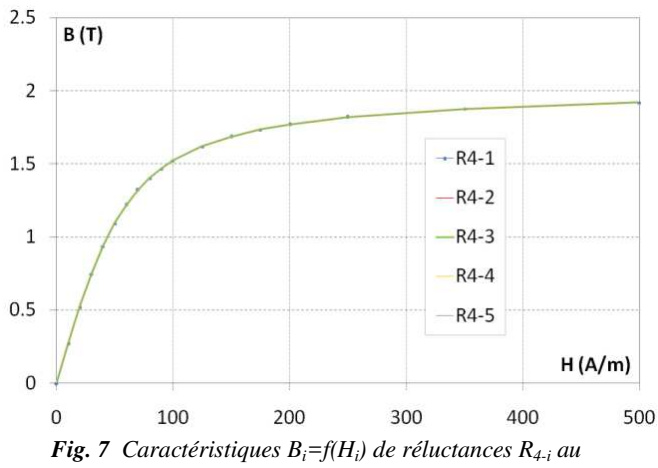

*rotor pour une vitesse de 1 000 tr/min.* 

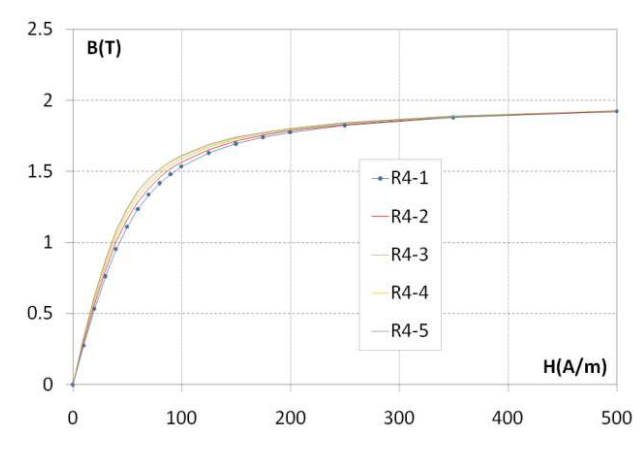

*Fig. 8 Caractéristiques Bi=f(H<sup>i</sup> ) de réluctances R4-i au rotor pour une vitesse de 30 000 tr/min.* 

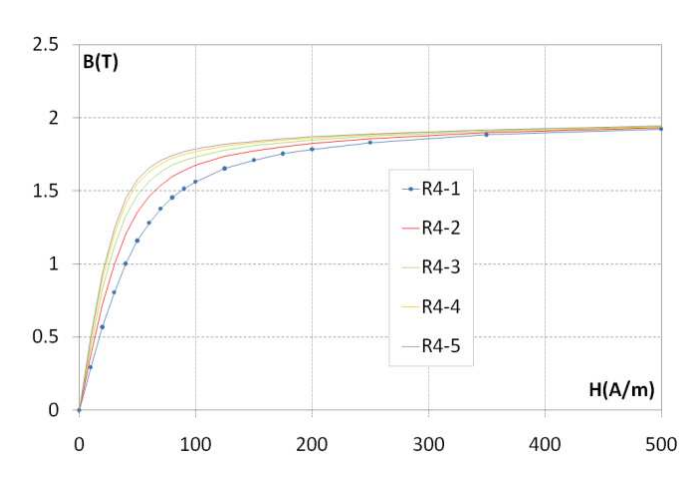

*Fig. 9 Caractéristiques Bi=f(H<sup>i</sup> ) de réluctances R4-i au rotor pour une vitesse de 60 000 tr/min.* 

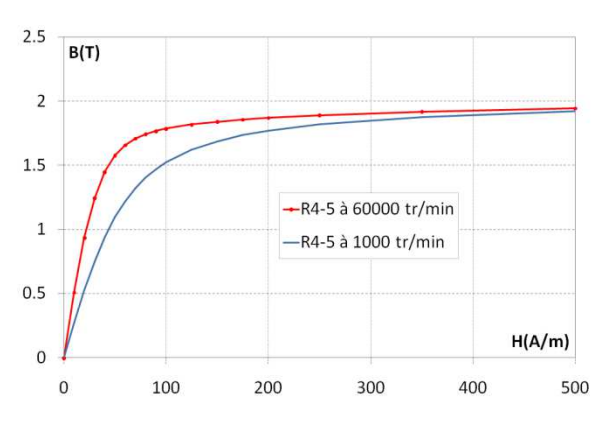

*Fig. 9 Caractéristiques Bi=f(H<sup>i</sup> ) de la réluctance proche du centre du rotor et pour deux vitesses.*

#### **9. REMERCIEMENTS**

Ce travail s'inscrit dans le cadre du projet COCTEL (Conception Optimale des Chaines de Traction Électrique) piloté par RENAULT-SAS et financé par l'ADEME (Agence de l'Environnement et de la Maîtrise de l'Énergie).

#### **10. REFERENCES**

- [1] R. Akaki, Y. Takahashi, K. Fujiwara, M. Matsushita, N. Takahashi, and M. Morita, « Effect of magnetic property in bridge area of IPM motors on torque characteristics », IEEE Trans. on Magnetics, vol. 49, no. 5, pp. 2335- 2338, May 2013.
- [2] J. Kolehmainen, and J. Ikäheimo, « Motors with buried magnets for medium-speed applications », IEEE Trans. on Energy Conversion, vol. 23, no. 1, pp. 86-91, March 2008.
- [3] Y. Kai, Y. Tsuchida, T. Todaka, and M. Enokizono, « Effect of local residual stress in rotating machine core on vector magnetic property », in Proc. ICEM, Rome, Italy, 06-08 Sept., 2010.
- [4] Z. Han, H. Yang, and Y. Chen, « Investigation of the rotor mechanical stresses of various interior permanent magnet motors », in Proc. ICEMS, Tokyo, Japan, 15-18 Nov., 2009.
- [5] M. Hage Hassan, G. Remy, G. Krebs, and C. Marchand, « Radial output space mapping for electromechanical systems design », COMPEL, vol. 33, no. 3, pp. 965-975, 2014.
- [6] R. Benlamine, F. Dubas, S-A. Randi, D. Lhotellier, and C. Espanet, « Modeling of an Axial-Flux Interior PMs Machine for an Automotive Application Using Magnetic Equivalent Circuits », in Proc. ICEMS, Pattaya, Thailand, 25-28 Oct., 2015.
- [7] A. Marrocco, « Analyse numérique de problèmes d'électrotechnique », Ann. Sc. Math., vol. 01, pp. 271-296, 1977.
- [8] L. Bernard, and L. Daniel, « Effect of stress on magnetic hysteresis losses in a switched reluctance motor: application to stator and rotor shrink-fitting », IEEE Trans. on Magnetics, vol. 51, no. 9, 7002513, Sept. 2015.
- [9] F. Chai, Y. Li, P. Liang, and Y. Pei, « Calculation of the maximum mechanical stress on the rotor of interior permanent magnet synchronous motors », IEEE Trans. on Industrial Electronics, in Press, 2016.

# **Modélisation thermique des composants magnétiques planar de puissance par réseau de résistances thermiques structurel**

#### **REDA BAKRI, JEAN SYLVIO NGOUA TEU, XAVIER MARGUERON, PHILIPPE LE MOIGNE, NADIR IDIR**

Univ. Lille, Centrale Lille, Arts et Metiers ParisTech, HEI, EA 2697 - L2EP - Laboratoire d'Electrotechnique et d'Electronique de Puissance, F-59000 Lille, France

> *Résumé : Les composants magnétiques planar sont de plus en plus présents dans les convertisseurs de puissance en remplacement des composants bobinés classiques. L'aspect thermique de ces composants est essentiel pour un fonctionnement correct des structures de puissances. Dans cet article, un modèle thermique de transformateurs planar, basé sur un réseau nodal de résistances thermiques (RRT), est développé. Ce réseau est appelé structurel car toutes les résistances thermiques sont directement en lien avec la géométrie du composant. Les résultats de ce modèle sont comparés à des résultats issus de simulations par éléments finis ainsi qu'à des mesures expérimentales sur un prototype.*

*Mots-clés—Transformateur planar, modélisation thermique, réseau de résistances thermiques* 

#### **1. INTRODUCTION**

Ces dernières années, la demande en convertisseurs de puissance moins encombrants et plus efficaces d'un point de vue énergétique n'a cessé d'augmenter. Les avancées en micro-électronique ont permis le développement de composants actifs de plus en plus performants, fonctionnant à des fréquences de commutation de plus en plus élevées. Au cœur des convertisseurs, les composants magnétiques (selfs, transformateurs) restent un frein à l'intégration de puissance et sont, bien entendu, sources de pertes.

Les composants magnétiques planar sont une solution à l'augmentation des densités de puissance des convertisseurs statiques. Ils ont connu un développement considérable ces dix dernières années en lien avec les avantages qu'ils offrent par rapport aux composants bobinés classiques : Reproductibilité, faibles dimensions, moins de pertes en haute fréquence (HF) et meilleure évacuation thermique [1].

L'augmentation des fréquences de découpage permet, certes, la réduction du volume des composants magnétiques mais induit aussi une augmentation notable des pertes (cuivre et fer), ce qui rend les transformateurs et inductances plus critiques d'un point de vue thermique. La prise en compte des phénomènes thermiques devient donc indispensable dans la phase de dimensionnement et de conception des composants magnétiques pour garantir leur bon fonctionnement. Le recours à des modèles thermiques est donc nécessaire, ces derniers peuvent être réalisés via différentes approches [2-6].

Les modèles thermiques les plus simples sont basés sur des approches analytiques qui modélisent le composant par une seule résistance thermique [2], représentant le comportement au global du composant. Des modèles plus complexes, basés sur un réseau de résistance thermique (RRT) sont aussi présentés dans [3], [4]. A l'opposé, des approches numériques par

éléments finis (FEM) permettent la modélisation des phénomènes de conduction thermique pour des géométries complexes [5], ou via les équations de la mécanique des fluides numérique (Computational Fluid Dynamic CFD) permettant de prendre en compte les phénomènes de convection dans l'air, ou d'autres type d'écoulements fluidiques [6].

La modélisation thermique par RRT est donc fréquemment utilisée dans la littérature. Ces modèles sont souvent de type comportemental et ne reproduisent pas la géométrie et structure du composant, Ainsi, ils ne donnent aucune information sur de potentiels points chauds à l'intérieur des composants comme peuvent le donner des modèles numériques maillés. De plus, de par leur aspect global, ils nécessitent souvent un recalage des valeurs de résistances thermiques par rapport à des mesures expérimentales.

Dans cet article, un modèle thermique par réseau nodal de résistances thermiques (RRT) pour les transformateurs planar est présenté. Ce modèle est de type structurel et suit la géométrie du composant [7]. Ainsi, il permet une représentation assez détaillée du composant et donne l'accès à la température en tout point du composant. Avec ce type d'approche, aucun recalage n'est nécessaire par rapport aux mesures. En outre, les conditions aux limites par convection et rayonnement sont considérées comme dépendantes de la température.

La section 2 de cet article présente en détail le modèle et sa construction : Formulation, découpage et expression des différentes résistances thermiques. La section 3 traite un cas d'étude sur un transformateur planar de 360 VA et compare les résultats obtenus avec ceux issus de calculs éléments finis. Enfin, dans la section 4, une validation expérimentale sur un prototype de transformateur est réalisée pour être comparée aux différentes approches et conclure, ainsi, sur l'intérêt d'un tel modèle.

(1)

#### **2. MODELISATION PAR RESEAU THERMIQUE STRUCTUREL**

#### 2.1. Description du modèle mathématique

Pour un nœud donné, siège de pertes et lié à plusieurs nœuds (Fig.1), l'équilibre thermique en ce point se traduit par la relation (1):

$$
\sum_{j} \frac{T_j - T_i}{R_{ij}} + q_i = 0
$$

Avec *Rij* les résistances thermiques liant le noeud *i* aux nœuds *j* .

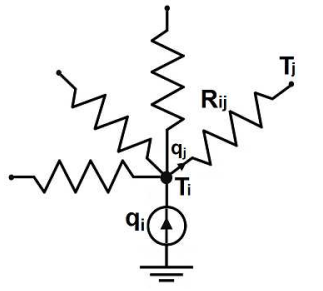

*Fig. 1 Exemple de noeud du RRT*

Supposons que l'on cherche à évaluer les températures des nœuds *1* à *m* qui sont inconnues, et que les températures des nœuds de *m+1* à n soient connues, l'équation (1) devient :

$$
-\left(\sum_{j=1}^{n} \frac{1}{R_{ij}}\right) \cdot T_i + \sum_{j=1}^{m} \frac{1}{R_{ij}} \cdot T_j + \sum_{j=m+1}^{n} \frac{1}{R_{ij}} \cdot T_j + q_i = 0
$$

En posant  $G_{ij} = \frac{1}{R_{ij}}$ , (2) peut être mise sous la

forme :

(3)

(2)

$$
-\left(\sum_{j=1}^{n} G_{ij}\right) \cdot T_i + \sum_{j=1}^{m} G_{ij} \cdot T_j + \sum_{j=m+1}^{n} G_{ij} \cdot T_j + q_i = 0
$$

Cette dernière peut s'écrire sous forme matricielle (4), ce qui permet d'extraire le vecteur des températures via (5).

$$
AT - BU = 0 \tag{4}
$$

Ce qui permet sous la forme :

$$
T = A^{-1}(BU) \tag{5}
$$

Avec :

$$
U = \begin{pmatrix} q_1 \\ q_2 \\ \vdots \\ q_m \\ T_{m+1} \\ T_{m+2} \\ \vdots \\ T_n \end{pmatrix} \qquad T = \begin{pmatrix} T_1 \\ T_2 \\ \vdots \\ T_m \end{pmatrix}
$$

$$
A = \begin{pmatrix}\n-\sum_{j=1}^{m} G_{1j} & G_{12} & \cdots & G_{1m} \\
G_{21} & -\sum_{j=1}^{m} G_{2j} & G_{2m} \\
\vdots & \vdots & \ddots & \vdots \\
G_{mj} & G_{mj} & \cdots & -\sum_{j=1}^{m} G_{mj}\n\end{pmatrix}
$$
\n
$$
B = \begin{pmatrix}\n1 & 0 & \cdots & 0 & G_{1(m+1)} & G_{1(m+2)} & \cdots & G_{1n} \\
0 & 1 & \cdots & 0 & G_{2(m+1)} & G_{2(m+2)} & \cdots & G_{2n} \\
\vdots & \vdots & \ddots & \vdots & \vdots & \vdots & \cdots & \vdots \\
0 & 0 & \cdots & 1 & G_{m(m+1)} & G_{m(m+2)} & \cdots & G_{mn}\n\end{pmatrix}
$$

 L'équation (5) peut être facilement résolue à l'aide des logiciels de calcul mathématique. Mais pour le calcul des matrices A et B il faut découper le composant en plusieurs et éléments et calculer les différentes résistances thermiques constituants le RRT.

#### 2.2. Eléments géométriques et résistances thermiques

Pour le développement du RRT, un quart du transformateur planar est considéré (Fig.2). Ce modèle est structurel et suit la topologie du composant comme le montre cette Fig.2.

Le composant est discrétisé de façon cartésienne. Les éléments sont de forme parallélépipédique et les nœuds sont placés à centre des éléments. Les nœuds sont reliés par des résistances thermiques qui représentent les phénomènes de conduction thermique :

- A l'intérieur des différentes spires dans les couches conductrices ( *RCu*)
- Entre les spires et l'isolant (*Rsi* )
- Entre le bobinage et la ferrite  $(R<sub>bf</sub>)$
- Au sein du circuit magnétique  $(R_f)$

Des résistances sont aussi ajoutées pour modéliser les phénomènes d'échanges convectifs et radiatifs avec l'extérieur (*Rex*).

Deux éléments adjacents d'une même spire sont représentés sur la Fig.3. La résistance thermique entre les nœuds de ces deux éléments s'écrit sous la forme :

$$
R_{Cu} = \frac{e}{k_{Cu} \cdot S} \tag{6}
$$

La Fig.4 présente les quatre autres types de résistances thermiques ( $R_{si}$ ,  $R_{bf}$ ,  $R_f$  et  $R_{ex}$ ) avec la partie de la géométrie correspondante. Les expressions de ces résistances thermiques sont données par :

$$
R_{is} = \left(\frac{e_{Cu}}{k_{Cu}} + \frac{e_{is}}{k_{is}}\right) \cdot \frac{1}{S}
$$
  

$$
R_{bf} = \left(\frac{e_{Cu}}{k_{a}} + \frac{e_{g}}{k_{a}} + \frac{e_{f}}{k_{a}}\right) \cdot \frac{1}{S}
$$
 (7)

$$
\begin{pmatrix} k_{Cu} & k_g & k_f \end{pmatrix} S
$$
 (8)  

$$
R_f = \frac{e_f}{k_{C} S}
$$

$$
\overline{k_f \cdot S} \tag{9}
$$

$$
R_{ex} = \frac{1}{h_{ex} \cdot S} \tag{10}
$$

Où  $k_{Cu}$ ,  $k_{is}$ ,  $k_g$  et  $k_f$  sont respectivement les conductivités thermiques du cuivre, du matériau interspires, du reste de la fenêtre, et de la ferrite. *hex* est le coefficient d'échange global entre la surface externe et l'environnement.

La liaison entre deux couches conductrices se fait en passant par l'isolant. Ainsi, chaque nœud d'un élément d'une spire conductrice peut être lié à un nœud d'un élément appartenant à l'isolant si les deux ont une surface d'intersection commune comme le montre la Fig.5. Dans ce cas, la résistance thermique entre ces deux éléments est donnée par (11) :

$$
R_{ci} = \left(\frac{e_1}{k_{Cu}} + \frac{e_2}{k_i}\right) \cdot \frac{1}{S}
$$

(11)

Où  $k_{Cu}$ , et  $k_i$  sont respectivement les conductivités thermiques du cuivre et de l'isolant.

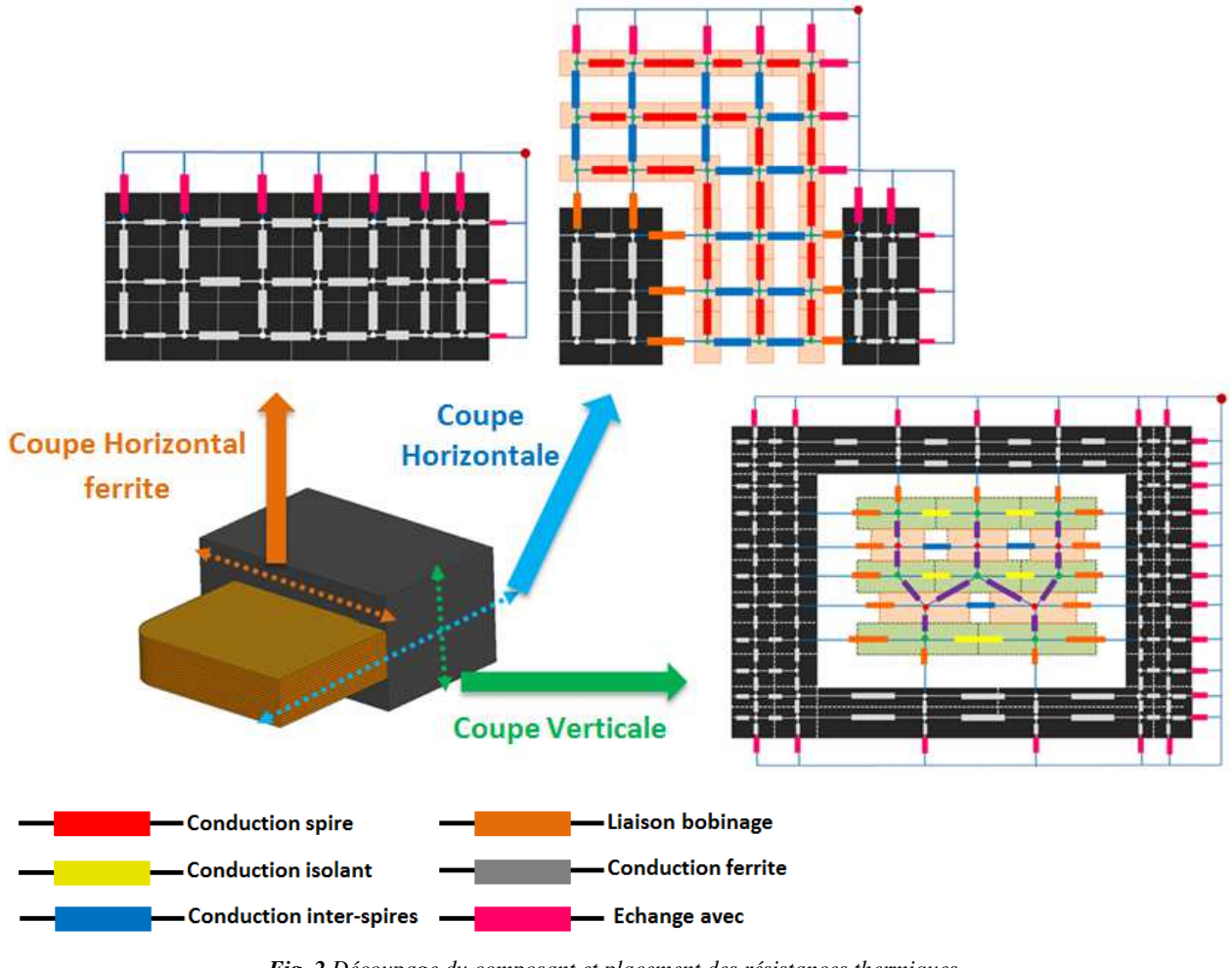

*Fig. 2 Découpage du composant et placement des résistances thermiques*

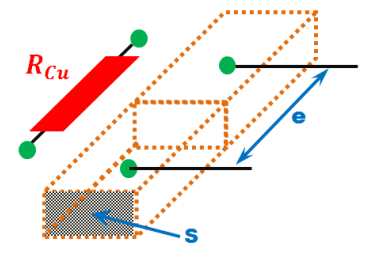

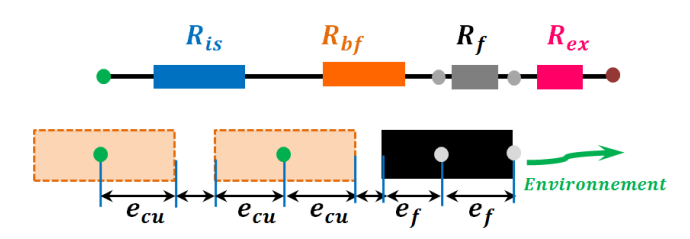

**Fig. 4** Autres resistances thermiques

**Fig. 3** Deux éléments adjacents d'une même spire

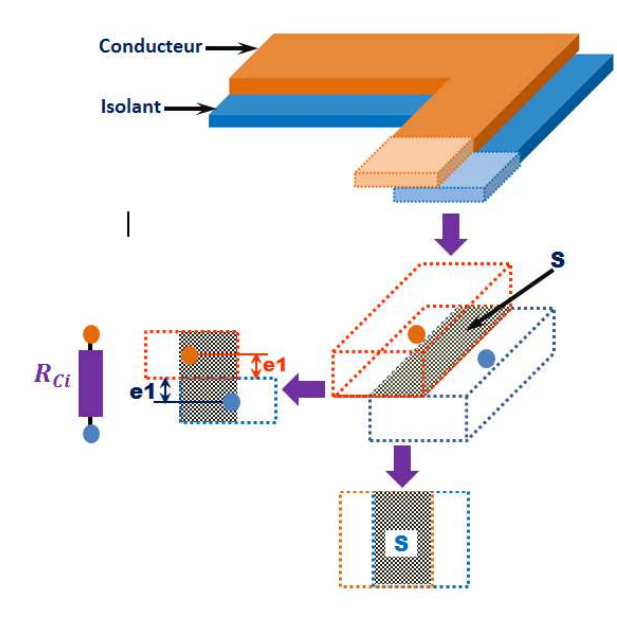

*Fig. 5 Résistance thermique liant une spire à l'isolant inter-couche* 

2.3. Conditions aux limites et coefficients d'échange

Les coefficients d'échanges avec l'environnement sont appliqués aux 6 surfaces externes du transformateur comme présenté sur la Fig.6. Ces coefficients représentent l'ensemble des échanges thermiques par convection et par rayonnement du composant avec l'extérieur.

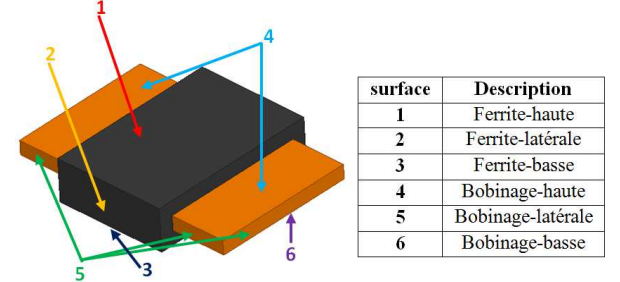

*Fig. 6 Surfaces d'application des condictions aux limites* 

Les coefficients d'échange par convection thermique naturelle (Tableau 1) sont donnés par des formules empiriques [8].

*Tableau 1 Expression du coefficient de convection naturelle des différentes configurations [8]* 

| Type de<br>Surface                                        | Géométrie | Coefficient de<br>convection                           |
|-----------------------------------------------------------|-----------|--------------------------------------------------------|
| Horizontale<br>chauffante vers<br>le haut<br>de largeur L |           | $h_c = 1.32 \cdot \left(\frac{\Delta T}{L}\right)$     |
| Horizontale<br>chauffante vers<br>le bas<br>de largeur L  |           | $h_c = 0.66 \cdot \left(\frac{\Delta T}{L}\right)^4$   |
| Surface<br>Verticale<br>de hauteur H                      |           | $h_c = 1.42 \cdot \left(\frac{\Delta T}{H}\right)^{0}$ |

Le coefficient d'échange thermique par rayonnement est donné à partir de la loi de Stefan-Boltzmann [8]. Il peut s'écrire :

$$
h_r = \sigma \cdot \varepsilon \cdot \frac{T_s^4 - T_a^4}{T_s - T_a}.
$$
\n(12)

Avec σ constante de Boltzmann et ε l'émissivité de la surface.

Le coefficient d'échange global est donné par la somme des deux coefficients précédent :

$$
h_{ex} = h_c + h_r \tag{13}
$$

#### 2.4. Mise en oeuvre et résolution

Le modèle a été implanté sous Matlab-Simulink pour automatiser la création du RRT. Une fonction de post traitement a aussi été développée pour pouvoir visualiser la distribution de la température dans les différents éléments du transformateur.

Le fait que les coefficients d'échange thermique avec l'environnement ( *h<sup>c</sup>* et *h<sup>r</sup>* ) dépendent de la température, introduit une non-linéarité dans le système,. La résolution du problème nécessite donc un bouclage pour évaluer ces coefficients en fonction de la température, de manière itérative jusqu'à obtenir une convergence du problème quand la norme de la différence des vecteurs températures de deux itérations successives est inférieur à un certain écart. La Fig.7 représente l'algorithme simplifié de résolution du problème.

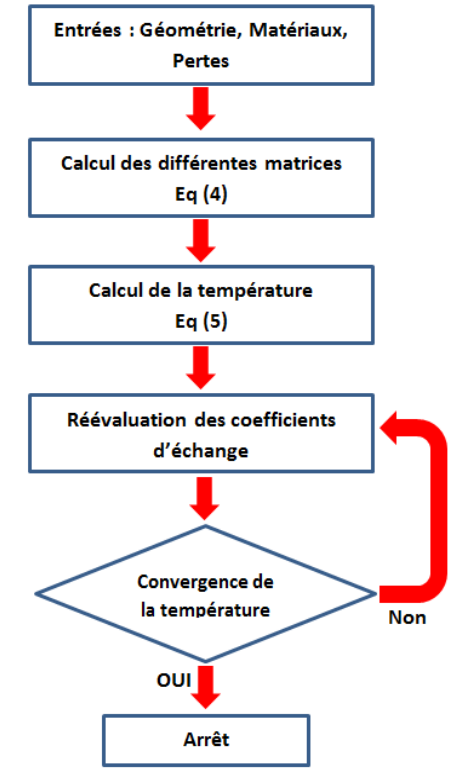

*Fig. 7 Algorithme de résolution du problème simplifié* 

#### **3. CAS D'APPLICATION :**

#### 3.1. Description du transformateur

Le cas d'étude porte sur un transformateur de 360VA, constitué de 12 couches de cuivre séparées par des couches de Kapton. Les 6 couches au primaire forment 3 spires (deux couches en parallèles par spire), tandis que les 6 couches au secondaire sont en parallèles pour former une seule spire. Le noyau magnétique est de de type E38 en matériau 3F3[9]

Un tel transformateur, sans entrelacement primaire/secondaire, est naturellement source de de pertes cuivre importantes.

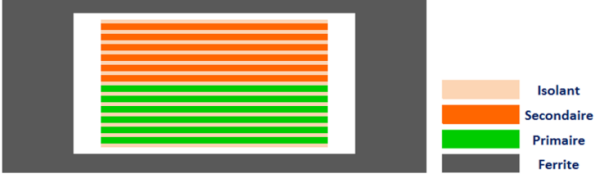

**Fig. 8** Fenêtre du transformateur

Les caractéristiques du transformateur sont données dans le tableau 2.

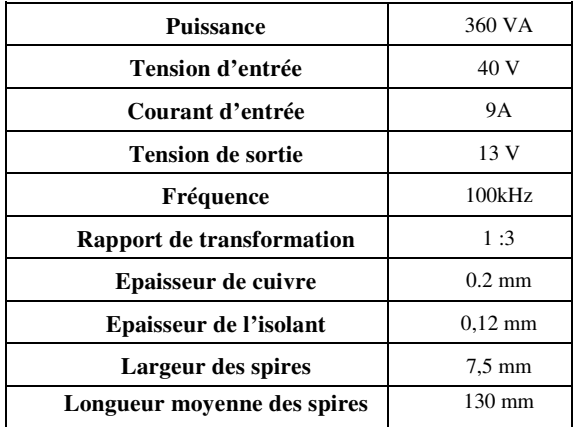

*Tableau 2 Caracterestiques du transformateur planar*

Les conductivités thermiques des différents matériaux constituants ce transformateur sont donnés dans le tableau 3. L'air dans la fenêtre du transformateur sera représenté par sa conductivité thermique uniquement en négligeant tout phénomène e convection.

*Tableau 3 Conductivités thermiques des différents matériaux* 

| <b>Matériaux</b> | Conductivité thermique $[W m^{-2} K^{-1}]$ |
|------------------|--------------------------------------------|
| Cuivre           | 380                                        |
| Ferrite          |                                            |
| Isolant(Kapton)  | 0,15                                       |
| Air              | 0,025                                      |

Quant aux emessivités, on spécifie celles des matériaux des surfaces externes du transformateur, qui sont la ferrite pour le circuit magnétique, et le Kapton pour le bobinage. :

> *Tableau 4 Emessivités des matéraux des surfaces externes du transformateur*

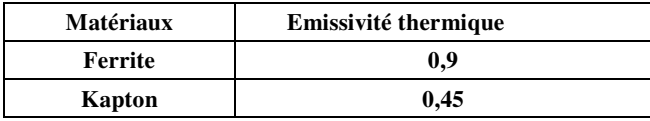

#### 3.2. Pertes dans le transformateur planar :

Les pertes cuivre dans un transformateur planar peuvent être calculées analytiquement à l'aide de la formule de Dowell [10], ou à l'aide d'autres formulations utilisant une approche similaire [11]. Ces méthodes se limitent à des cas où les lignes de champs sont unidimensionnelles et parallèles aux différentes couches conductrices dans la fenêtre du composant (hypothèse 1D), ce qui n'est pas le cas pour des composants à faible taux de remplissage, ou avec un entrefer. Ainsi, dans le cadre de cette étude, nous avons plutôt opté pour l'évaluation des pertes cuivre via une modélisation par éléments finis, en 2D, avec un maillage fin, à l'aide du logiciel FEMM [12]. La Fig.9 présente la densité de courant des conducteurs dans la fenêtre du transformateur. Comme on peut le constater, les densités de courant varient selon les conducteurs, à cause de l'effet de proximité, et du fait que certains conducteurs sont en parallèles [13].

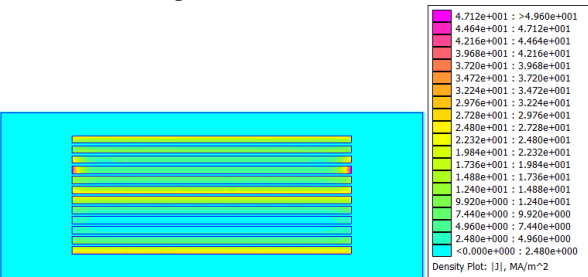

*Fig. 9 Densité du courant dans la fenêtre du transformateur*

Les pertes cuivre sont ensuite calculées par  $(14)$ . Comme on peut le voir sur la Fig.10 ces pertes diffèrent d'une couche à l'autre.

$$
P_{Cu} = l_m \cdot \iint \rho \cdot J^2 dS
$$

 $(14)$ 

Où *J* est la densité du courant et la résistivité du cuivre.

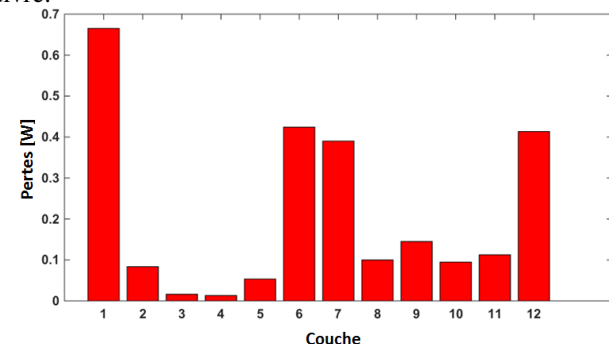

**Fig. 10** Niveau de pertes par couche conductrice du transformateur

Les pertes fer sont calculées, quant à elles, à l'aide de la formule de Steinmetz [14], dans le cadre d'une excitation sinusoïdale. Les pertes fer volumiques sont exprimées sous la forme :

 $(15)$ 

(16)

$$
P_{\text{vfer}} = k_c \cdot f^{\alpha} \cdot B_m^{\beta}
$$

Avec *f* la fréquence d'excitation, *Bm* l'induction magnétique maximale et  $k_c$ ,  $\alpha$  et  $\beta$  les coefficients caractérisant le matériau magnétique utilisé [9].

Les pertes fer sont alors données par :

$$
P_{fer} = P_{vfer} \cdot V_e
$$

Où *V<sup>e</sup>* est le volume du circuit magnétique.

Le tableau 5 résume l'ensemble des pertes dans le transformateur.

*Tableau 5 Pertes dans le transformateur* 

| Pertes fer | Pertes cuivre | Pertes totales |
|------------|---------------|----------------|
| 3.07 W     | 3.00 W        | 6.07 W         |

#### 3.3. Modélisation par RRT et comparaison avec des simulation FEM

La Fig.11 présente l'évolution des coefficients d'échange globaux des différentes surfaces externes du transformateur (Fig.6). La valeur initiale de tous ces coefficients d'échange est fixée à 10  $Wm^{-2}K^{-1}$  pour toutes les surfaces. Après 5 itérations, les coefficients se stabilisent. Le tableau 6 donne les valeurs de ces coefficients qui seront aussi utilisés pour la modélisation par éléments-finis.

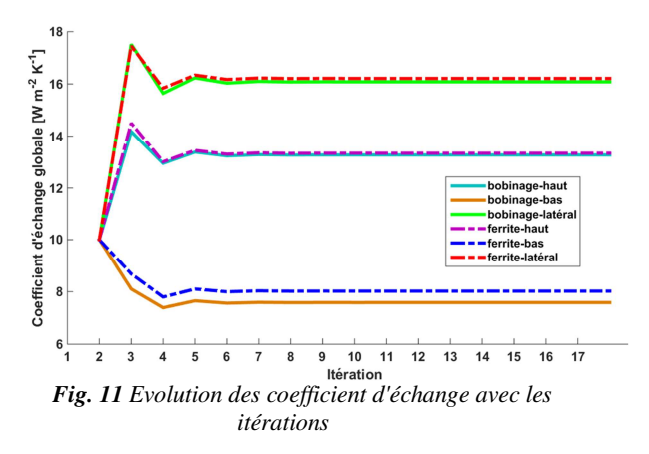

*Tableau 6 Coefficient d'échange global des différentes surfaces* 

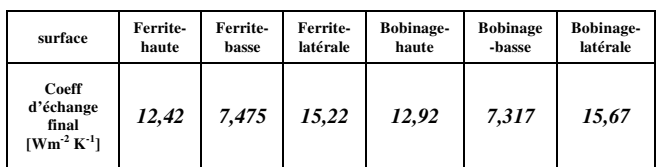

Un modèle FEM a été construit et simulé sous les mêmes conditions que le RRT à l'aide du logiciel Ansys [15]. La distribution de température calculée obtenue via les 2 approches sont présentées sur la Fig.12. Le RRT et le modèle FEM donnent des résultats très proches sur tout le composant. La distribution de température sur l'ensemble du bobinage (Fig.12 c et d) est globalement homogène, avec un delta de moins de 4°C obtenue par le RRT. Comme on peut le voir sur la Fig.12c, les couches basses du bobinage sont plus à une température plus élevée que celles situées en haut du bobinage.

Les résultats des deux modèles sont comparés, en termes de température minimale et maximale, dans le tableau 7. Ces derniers montrent une bonne concordance, avec une erreur maximale de l'ordre de 5%.

*Tableau 7 Comparaison des résultats du RRT et de la Modélisation FEM*

|                    | <b>Bobinage</b> |       | Ferrite |        |
|--------------------|-----------------|-------|---------|--------|
| Température $[°C]$ | mın             | max   | min     | max    |
| <b>RRT</b>         | 93,66           | 97,61 | 101,15  | 109,69 |
| EF                 | 97,13           | 98,90 | 98,18   | 104,13 |
| Ecart %            | 3,57            | 1,30  | 3,02    | 5,07   |

#### **4. VALIDATION EXPERIMENTALE**

Un prototype a été réalisé en vue de valider le modèle précédent. Pour une estimation précise des pertes, le transformateur est alimenté au primaire avec le secondaire en circuit ouvert. Ainsi, seules les pertes fer contribuent à son échauffement. Le bobinage est, quant à lui, chauffé grâce au contact thermique avec le circuit magnétique. La température est relevée via une caméra thermique Fluke VR102 [16 ] (Fig.12).

 Le transformateur est alimenté par une tension sinusoïdale de 51V d'amplitude, avec une fréquence de 65kHz pour avoir 6W de pertes.

Le tableau 8 compare les températures maximales issues du modèle RRT avec celles des mesures pour un niveau de pertes de 6W.

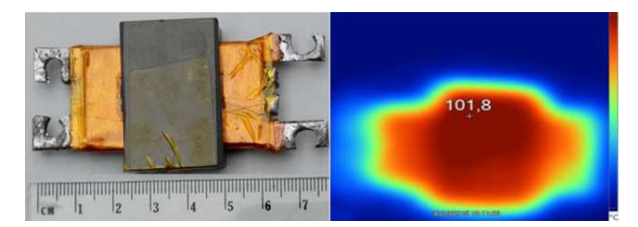

*Fig. 12 Prototype et images thermique du transformateur* 

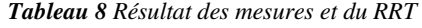

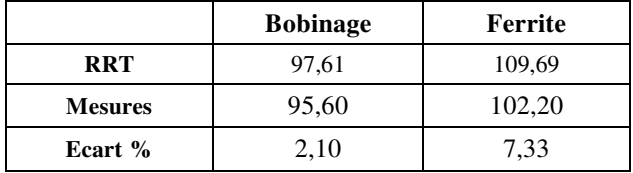

L'écart relatif maximal entre les résultats des mesures et de la modélisation par RRT est de l'ordre de 7%. Ainsi Le modèle permet d'obtenir des résultats

avec une bonne précision et s'avère donc intéressant pour un concepteur de composants planar.

Le temps de calcul du RRT est de 5,62 s qui est presque la moitié de celui de l'analyse FEM qui prend un temps de calcul de 9,93s en dehors du temps de la construction de la géométrie. L'automatisation de RRT permettra un gain de temps important sur la construction de la géométrie du problème en plus de celui du calcul.

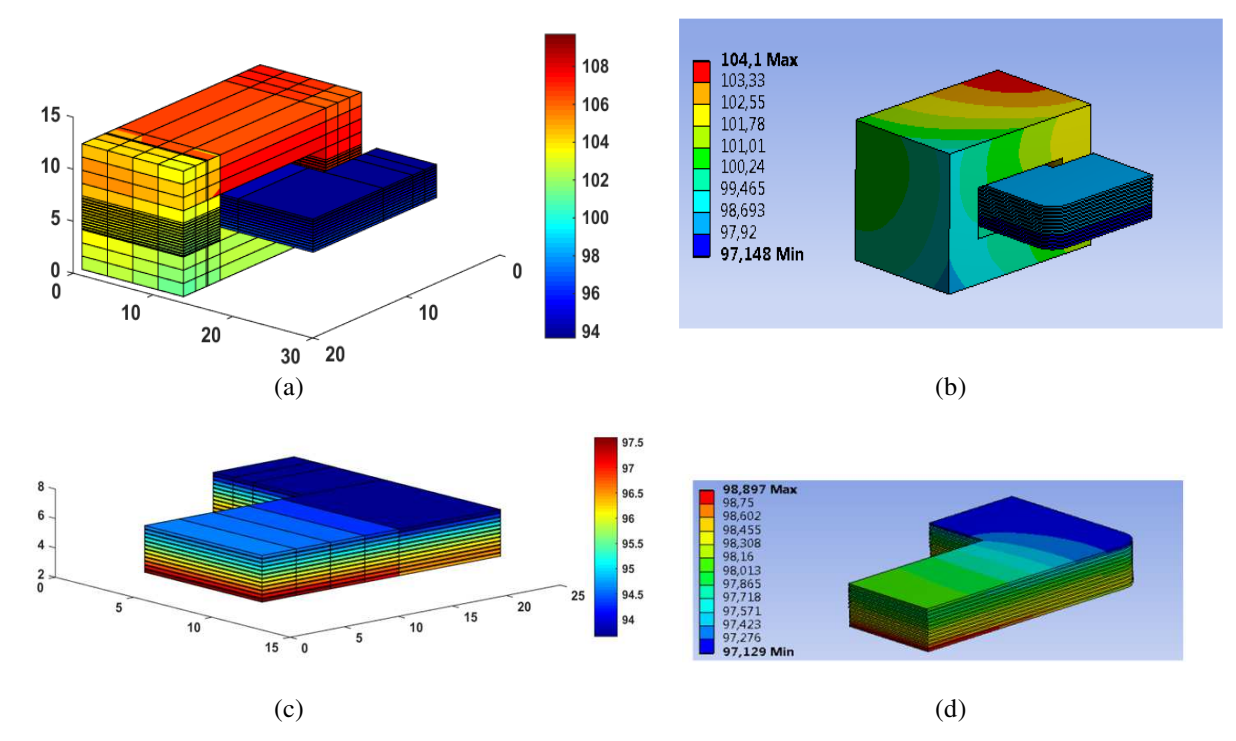

*Fig. 13 Distribution de température par RRT et FEM : (a) Température dans le transformateur par RRT, (b) Température dans le transformateur par FEM. (c) Température dans le bobinage par RRT et (d) Température dans le bobinage par FEM* 

#### **5. CONCLUSION**

Cet article présente une modélisation thermique d'un composant magnétique planar à l'aide d'un réseau de résistances thermiques structurel. La discrétisation du composant ainsi que les différentes expressions des résistances thermiques des différents éléments ont été également détaillées. A fin de valider le modèle utilisé, les résultats issus de ce dernier sont comparés à ceux obtenus à l'aide des simulations éléments-finis mais également des relevés expérimentaux sur un prototype. Les résultats de cette étude montrent que le modèle utilisé permet un meilleur dimensionnement des composants planar. Il permet également l'investigation d'éventuels points chauds localisés à l'intérieur du bobinage ce qui servira de base à l'étude du refroidissement des composants planar

La méthodologie utilisée dans cet article est en cours d'automatisation, ce qui permettra un gain de temps notable lors des études thermiques.

#### **6. REFERENCES**

[1] Z. Ouyang and M. A. E. Andersen, "Overview" of planar magnetic technology fundamental properties," IEEE Trans. Power Electron., vol. 29, no. 9, pp. 4888–4900, Sep. 2014.

[2] « Design of Planar Power Transformers. » Note d'application, FERROXCUBE, 2001.

[3] K. Lai-Dac, Y. Lembeye, et B. Sarrazin, « Two free air convection and radiation thermal models for planar magnetic components », in 2011 IEEE International Symposium on Industrial Electronics (ISIE), 2011, p. 456‑461.

[4] M. Rascon, J. Ara, R. Madsen, J. Navas, M. Perez, et F. San Miguel, « Thermal analysis and modelling of planar magnetic components », in Sixteenth Annual IEEE Applied Power Electronics Conference and Exposition, 2001. APEC 2001, 2001, vol. 1, p. 97-101 vol.1.

[5] M. Bernardoni, N. Delmonte, P. Cova, et R. Menozzi, « Thermal modeling of planar transformer for switching power converters », Microelectron. Reliab., vol. 50, no 9‑11, p. 1778‑1782, sept. 2010.

[6] M. A. Tsili, E. I. Amoiralis, A. G. Kladas, et A. T. Souflaris, « Power transformer thermal analysis by using an advanced coupled 3D heat transfer and fluid flow FEM model », Int. J. Therm. Sci., vol. 53, p. 188‑201, mars 2012.

[7] M. Rossi, « Optimal and multi-physic design of inductors-transformer associated to railway application. Other. Ecole Centrale de Lille », Ecole Centrale de Lille, Lille, 2012.

[8] F.Incropera, « Fundamentals of Heat and Mass Transfer », New York: John Wiley and Sons, 1985.

[9] Ferroxcube catalogue. Available online on www.ferroxcube.com

[10] P. L. Dowell, « Effects of eddy currents in transformer windings », Proc. Inst. Electr. Eng., vol. 113, no 8, p. 1387‑1394, août 1966..

[11] A. Reatti and M. K. Kazimierczuk, "Comparison of Various Methods for Calculating the AC Resistance of Inductors", IEEE Trans. Magnetics, Vol. 38, May 2002

[12] de D Meeker, « FEMM Reference Manual » disponible en ligne http://www.femm.info/Archives/doc/manual42.pdf

[13] X. Margueron, A. Besri, Y. Lembeye, et J. P. Keradec, « Current Sharing Between Parallel Turns of a Planar Transformer: Prediction and Improvement Using a Circuit Simulation Software », IEEE Trans. Ind. Appl., vol. 46, no 3, p. 1064‑1071, mai 2010.

[14] J. E. Brittain, « A steinmetz contribution to the AC power revolution », Proc. IEEE, vol. 72, no 2, p. 196‑197, févr. 1984

[15] ANSYS (17.0 ed.). Available online on: www.ansys.com

[16] Available oline on: http://www.fluke.com

# **Convertisseur pour DEL alimenté par batterie (3W à 20W)**

## **ARNAUD SIVERT<sup>1</sup> , FRANCK BETIN<sup>1</sup> , BRUNO VACOSSIN<sup>1</sup> , THIERRY LEQUEU<sup>2</sup>**

U.P.J.V. Université de Picardie Jules Verne, Institut Universitaire de Technologie de l'Aisne, Département GEII, 02880 **SOISSONS** 

(1) Laboratoire des Technologies Innovantes (L.T.I.), équipe Énergie Électrique et Systèmes Associés (EESA)

 $(2)$  Association e-Kart, 152 rue de Grandmont, 37550 Saint Avertin, Université de Tours

*Résumé : nous connaissons tous les lampes torches ou les éclairages de vélo à LEDs (Light-Emitting Diodes / DELs, Diodes ElectroLuminescentes). Ces systèmes absorbent des puissances allant de 3W à 20W et sont alimentés par batteries par l'intermédiaire d'un convertisseur DC/DC qui régule le courant malgré les variations de la tension aux bornes des DELs. Ce convertisseur doit avoir un très bon rendement pour augmenter l'autonomie du système d'éclairage. L'efficacité d'une DEL blanche est d'environ 100 lumen/W, bien supérieure à tous les autres types d'éclairage, mais seulement 30% de la puissance absorbée par la DEL est convertie en lumière et 70% est perdue en chaleur dans une surface réduite, imposant ainsi un dissipateur assez conséquent pour un système autonome (volume et masse).* 

*La réalisation par les étudiant-e-s d'un convertisseur DC/DC en projet pluridisciplinaire permet d'aborder les caractéristiques des DELs et les limitations de mise en œuvre pour un coût modique d'une dizaine euros. Le refroidissement par ventilateur à partir d'une certaine température nécessite une étude thermique du dissipateur de la DEL et d'avoir des connaissances sur les capteurs de température. La régulation analogique par comparateur à hystérésis permet de comprendre l'utilité de la régulation. Des mesures effectuées au luxmètre permettent de déterminer les performances de l'éclairage.* 

*Dans cet article, des réponses aux questions énumérées ci-dessous seront présentées :* 

*Comment faire le choix d'une DEL et de son optique en fonction de l'éclairage souhaité ? Comment vérifier les performances d'une DEL ? Comment faire un choix d'un dissipateur thermique ? Comment sécuriser le fonctionnement de l'éclairage ? Comment optimiser le fonctionnement de la régulation de courant ? Comment choisir la configuration des DELs si elles sont alimentées à partir d'une batterie lithium 18650 ? Existe-t-il des outils logiciels permettant de faire des choix de convertisseur ?* 

*Ce type de projet permet de proposer aux étudiant-e-s une multitude de configurations : une ou plusieurs DELs, DELs de formes différentes, dissipateurs thermiques différents, tensions d'entrées différentes, … Ainsi, la réalisation par les étudiants d'un simple éclairage de lampe torche en fonction d'un cahier des charges donné conduira à l'obtention de résultats différenciés.* 

#### **1. Introduction**

L'éclairage à DELs envahit notre quotidien (voiture, lampe autonome, maison…). Des magazines et forums spécialisés présentent ces technologies qui évoluent fortement ces derniers temps [9, 15]. Ainsi l'intensité lumineuse des lampes torches autonomes a été multipliée par 20 grâce à l'utilisation de DELs mais aussi grâce aux nouvelles batteries lithium qui permettent de fournir des courants importants [12].

Cependant, plusieurs tests de lampes autonomes du commerce ont montré que les rendements des convertisseurs étaient seulement de 50% à 80% selon les fabricants. De plus, le nombre de lumens ou de lux annoncé correspond rarement aux caractéristiques annoncées [12, 10].

Pourtant, de nombreux circuits intégrés (C.I.) permettent de réguler le courant malgré la fluctuation de la tension de la batterie et ce, avec un bon rendement. Il est difficile d'expliquer le fonctionnement interne de ces C.I. et leurs spécifications à des étudiants néophytes en la matière mais ils sont pourtant suffisamment simples pour être

> La Revue 3EI n°88 Avril 2017

mis en oeuvre par des élèves de terminale STI2D ou de première année de DUT GEII et ce, avec budget d'environ  $8 \in$  par C.I.. En effet, le principe exploité ici est celui du comparateur à hystérésis qui sera utilisé pour réaliser un régulation appelée communément « fourchette de courant ». Le courant évoluera ainsi autour d'une valeur moyenne, entre les deux valeurs de seuil choisies.

La solution à concevoir consiste à alimenter quatre DELs blanches de référence « XML CREE » montées en série, avec un réflecteur permettant d'obtenir un demi-angle de 9° [12], le tout à partir d'une batterie de 16V, 2,5 A.h (4 éléments 18650 en série, 3 €/élément). Le convertisseur réalisé devra fournir 2A au minimum.

Le cahier des charges impose l'obtention d'un maximum de lumens étant donné le dissipateur donné, avec et sans ventilateur. Le ventilateur permettra de sécuriser le fonctionnement des DELs. Ainsi, lorsque la température du dissipateur atteindra 50°C, le contact normalement ouvert d'un thermo-rupteur enclenchera le ventilateur. Si la température du dissipateur atteint 70°C alors l'alimentation de la LED devra être coupée à l'aide du contact normalement fermé d'un autre

thermo-rupteur. Ces thermo-rupteurs sont de référence « KSD-01 » et intégrés en boitier TO220 à fixer simplement sur le dissipateur. Un thermo-rupteur supplémentaire aurait pu être utilisé pour modifier la demande de puissance des DELs mais ce cas ne sera pas traité dans cet article. Ainsi, pour quelques euros, ces thermo-rupteurs se déclencheront à certaines températures avec un seuil de ré-enclenchement de 20°C inférieur et permettront de protéger efficacement les DELs contre les mauvaises manipulations des étudiants.

Les DELs XML et le réflecteur proviennent de lampes frontales démontables (8€) commandées chez des commerçants en ligne, et sont ainsi bien moins chères que chez les fournisseurs de composants. Les distributeurs de composants discrets ne vendent ni les réflecteurs ni le boitier approprié.

Il est nécessaire de mesurer les performances des DELs acquises et du dissipateur afin de faire un bilan thermique et ainsi limiter le courant à la valeur limite. Puis le régulateur interne sera remplacé par le régulateur réalisé par les étudiants.

Notons qu'il est également possible de récupérer des éclairages à DELs, qui se généralisent sur toutes les voitures, dans une casse auto. En effet, si le phare et l'optique sont cassés, la DEL et la lentille sont souvent indemnes. Il est aussi possible d'acheter de l'éclairage moto à DELs (20W) pour 10 €.

Dans un premier temps, nous rappellerons les caractéristiques des DELs et leurs limites de fonctionnement avec un dissipateur. Puis, nous aborderons la commande de la DEL avec une régulation de courant par hystérésis. Enfin, des tests sur le convertisseur et la DEL seront présentés permettant d'effectuer un bilan global de leurs performances et discuter de l'exploitation pédagogique qui peut en résulter.

#### **2. Caractérisation d'une LED blanche**

Une DEL est caractérisée par sa tension de seuil, son courant maximal, son nombre d'éléments en série (S) et en parallèle (P), sa puissance maximale, son angle d'émission, sa luminosité en lumens par watt, sa résistance thermique, son spectre, sa CCT (Correlated Color Temperature - blanc froid, blanc neutre ou blanc chaud).

Le tableau suivant compare différentes DELs. Il existe énormément de copies de DELs en vente en ligne avec des caractéristiques ne correspondant pas à la réalité. Par conséquent, des essais doivent être effectués pour vérifier les performances des DELs achetées.

Certaines DELs de puissance sont constituées d'une matrice de DELs en interne [5]. Elles ne seront pas utilisées ici afin d'éviter les interactions de température entre chacune des DELs sur le dissipateur.

Pour l'éclairage autonome, deux types de DELs sont utilisés : « Low Power Chips » (P < 0,2 W) et « Power Chips » ( $1W < P < 10W$ ).

Les premières permettent d'éclairer de près sans éblouir mais avec un grand nombre de DELs. Les deuxièmes permettent de voir loin (20 m pour une puissance de 3 W avec un réflecteur d'angle inférieur à 10°). Evidemment, pour voir plus loin, la puissance lumineuse doit être adaptée en augmentant le nombre de DELs de puissance.

**Hors Thème** 

Les DELs ont une durée de vie très grande si leur température de jonction reste inférieure à 80°C (50 000 heures, soit 50 fois celle d'une lampe à filament). Dans un montage en série, s'il y en a une qui ne fonctionne plus aucune autre DEL ne pourra fonctionner. Par conséquent, un montage de DELs en parallèle augmente la fiabilité du système d'éclairage.

| Type de<br>DEL / prix                        | Config<br>(S,P)<br>Volt, A  | <b>Dimen</b><br>sions | R<br>TH <sub>JC</sub>     | Fl<br><b>ux</b><br>lm/w   |
|----------------------------------------------|-----------------------------|-----------------------|---------------------------|---------------------------|
| white $0.46$<br>$0.12W, 20^{\circ}$          | 1S OP<br>$3.3V$ ,<br>0.04A  | 5 <sub>mm</sub>       |                           | 60                        |
| white $1 \in$<br>3W, 140°                    | 1S 0P<br>3.3V, 1A           | Ø13.9<br>mm           | 2.5<br>$\rm ^{\circ} C/W$ | 80<br>à<br>12<br>$\theta$ |
| 10W white<br>$4 \t\epsilon$ , 120 $^{\circ}$ | 1S OP<br>3.4V, 3A           | Ø13.9<br>mm           | 2.5<br>$\rm ^{\circ} C/W$ | 80<br>à 100               |
| <b>DEL RGB</b><br>$0.2W$ , $120^{\circ}$     | 1S 3P<br><b>SMD505</b><br>0 | 5x5<br>mm             |                           | 13                        |

*Tableau 1 : caractéristiques de différentes DELs* 

On peut observer que les DELs 3 couleurs (RGB) permettant de produire une lumière blanche n'ont pas une grande efficacité énergétique.

Pour les DELs qui ont un courant nominal d'environ 20 mA, il n'est pas nécessaire d'essayer d'augmenter le courant pour obtenir plus de flux celuici saturant à partir de 40 mA. De même, pour les DELs de forte puissance, le courant maximum est d'environ deux fois le courant nominal.

La puissance lumineuse est souvent limitée par la taille du dissipateur pour un encombrement donné. Comment peut-on déterminer cette puissance maximale ?

#### **3. Puissance de DEL en fonction de la dissipation**

Le modèle thermique de la DEL en régime établi correspond au schéma suivant pour une température de jonction maximale de 150°C : RTH : résistance thermique, C : boitier (case), H : dissipateur (heatsink), A : température ambiante.

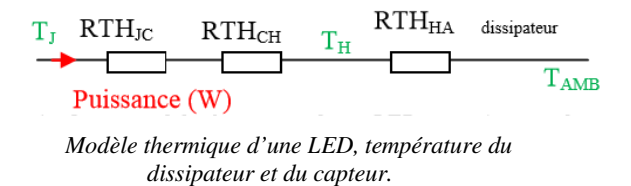

On détermine, à partir du modèle thermique précédent, les équations de la température de jonction de la DEL et de la température du boitier (1) :

 $T_{\text{jonction}} - T_{\text{ambient}} = (RTH_{\text{JC}} + RTH_{\text{CH}} + RTH_{\text{H.Amb}})$ . P (1)

A partir de la mesure de la température du dissipateur et de la température ambiante, la résistance thermique du dissipateur est donnée par l'équation suivante :

$$
T_{H} - T_{Amb} = RTH_{H.Amb} \cdot P
$$
 (2)

Pour diminuer cette résistance thermique, il faut augmenter la surface d'échange avec l'air afin d'améliorer la convection. Ce qui se traduit en pratique par un nombre important d'ailettes ou l'ajout d'un dissipateur supplémentaire. Sur la figure suivante, on peut observer que l'efficacité du dissipateur est fonction de sa longueur. En revanche, à cause de la conduction thermique, l'effet convectif diminue lorsqu'on s'éloigne trop de la source chaude.

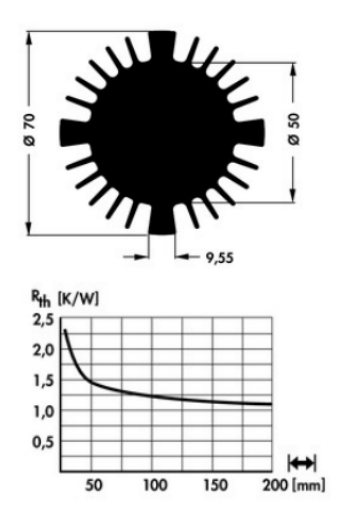

*Exemple de dissipateur (SK 570)* 

Pour améliorer la convection, on peut également mettre en œuvre un petit ventilateur de dimensions 40x40x10mm tournant à 4000 tr/min. Cependant, celuici va diminuer le rendement du système à cause de sa consommation. On peut observer dans le tableau suivant la consommation électrique de différents ventilateurs de CPU sous 12V en fonction du débit et la vitesse de l'air. La pression de l'air et son mode de circulation sont des paramètres cruciaux dans le choix d'une ventilation forcée.

| Dimensions /    | Puissance | Débit   | Masse               |
|-----------------|-----------|---------|---------------------|
| Vitesse<br>SOUS | (W)       | $m^3/h$ | vitesse             |
| 12V             |           |         |                     |
| 40x40x10m       | 0.2W/12V  | 4       | 14g                 |
| m               |           |         | 0.7 <sub>m</sub> /s |
| 2500 tr/mn      |           |         |                     |
| 40x40x10m       | 0.48W/12  | 8.3     | 14g                 |
| m               |           | 11      | 1.9 <sub>m/s</sub>  |
| 4000 tr/mn      | 0.8W/16V  |         |                     |
| 80x80x15        | 1.44W/12  | 40      | 44g                 |
| 2000 tr/mn      |           |         | 1.7 <sub>m/s</sub>  |

*Tableau 2 : caractéristiques de différentes ventilateurs* 

Ces ventilateurs à motorisation sans balais alimentés sous 12V ont une vitesse pratiquement proportionnelle à la tension. Certains sont aussi munis d'un dispositif de variation de la vitesse de rotation fonction de la température.

La ventilation provoque un flux d'air principalement à l'arrière du dissipateur. Des petits trous ont été réalisés pour que celui-ci refroidisse aussi légèrement les DELs afin d'obtenir une température plus homogène.

A partir de la puissance fournie à la DEL et de la mesure de la température du dissipateur, la température de jonction peut être estimée à partir de l'équation suivante :

$$
T_{\text{jonction}} = T_{\text{Heat sink}} + RTH_{\text{JC}} . P \tag{3}
$$

Est-ce que le flux lumineux varie en fonction de la température ? Quelle est la performance de la DEL en fonction du courant ?

#### **4. Variation du flux lumineux et modèle**

Le flux lumineux diminue légèrement lorsque la température augmente comme on peut l'observer sur la figure suivante.

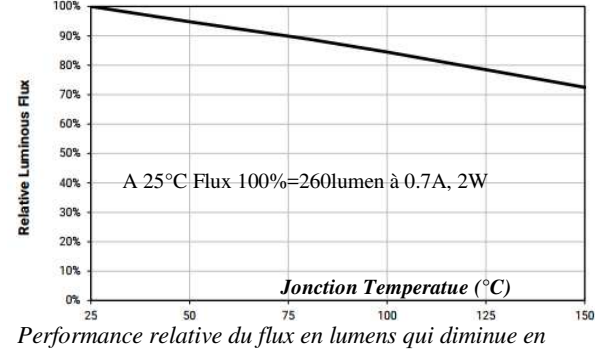

*fonction de la température de jonction [7].* 

Le flux est pratiquement proportionnel au courant comme on peut l'observer sur la figure suivante :

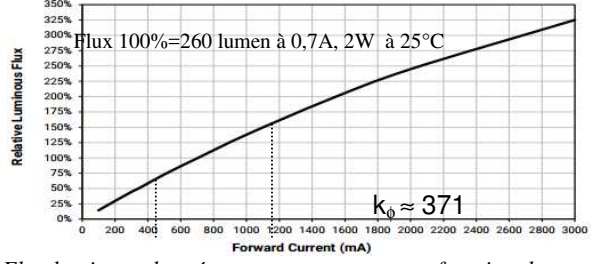

*Flux lumineux donné par un constructeur en fonction du courant à 25°C [7].* 

A partir de la courbe précédente, le flux lumineux peut être considéré comme linéaire en fonction du courant dans la diode et sera défini par l'équation suivante dans le cas d'une configuration en série de 4 DEL<sub>s.</sub>

$$
I_{\text{Forward}} \approx \phi / (k_{\phi} . \text{nbr}_{\text{led}})
$$
 (4)

La tension de seuil diminue lorsque la température augmente. Cette variation totale est d'environ 0,21V entre 25°C et 125°C. Par conséquent, l'équation de la tension de seuil peut être modélisée par cette relation en fonction de la température de jonction (5):

$$
V_{forward}(T_J, Ir) \approx 2.73 - \frac{0.21}{125 - 25}(T_J - 25) + 0.192 \times I_{forward}
$$
\n(5)

Etant données les relations précédentes, le modèle multi-physique de la DEL peut-être établi et correspond au synoptique suivant. Ce modèle permet de tracer les performances de la DEL en fonction de son courant et de connaitre les limites de température à ne pas dépasser.

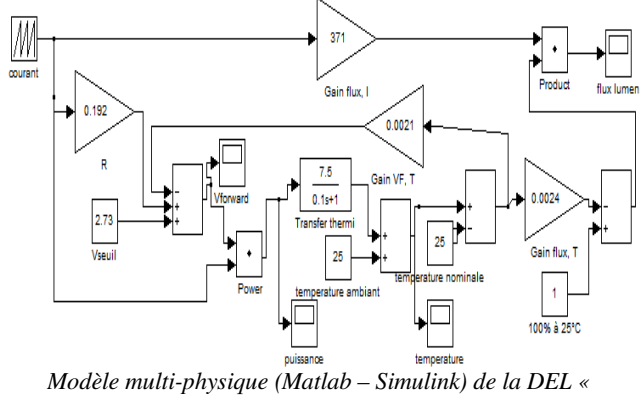

*CREE XML »* 

On peut ainsi observer la tension aux bornes de la DEL, la puissance qu'elle absorbe, sa température de jonction, le flux lumineux produit en fonction de la variation du courant pour une résistance thermique entre jonction et milieu ambiant de 7,5°C.

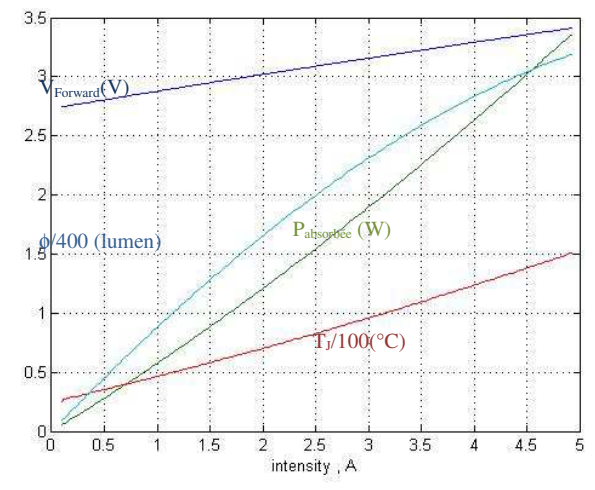

*Caractéristiques électriques et flux lumineux en fonction du courant de la DEL « Cree XML » (simulation modèle Simulink)*

Sur la figure précédente, on peut observer que le flux lumineux n'est plus linéaire à partir de 3A.

Sur la figure suivante, on peut observer la diminution du flux lumineux en fonction du courant pour une résistance thermique de 7.5°C/W qui n'est pas donnée par le constructeur de la DEL.

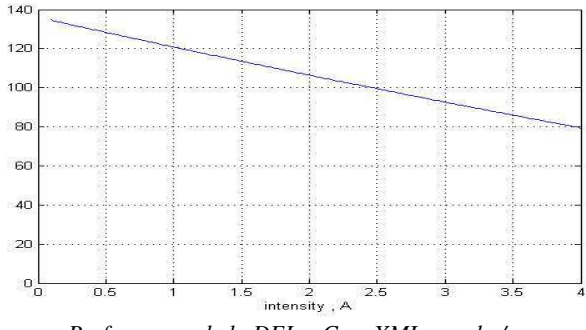

*Performance de la DEL « Cree XML » en lm/w en fonction du courant absorbé (A).*

Si on alimente la DEL sous une tension constante avec une résistance, il y a un risque de divergence de la puissance de la DEL. En effet, lorsque la température augmente la tension de seuil diminue, le courant va progresser et donc la puissance absorbée va augmenter ce qui provoquera une hausse supplémentaire de la température, etc.

La régulation du courant est donc nécessaire pour éviter ce risque de divergence thermique.

#### **5. Alimentation de la DEL**

Pour obtenir un bon rendement, tous les éclairages de puissance à DELs sont munis d'un régulateur de courant à découpage selon la technique de la modulation de largeur d'impulsion (MLI, ou PWM : Pulse Width Modulation). Ainsi, malgré la fluctuation de la tension d'entrée de la batterie, la puissance absorbée par la DEL peut-être maintenue constante, le flux lumineux et la dissipation thermique de la DEL également.

Le circuit imprimé du convertisseur DC/DC est généralement indépendant du circuit imprimé sur

lequel sont montés les DELs afin de minimiser l'influence de la température des DELs sur le régulateur.

De plus, grâce à leur fonctionnement en commutation, les transistors de découpage induisent peu de pertes (Remarque : plus la fréquence de découpage est importante, plus il y a des pertes dans le transistor). L'électronique interne du C.I consomme un peu de courant (10 à 20 mA). Par conséquent, la puissance perdue dans le convertisseur DC restera finalement faible.

En fonction de la tension de la batterie et du nombre de DELs, on trouve différents types de convertisseur DC/DC (switch mode power supply). Certains sont des régulateurs abaisseurs (Step down, Buck), d'autres élévateurs (Step up, Boost) et certains sont les deux, élévateurs et abaisseurs (Buck-Boost) . Il y a pléthore de C.I. qui commandent l'alimentation des DELs et il n'est pas toujours facile de s'y retrouver.

Avant 2000, les convertisseurs DC/DC pour DEL fonctionnaient avec des régulations par hystérésis à fréquence variable [1]. Puis, pour améliorer la régulation, cette régulation s'est faite à fréquence fixe. Désormais, le régulateur à mode hystérésis adaptatif et avec un contrôle du temps  $t_{on}$  (D-CAP) est actuellement le plus populaire en raison de sa simplicité et de sa réponse rapide [2]. Par conséquent, même si le rendement est important [3, 4], c'est la robustesse de la régulation qui est souvent privilégiée ainsi que la mise en œuvre simple et le coût.

Ce projet introduit uniquement le convertisseur abaisseur avec régulation à hystérésis pour pouvoir être abordé avec des étudiants débutants.

La régulation à courant constant nécessite une résistance shunt R1 de mesure en série avec la DEL ainsi qu'une contre-réaction (feedback). Sur la figure suivante, on peut observer le schéma d'un régulateur de courant avec MLI. Le transistor Q1 découpe la tension d'entrée afin d'obtenir la tension moyenne souhaitée à l'entrée de l'inductance. Cette inductance permet de lisser le courant et obtenir un courant presque constant (fluctuation faible) dans la DEL D1 avec l'aide de la diode DL de roue libre. La contre réaction et l'oscillateur de la MLI sont gérés par le régulateur.

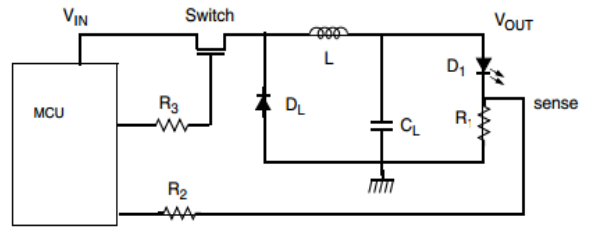

*Principe d'un hacheur abaisseur avec régulation du courant par le transistor placé sur le pôle positif de l'alimentation d'entrée.* 

La tension moyenne aux bornes de la diode dépendra du rapport cyclique α et est donnée par l'équation suivante :

$$
V_{Dmoy} = \alpha.(U_{a\lim} - V_{CEsat}) \ \ avec \alpha = \frac{t_{on}}{T_H} \qquad (6)
$$

Le rapport cyclique est définit par le temps  $t_{on}$ pendant lequel le transistor est saturé et donc passant rapporté à la période de découpage  $T_H$ .

Dans la résistance shunt, la puissance perdue par effet Joule correspond à l'équation suivante :

$$
P_{Rshunt} = R_{shunt} \cdot I_{led\,mov}^2 \tag{7}
$$

Exemple : pour une résistance de 0,1Ω / 1W / 0,1€ et un courant de 2 A, la puissance perdue sera de 0,4W.

Pour minimiser la puissance dissipée dans la résistance shunt, un petit C.I. tel que le « ACS 712 » (3€) peut être utilisé. Il a une résistance interne de 1,2 mΩ, dispose d'un amplificateur interne de sensibilité élevée (185 mV/A) et consomme 10mA sous 5V soit 0,05 W.

La puissance dissipée dans un transistor MOSFET de commutation est donnée par l'expression suivante (avec  $R_{DSon}$ : résistance entre le drain et la source lors de la saturation) :

$$
Pertes_{Tmos} = R_{DSon} . I_{ledmoy}^{2} . \alpha + Pertes_{communication} (8)
$$

Les pertes par commutation correspondent à l'équation suivante (avec  $t_{rise}$ , le temps de montée de courant et  $t_{fall}$ , son temps de descente). Ces pertes sont proportionnelles à la fréquence de découpage (9) :

$$
Perte communication = \frac{U_a \lim}{2.T_{Hachage}} \cdot (I_{led min}.trise + I_{led max}.tfall)
$$
\n(9)

Si le transistor est de type bipolaire, avec Vce<sub>sat</sub> correspondant à 0,6V pour 0,2 A et 1V pour 2A, l'équation des pertes est légèrement différente. Donc, les pertes correspondent aux équations suivantes :

$$
Perter PNP = VCEsat.Iledmov.α + Pertecommunication (10)
$$

Avec

$$
V_{\text{CEsat}} = V_{\text{CE0}} + R_{\text{CE}}. I_{\text{ledmoy}} \tag{11}
$$

Une diode de roue libre de type Schottky permet d'avoir une tension de seuil faible par rapport à une diode normale : autour de 0,2V au lieu de 0,6 V. La puissance dissipée correspondante est donnée par l'équation suivante

$$
Pertediode = UDseuil. Iledmoy (1 - \alpha)
$$
 (12)

Pour simplifier la structure de cette régulation, la résistance shunt de mesure sera mise à la masse. L'utilisation d'un transistor PNP ou d'un MOSFET

canal P sera donc privilégiée. La commande par hystérésis sera réalisée avec un AOP (amplificateur opérationnel). Mais un montage à base d'AOP peut-il commander en commutation le transistor ?

#### **6. Commande du transistor de découpage**

Les AOP traditionnels, tels que le LM358 (0,4€), ne peuvent pas fournir un courant dépassant les 20 mA. Par conséquent, pour obtenir une commutation rapide, 2 transistors ( $0.6 \in$ ) associés dans un montage en classe C sont souvent utilisés pour faire commuter le transistor de « puissance » effectuant le découpage.

Pour un transistor MOSFet tel que l'IRF 9530 (R<sub>DSon</sub>= 200 mΩ, 1 €), dont la transconductance est de 3,7A/V avec une tension  $V_{gs}$  de déclenchement de - 4V, il faut lui appliquer une tension correspondant à l'équation suivante pour le saturer :

$$
V_{GSsat \text{ max}} = U_{\text{alimentation}} - \left(V_{GSTh} + \frac{I_D}{g_{fs}}\right)
$$
(13)  

$$
V_{GSsat \text{ max}} = 16 - \left(4 + \frac{2}{3.7}\right) = 16V - 4.54V
$$

Mais pour obtenir le temps de commutation  $t_{rise}$ préconisé par le constructeur du transistor, il faut un courant de grille correspondant à l'équation suivante :

$$
|I_G| \approx \frac{C_{iss.}V_{GS}}{t_{rise}} = \frac{860.10^{-12}.16}{52.10^{-9}} = 0.26A
$$
 (14)

Par conséquent, la résistance de grille devra correspondre à l'équation suivante :

$$
R_G \approx V_{GS} / I_G = 16 / 0.26 = 61 \Omega
$$
 (15)

La puissance demandée pour saturer ce transistor MOSFet est faible car lorsque la capacité d'entrée est chargée alors le courant dans la grille est négligeable. Cette puissance correspond à l'équation suivante (16)

$$
Pertecommande = \frac{C_{iss.VGS}}{2.T_H} = \frac{860.10^{-12} \times 16^2}{2 \times 50.10^{-6}} = 2mW
$$

Un montage Darlington à base de transistors bipolaires tel que le celui que l'on retrouve dans un TIP 127 (0,7  $\epsilon$ ), avec un coefficient d'amplification de 1000, peut se substituer au transistor MOS. Ainsi, pour saturer ce transistor, il faudra un courant de base correspondant à l'équation suivante (ce qui définit la résistance de base) :

$$
I_{Base \min} \Big| = \frac{I_{LED \max}}{\beta} = \frac{U_{\text{alim}} - U_{\text{alim} AOP}}{R_{Base}} \tag{17}
$$

La puissance demandée pour saturer le transistor est de

$$
Perte_{\text{commande}} = U_{BE} \cdot I_{base} \cdot \alpha \tag{18}
$$

Exemple : pour le transistor bipolaire et un courant de DEL de 2A, la valeur absolue de  $I_{base}$  doit être supérieure à 2 mA. Ainsi, une résistance de base inférieure à 6 kΩ suffit et les pertes dans la commande seront d'environ de 32 mW.

Par ailleurs, les temps de commutation des transistors bipolaires étant de 500 ns  $(t<sub>rise</sub>)$  et de 2000 ns  $(t_{fall})$  et de 52 ns  $(t_{rise})$  et de 39 ns  $(t_{fall})$  pour le transistor MOSFET, on déduit de l'équation (9) que le transistor MOSFET constitue un choix plus pertinent du point de vue du rendement.

Enfin, un transistor fortement surdimensionné mais légèrement plus cher permet encore d'améliorer le rendement. Exemple : le transistor IPI80 ( $R_{DSon}$ = 3,7 mΩ, 1,25 €) qui possède une résistance de saturation environ 54 fois plus faible que celle du IRF 9530. Notons que le sur-dimensionnement des transistors et de la diode permet de ne pas utiliser de dissipateur thermique sur ces composants.

#### **7. Convertisseur à courant constant à hystérésis**

Par simplicité, le montage utilisera un simple AOP monté en comparateur à hystérésis. D'ailleurs, des kits pédagogiques sont vendus avec ce type de régulation [13].

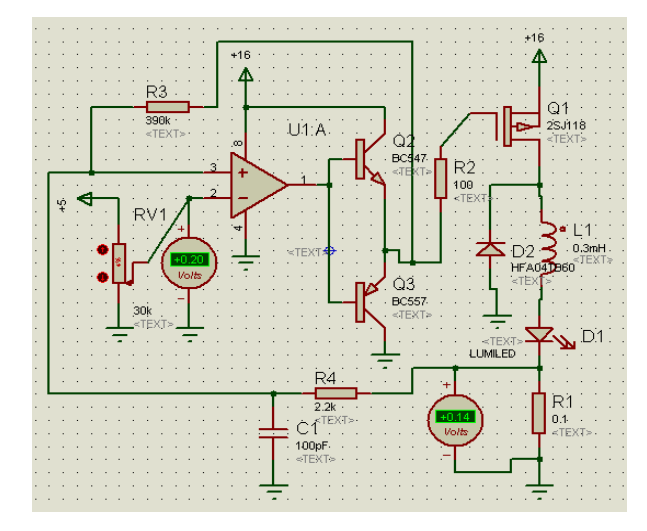

*Convertisseur à fourchette de courant (hystérésis) édité et simulé avant sa réalisation sous l'application ISIS.* 

Etant donné que l'AOP ne permet pas de fournir assez de courant pour commander le transistor de puissance Q1, deux petits transistors Q2 et Q3 permettent d'amplifier ce courant. La fréquence de la MLI dépendra des seuils du comparateur. En effet, lorsque le courant dans la résistance shunt aura atteint la valeur  $I_{\text{max}}$  alors le transistor Q1 se bloquera. Le courant diminuera alors grâce à la diode de roue libre jusqu'au courant I<sub>min</sub> fixé par l'hystérésis.

Les valeurs de  $I_{max}$  et  $I_{min}$  sont données par les équations suivantes avec  $(V- / R_{shunt})$  correspondant approximativement à la valeur moyenne pour laquelle le courant va commuter lorsque l'hystérésis est faible:

$$
I_{\max} = \frac{(R4 + R3)}{R3} \cdot \frac{V^-}{R_{shunt}}
$$
 (19)

$$
I_{\min} = \left[\frac{(R4 + R3)}{R3} \cdot V - \frac{R4}{R3} \cdot U_{\text{alim}}\right] \frac{1}{R_{\text{shunt}}}
$$
 (20)

La tension V- est réglée par un potentiomètre alimenté par un régulateur 7805 (TO92, 0,4€) qui permet d'obtenir une tension fixe de 5 V malgré les variations de la tension d'alimentation issue de la batterie.

Le problème de ce type de convertisseur est que la fréquence de commutation dépend de l'hystérésis. Or, il ne faut pas que cette fréquence dépasse 300 kHz car le transistor n'arrivera alors plus à commuter. En revanche, si la fréquence de commutation devient inférieure à 20 kHz, un sifflement désagréable pouvant être perçu par l'oreille humaine peut se manifester.

La période de commutation dépend de l'équation suivante :

$$
T = L.\Delta I \left(\frac{1}{U_{\text{alim}}} + \frac{1}{tension_{\text{seuil}} + 0.6}\right) \quad (21)
$$

Avec l'écart de courant ∆I correspondant à l'expression suivante :

$$
\Delta I = I_{\text{max}} - I_{\text{min}} = \frac{R4}{R3} \cdot \frac{U_{\text{alim}}}{R_{\text{shunt}}}
$$
(22)

A partir des 2 relations précédentes, on peut observer que la fréquence de commutation dépendra fortement de la tension d'alimentation mais aussi de l'inductance.

La tension aux bornes de la résistance de mesure est relativement faible (0,1V pour 1A) pour éviter des pertes dans cette résistance.

Par conséquent, la valeur de l'hystérésis est déterminée pour une valeur bien inférieure à la tension précédente. Enfin, la valeur de l'inductance est déterminée pour avoir la fréquence de hachage la plus haute possible et minimiser ainsi son volume.

Exemple : pour une application avec 4 DELs en série (tension de seuil 12V) alimentées par une batterie de 16V, avec une résistance shunt de 0,1Ω, un hystérésis choisi arbitrairement à 0,1V, un écart de courant de 1A ainsi qu'une fréquence de hachage de 50 kHz, la valeur de l'inductance devra alors être fixée à la valeur suivante:

$$
L = 1/\left[F_H \cdot \frac{U_{\text{alim}}}{R_{\text{shunt}}} \cdot \frac{R4}{R3} \cdot \left(\frac{1}{U_{\text{alim}}} + \frac{1}{tension_{\text{seuil}}}\right)\right] (23)
$$

$$
L = 1/\left[50kHz \cdot 1A \cdot \left(\frac{1}{16V} + \frac{1}{12V}\right)\right] = 0.13\text{mH}
$$

$$
(24)
$$

Pour augmenter le courant dans la DEL, il suffit d'augmenter la tension V- par l'intermédiaire de la résistance ajustable. Attention alors à ne pas dépasser les valeurs limites de courant dans le transistor et la diode de roue libre ainsi que celles à appliquer à l'inductance.

Lorsque la tension d'alimentation est proche de la tension aux bornes de la DEL, il n'y a plus de hachage car le courant  $I_{max}$  n'est plus atteint. Dans ce cas, le transistor est toujours passant et il n'y a plus de régulation.

Le courant dans la DEL correspondra à l'équation suivante :

$$
I_{LED} = \frac{U_{\text{alim}} - (U_{led} + V_{ce})}{R_{bobinet} + R_{shunt}} \le I_{\text{min hyste}}
$$
 (25)

Dans cette équation, la résistance de la bobine n'est pas négligée et est également source de pertes.

Mais comment bien choisir ou réaliser la bobine de filtrage du courant ?

#### **8. Inductance de filtrage du courant**

Des fabricants de composants commercialisent des bobines avec un encombrement donné. Pour un circuit magnétique donné, plus la valeur de l'inductance ou du courant devra être grand et plus le nombre de spires sera important. Mais pour une certaine « fenêtre » de circuit magnétique l'augmentation du nombre de spires impliquera un diamètre de fil à réduire et donc une augmentation de la résistance interne. Les 2 équations suivantes permettent de déterminer le nombre de spires N, la longueur et la surface S du circuit magnétique en fonction du courant I et de l'inductance L désirée :

$$
N(spires) = \frac{I(A).L(H)}{B(T).S(m^2)}
$$
 (26)

$$
\mathfrak{R}_{elec}(H^{-1}) = \frac{N^2}{L(H)} = \frac{longueur}{\mu_0.\mu.S} + \frac{entrefer}{\mu_0.S}
$$
\n(27)

Pour un circuit magnétique en ferrite, l'entrefer est nul et la perméabilité magnétique µr est d'environ 180 à 1800 en fonction des matériaux utilisés. Le champ magnétique  $B_{\text{max}}$  est alors de 0,2 T.

Exemple : pour la série 2100 de chez Bourns (3 à 4 €) [14], avec une ferrite de 2,18 cm de diamètre et une surface de  $0.95 \text{ cm}^2$ , l'inductance sera de  $0.33 \text{ mH}$ pour un courant de 1,7A, une résistance de 0,23 Ω et un nombre de spires de 27. Si l'inductance diminue à 0,12 mH alors le courant max passe à 2,2 A avec une résistance de 0,15  $\Omega$  et un nombre de spires de 13.

La Revue 3EI n°88 Avril 2017

#### **9. Différence entre théorie et pratique**

Si la régulation fonctionne bien, la fréquence de hachage maximale va dépendre énormément du transistor et de sa commande.

Le montage fonctionne bien avec un LM358 avec et sans les transistors Q2 et Q3 mais la fréquence de commutation maximale est de 8 kHz avec les 2 types de transistors. Avec l'AOP LM393 (0,3 €) à collecteur ouvert et Q2 et Q3, la fréquence de commutation d'un transistor bipolaire TIP 127 est au maximum de 30 kHz. En revanche, avec un transistor MOSFET de référence IRF9530, la fréquence maximale passe à 200 kHz mais provoque des oscillations du courant dans la DEL d'amplitude importante dues aux capacités parasites du montage. A cause de ces oscillations, une capacité de filtrage C1 (filtre passe bas) sur la mesure de courant est obligatoire pour ne pas engendrer des commutations intempestives du régulateur et ne pas avoir un hystérésis trop faible.

Par conséquent, en fonction du choix du transistor et de l'AOP, un compromis doit se trouver entre la fréquence de découpage souhaitée et un bon fonctionnement de la régulation malgré la variation de la tension d'alimentation et cela, tout en conservant un bon rendement. Malgré les différences entre la théorie et la pratique, observer et justifier tous les défauts du convertisseur pédagogiquement intéressant. En effet, les étudiants peuvent observer les défauts et se demander comment les corriger.

Mais comment étudier les performances des convertisseurs DC/DC et de l'éclairage simplement ?

#### **10. Test d'un éclairage autonome à DEL**

Pour minimiser les pertes du convertisseur à partir des équations précédentes, il vaut mieux avoir au moins la valeur du courant dans les composants. D'où l'utilisation de DELs en série. La limite d'alimentation du convertisseur précédent peut être fixée à 30V. Or, il faut 7 éléments de batterie lithium de 4V en série pour obtenir cette tension ce qui fait beaucoup pour une alimentation autonome. C'est pourquoi c'est le nombre d'éléments de batterie qui permet de faire, en général, le choix de la configuration des DELs ou du type de convertisseur (abaisseur, élévateur). Pour une alimentation de batterie lithium qui varie de 12V à 16V, les 4 DELs seront donc en série avec le convertisseur précédent.

Les tâches les plus délicates pour des étudiant-e-s en projet de réalisation sont de choisir et de mettre en œuvre une méthode de mesure efficace pour prouver leurs résultats et faire un bilan. Par conséquent, il faut leur fournir des tableaux de mesure à remplir. Puis ils tracent les courbes nécessaires pour faire une synthèse et définir le modèle de comportement du montage. Ce modèle permet de connaitre les limites du système et de pouvoir proposer des améliorations. Les équations précédentes permettent de justifier et de quantifier les améliorations et de pouvoir conclure. Des outils de calculs mathématiques (Mathcad, Excel, Matlab…) peuvent être utilisés pour cela. Grâce à ces outils, il est très rapide de faire de nouveaux choix avec une nouvelle configuration (nombre de DELs différent par ex.) et de proposer une évolution du cahier de charges.

Dans un premier temps, le convertisseur est étudié en effectuant des mesures de température sur des DELs afin de déterminer les limites d'utilisation. Sur la figure suivante, le rendement et la fréquence relative la commutation sont présentés en fonction du courant. Plus le courant est important et plus le rendement diminue à cause des pertes dans l'inductance qui sont au carré courant. En revanche, les pertes dans le transistor bipolaire ainsi que la puissance dans la DEL sont elles linéaires par rapport au courant. La résistance de mesure est de 0,1Ω avec un hystérésis de 0,2V. Un écart de courant de 2A et une inductance de 0,3mH ont donc été choisis. La dissipation thermique de la DEL ne permet pas de dépasser 2,5 A même avec la convection forcée. D'où la limitation des points de mesure sur la figure suivante à cette valeur alors que le convertisseur pourrait supporter 4 A.

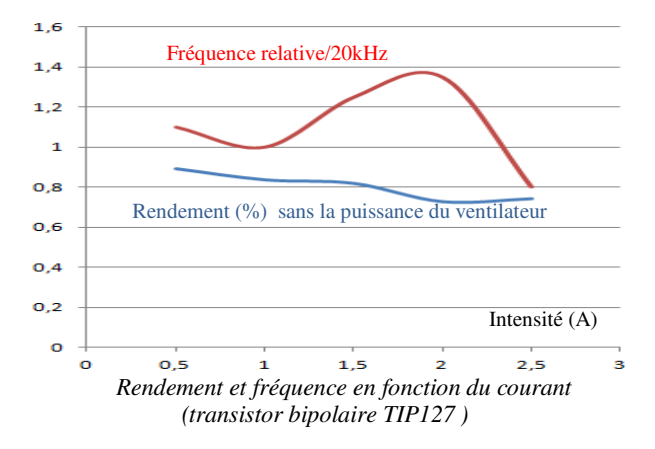

Sur la figure suivante, le rendement, la fréquence de commutation et la régulation de courant sont montrés en fonction de la tension d'alimentation pour un courant de 1A. On peut observer que la régulation fonctionne bien mais que la fréquence de découpage diminue fortement en fonction de la tension d'alimentation. Lorsque la tension d'alimentation est proche de la tension de seuil, il n'y a plus de hachage et le courant dans la DEL diminue.

On peut aussi remarquer qu'il y a une légère variation du rendement due aux pertes lors de la commutation du transistor.

Avec le ventilateur, le rendement global diminue de 4 %. En effet, la puissance absorbée (0,5W) de la ventilation n'est pas négligeable par rapport aux 12 W des 4 DELs. Par contre, s'il n'y a qu'une seule DEL, l'utilisation d'un ventilateur n'est pas appropriée car le rendement global du système va trop chuter.

Le rendement étant une valeur relative, il vaut mieux tracer la courbe des pertes en fonction du courant du convertisseur.

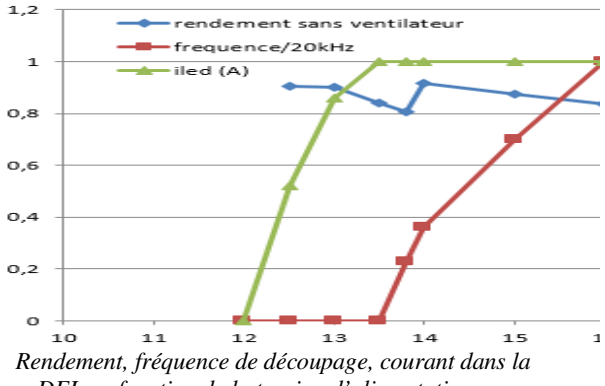

*DEL en fonction de la tension d'alimentation* 

On peut observer sur la figure suivante que c'est le transistor qui génère le plus d'échauffement et donc de pertes.

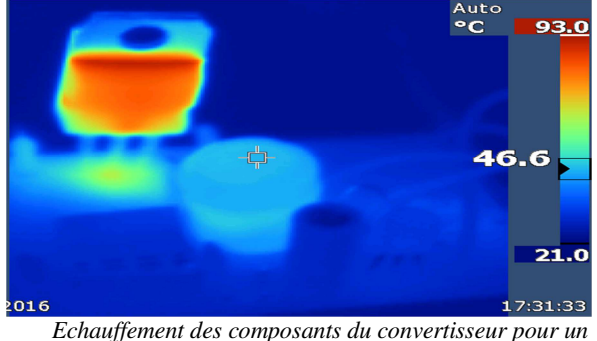

*courant de 1A (TIP127)* 

Les températures de la lentille de la DEL et du dissipateur ont été mesurées avec une camera infrarouge. De plus, différents thermomètres infrarouges ont été utilisés. Certains donnaient le même résultat que la camera et d'autres des résultats avec une différence de l'ordre de 20°C. Cette différence s'explique par l'angle de la mesure puisque la température n'est pas homogène comme on peut l'observer sur la figure suivante :

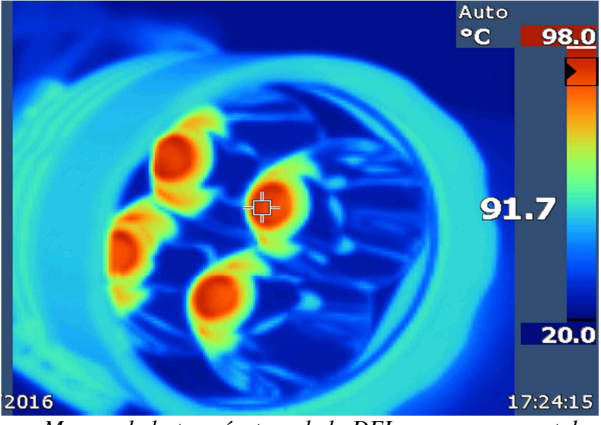

*Mesure de la température de la DEL pour un courant de 0,75A, sans ventilation forcée.* 

On peut observer sur la figure suivante les évolutions de la température de la DEL et du dissipateur en fonction du courant avec et sans ventilation. La différence de température entre la DEL

**38** 

et le dissipateur donne une résistance thermique  $RTH_{JH}$ de 4°C/W sans ventilation et de 3,2°C/W avec.

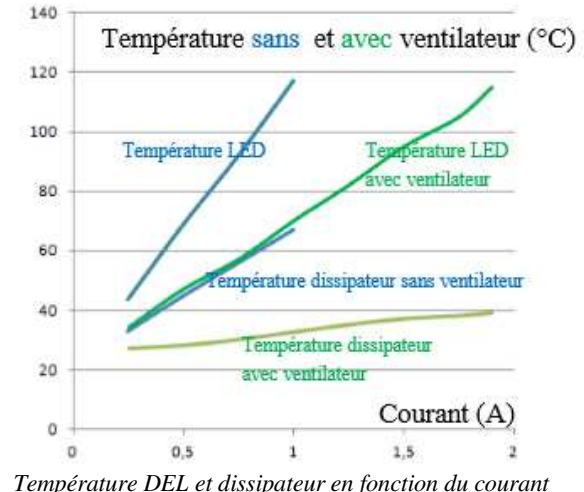

*avec un ventilateur de 40x40x10 de 4000 tr/min, 0,5 W.* 

Grâce aux ventilateurs, la résistance thermique du dissipateur est fortement atténuée comme on peut l'observer sur la figure suivante. La résistance thermique RTH<sub>HA</sub> passe de 4°C/W à 1°C/W. On pourra observer que la résistance thermique diminue légèrement lorsque la température augmente car la convection est plus importante lorsque la différence de températures entre l'air ambiant et le système est grande.

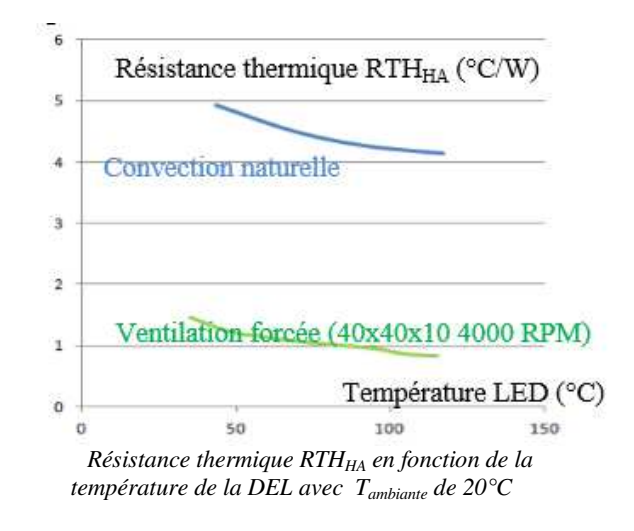

On peut observer sur la figure suivante le nombre de lux de l'éclairage en fonction du courant dans la DEL. Sans ventilation, la température maximale est atteinte pour 1A car la température de la DEL est plus élevée, donc le flux est plus faible. Avec la ventilation, on peut remarquer que l'éclairement maximum est obtenu pour un courant de 1,75 A (cet éclairement peut être mesuré avec une application sur smartphone). Si l'on désire plus d'éclairement en un point, il faut augmenter le nombre de DELs ou diminuer l'angle du réflecteur [12].

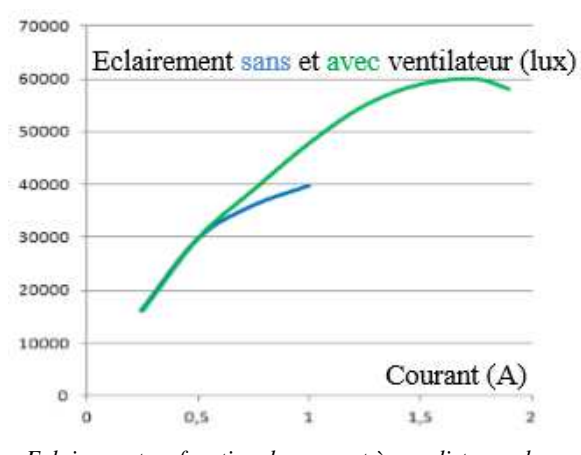

*Eclairement en fonction du courant à une distance de 0,5 m au centre du faisceau et avec un réflecteur demi-angle de 9°.* 

Pour connaitre le nombre de lumens produits par l'éclairage, une méthode simple est présentée dans l'article [12].

Il faut 2 heures de TD pour présenter le cahier des charges et la théorie sur les DELs et les convertisseurs associés. 3 séances de TP (travaux pratiques) de 2,5 heures chacun sont nécessaires : une séance pour faire les soudures et les premiers tests de bon fonctionnement, une séance de mesures électriques, thermiques, d'éclairement, avec et sans ventilateur et comprenant la vérification du déclenchement des thermo-rupteurs et enfin une séance pour faire le bilan et modifier le transistor ou l'AOP. Une séance de TP supplémentaire est envisageable dans le cadre d'un test de TP.

#### **11. Conclusions**

Cet article nous a permis de présenter les ordres de grandeur des caractéristiques des DELs et les pistes d'optimisation des convertisseurs associés. Ainsi, le meilleur résultat obtenu correspond à un rendement de 94% au sein du convertisseur.

Après cette séquence, l'étudiant a acquis des notions sur l'éclairage à DELs et ses performances, sur l'électronique de puissance ainsi que des notions en thermique.

Suite à cette étude, une comparaison avec une solution de régulation par correcteur P.I. (proportionnel, intégral) analogique à fréquence fixe peut être effectuée par les étudiants. En effet, cette régulation P.I. demande seulement 4 AOP et n'est pas très compliquée à réaliser en deuxième année de DUT GEII après le module d'automatique correspondant. Un microcontrôleur pourra aussi effectuer le même travail dans le cadre d'une régulation numérique [5] (Arduino micro par exemple avec une consommation de 0,8 W qui pourrait afficher l'autonomie restante de la batterie et la température du dissipateur via un écran LCD et gérer plusieurs niveaux d'éclairage).

Toutes ces connaissances sur l'éclairage permettent d'effectuer des choix en connaissance de cause et de porter un avis critique sur les produits de nombreux fabricants et distributeurs non scrupuleux qui vendent des systèmes avec des taux de lumens improbables.

En effet, les distributeurs en ligne ne donnent jamais les critères de performance de leurs éclairages. Pour mieux les vendre, ils mettent des valeurs invraisemblables pour se démarquer de leurs concurrents, sachant que la plupart des acheteurs n'auront pas les compétences pour en vérifier la véracité. Etant donné le grand nombre de constructeurs, nous assistons à une guerre des prix et la recherche de bénéfices au détriment des performances et de la fiabilité des produits. Pourtant, cet article prouve que l'on peut améliorer le rendement du convertisseur avec un budget faible. L'étiquetage européen sur l'éclairage n'est pas très répandu chez les commerçants en ligne et n'indique ni l'angle de diffusion de l'éclairage ni la cartographie de l'éclairage. Cet étiquetage indique simplement l'efficacité énergétique comme on peut l'observer sur la figure suivante ainsi que la durée de vie du produit. Le marché est inondé d'éclairages bas de gamme qui ne répondent pas aux attentes de l'acheteur ce qui engendre une méfiance des consommateurs envers la technologie à DELs [16].

De plus, l'électronique interne de l'éclairage domestique nécessite de passer d'une tension 240V AC à une tension DC compatible avec le régulateur de la DEL classique SMD (surface mounted device).

Depuis 2014, les DELs à filament COB (chip on board : 1W, DC 50-60V / 15mA, 360°) nécessitent seulement une alimentation capacitive et un redresseur ce qui augmente la fiabilité et le diminue le prix de l'électronique.

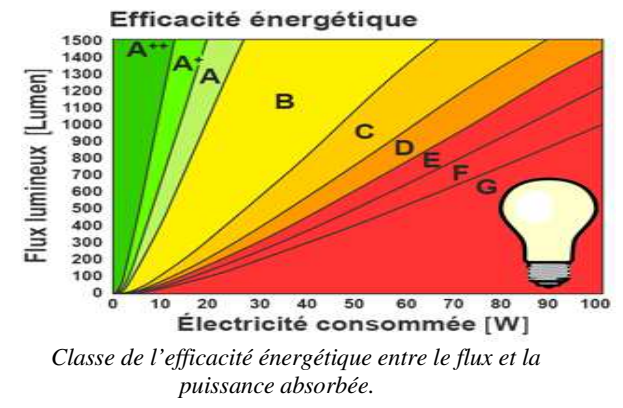

Des constructeurs de composants proposent des applications en ligne (« electronic work bench ») qui permettent d'effectuer la simulation et d'optimiser le fonctionnement de la DEL mais aussi de choisir un C.I. adapté. Sur les figures suivantes, on peut observer les résultats issus de l'application de Texas Instrument pour 2 DELs « Cree » permettant d'obtenir 400 lumens  $a \in \mathcal{I}$  e ou pour 4 DELs « Cree » mais permettant d'obtenir 1000 lumens pour 40 €. Pour être capable d'utiliser et de valider les propositions de cette application, de nombreuses connaissances en DELs et en convertisseurs de régulation doivent être maitrisées.

#### **12. Références**

[1] powerelectronics http://powerelectronics.com/ dc-dc-converters/hysteretic-mode-convertersdemystified-part-1 May , 2016

[2] C.Ni, T. Tetsuo."Adaptive Constant On-Time (D-CAP™) Control" Note Applications July 2007 http://www.ti.com/lit/an/slva281b/slva281b.pdf

[3] S.Chauhan, K. Kazimierczuk "HYSTERETIC CONTROLLED DC-DC CONVERTERS" These 2014

https://etd.ohiolink.edu/!etd.send\_file?accession=w right1418308376&disposition=inline

[4] •S.Baccari, M. Tipaldi "A model-based approach for a dimming high efficiency control/power LED driver" IEEE EUROCON April 2011

[5] A.Sivert, F.Betin, B.Vacossin, S.Carriere, « Convertisseur, régulateur de LED blanche de 10 à 100W » Revue 3EI N°85, juillet 2016, 10 pages

[7] http://www.cree.com/LED-Components-and-Modules/Products

http://www.cree.com/~/media/Files/Cree/LED-Components-and-Modules/XLamp/Data-and-

#### Binning/XLampXML.pdf

[8] Book : Power Supplies for LED Driving, Winder, Steve 2011

[9] Forum sur les LEDs http://forum.LEDfr net/

[10] Forum éclairage pour velo forte puissance http://velorizontal.bbfr.net/t16874-eclairage-a-delpour-velo-LED-light-for-bike-light-electro-diode

[11]https://webench.ti.com/webench5/power/weben ch5.cgi?application=LED\_DRIVER&lang\_chosen=en\_ US&fromvendor=bourns&VinMin=12&VinMax=16& LEDseries=1&LEDparallel=1&lightoutput=1000&sour ce=DC&op\_TA=80 depuis 2010

[12] A.Sivert, F.Betin, B.Vacossin, S Cariere " Eclairage LED pour vélo (3W à 15W), Maker faire" Revue Technologie N°208 mai 2017.

[13] Kit driver LED 3W à 6W, 1A (Velleman)  $5 \in$ http://www.vellemanprojects.eu/downloads/0/infos heets/k8071\_fr.pdf

[14] http://www.bourns.com/docs/Product-Datasheets/2100\_series.pdf?sfvrsn=3

http://fr.farnell.com/bourns-jw-miller/2100ht-330hrc/high-current-inductor-33uh-6-1a/dp/1693391

[15] https://www.LED-professional.com/resources-1/articles/boost-buck-LED-driver-topology-for-lowinput-and-output-ripple-for-low-emi-by-lineartechnology

[16] « que choisir » 15/09/2016

https://www.quechoisir.org/comparatif-ampoulesled-n22469/

http://velorizontal.bbfr.net/t16874p175-eclairage-adel-pour-velo-led-light-for-bike-light-electro-diode

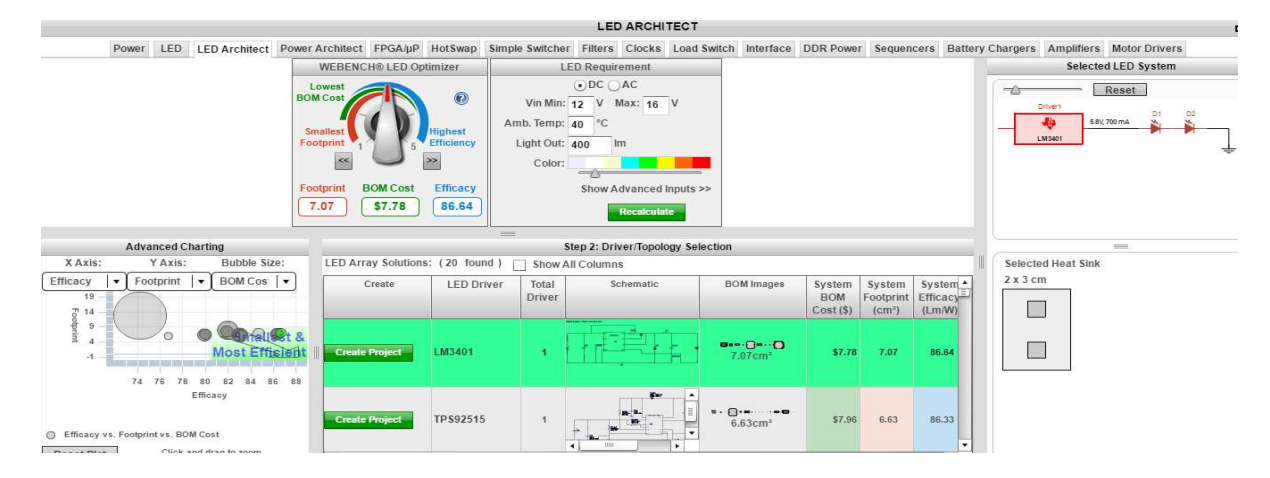

*Convertisseur pour 2 LEDs « Cree » pour avoir 86% de rendement de convertisseur et 400 lumens [11]* 

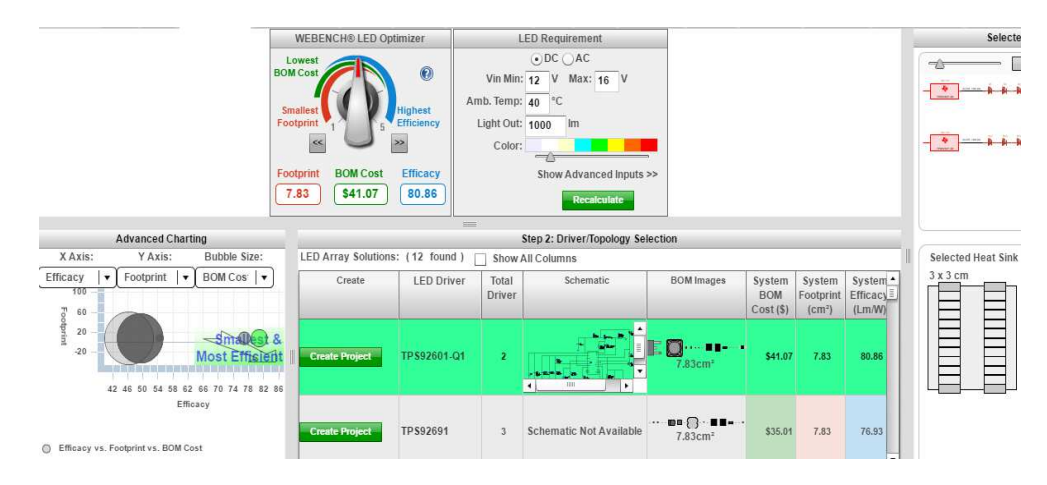

*Convertisseur pour 4 LEDs Cree pour avoir 80% de rendement de convertisseur et pour avoir 1000 lumens*

# **Suivi d'une campagne d'irrigation par un enrouleur d'arrosage via un SmartPhone**

## **P. VRIGNAT (1), F. DUCULTY (1), S. LIMOUSIN (2)**

Université d'Orléans – Institut Universitaire de Technologie de l'Indre – Département GEII – 2 av. François Mitterrand 36000 Châteauroux pascal.vrignat@univ-orleans.fr

Solagri Berry: 14 Avenue de la forêt, BOIS GUILLAUME - 36250 Saint Maur

*Résumé : Depuis quelques années, un des thèmes de recherche développé dans le laboratoire PRISME en collaboration avec des partenaires industriels locaux concerne l'estimation du niveau de dégradation d'un processus à l'aide d'un Modèle de Markov Caché (MMC) à partir des informations issues du service de maintenance. Pour cela, l'accès aux données associées à un processus en ligne, à un instant "souhaité" et la sélection des informations les plus pertinentes parmi le volume de données toujours plus important, sont nécessaires et utiles pour le développement d'une entreprise. Dans le cadre de la collecte des informations à partir d'un réseau informatique industriel multicouches et de l'utilisation d'outils logiciels appropriés, nous avons mis en place au sein de nos formations un module intitulé "Supervision" des processus. Ce travail a fait l'objet cette année d'une collaboration industrielle avec la société Solagri Berry(Indre)et des étudiants de Licence Professionnelle dans la spécialité Supervision des Automatismes et des Réseaux. Cet article propose de nombreux éléments dans le concept de l'industrie 4.0 à destination d'applications pour l'agriculture.* 

*Mots clés : Projet Licence Professionnelle Supervision des Automatismes et de Réseaux, Collaboration Industrielle, Industrie 4.0, SMS, M2M, Internet des Objets* 

#### *1. INTRODUCTION*

Dans le contexte économique actuel, les entreprises de biens et de services essayent d'apporter des solutions en matière diagnostic autour de leurs outils de production. Certaines entreprises comme par exemple, EDF, Total, Michelin, Orange ou la SNCF tentent de se fédérer afin de mener ensemble une réflexion prospectiviste. A ce titre, nous pouvons citer EXERA (Association des Exploitants d'Equipements de Mesure, de Régulation et d'Automatisme) qui, depuis sa création en 1974 par le ministère de l'industrie, regroupe des industriels de domaines variés (énergie, transport…). Cette association apporte à ses membres, une aide pratique concernant des orientations de solutions techniques à adopter en fonction d'un besoin spécifique. D'autres entreprises mènent cette étude en interne :

Bonduelle a mis en place une réflexion sur ce que sera l'alimentation végétale en 2025. De nombreux indicateurs nous montrent que nous sommes à l'aube d'une révolution majeure, porteuse de nombreuses innovations et créatrice d'une nouvelle dynamique de marché. Plusieurs termes peuvent nommer cette révolution [9] : "Cyber-Usine", "Usine digitale", "Integrated Industry", "Innovative Factory", "Industrie 4.0", "Industrie du futur". Le moyen pour y parvenir impliquera obligatoirement les technologies de l'Internet dans un processus de fabrication [6] (Fig. 1). Des objets communicants et autonomes viendront se greffer à la "toile" pour créer un écosystème informationnel utilisant le concept de l'"Internet des objets" ou "Internet of things".

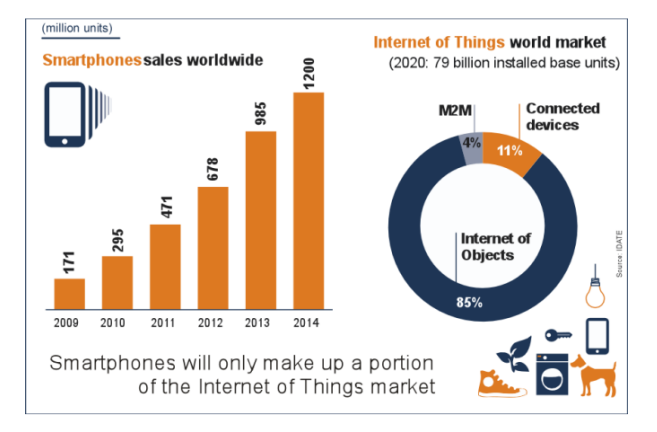

*Fig. 1 : 79 Milliards d'objets connectés en 2020*

Cette révolution technologique n'est pas sans impact sur nos modèles de pensée et les enseignements que nous devons dispenser devant des étudiants de  $L3<sup>1</sup>$  $\hat{A}$  M2<sup>2</sup>. Le travail présenté consiste à mettre en place une structure opérationnelle montrant les fondements d'une architecture industrielle communicante à partir de différents services logiciels pour l'industrie 4.0 (Fig. 3). Ce travail apporte un grand nombre de compléments d'information par rapport aux articles [4], [8], [7].

La stratégie d'actions menées avec nos étudiants en projet s'intègre typiquement dans le concept précisé dans la Fig. 2. L'évaluation du projet et la capitalisation de savoir-faire doivent se greffer autour d'un triangle dit "d'or". Le P.C.D concerne alors les points : Performances Techniques, Coûts et Délais.

 1 L3 : Licence 3ème année

 $2^2$  M2 : Master  $2^{\text{ème}}$  année

**Hors Thème** 

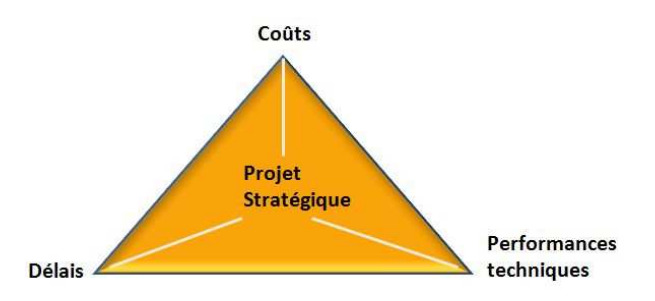

*Fig. 2 : Le triangle d'or*

Cet article se décompose en deux sections. Dans la première section, nous présentons le besoin du client; dans la seconde section, nous décrivons les travaux qui ont été menés dans le cadre de cette collaboration avec des étudiants de l'IUT<sup>3</sup> de l'Indreen Licence Professionnelle : Supervision des Automatismes et des Réseaux. Nous terminons nos propos par une conclusion.

#### *2. LE BESOIN DU CLIENT*

Le client souhaitait limiter ses routines de contrôle avec son véhicule sur ses différents points d'irrigation et à toutes heures de la journée au sein de son exploitation. En effet, ces routines sont particulièrement contraignantes et chronophages. Il souhaitait pouvoir être informé sur l'état de fonctionnement de son système au sein de son exploitation agricole sans se déplacer systématiquement sur place. Le système choisi pour le projet est un enrouleur pour l'irrigation de type Fasterholt FM 4800. Le système n'a pas été choisi au hasard, puisqu'il doit remplir des obligations d'apports contrôlés en eau pour la plante tout en minimisant le gaspillage de cet apport (Photo 1).Cet enrouleur est capable de dérouler sur 670 mètres un tuyau qui sera alimenté en eau avec une pression de 10,5 bars. L'énergie nécessaire pour l'avancement de l'enrouleur (enroulage et arrosage) est apportée par l'eau sous pression. Il faudra dépenser 45k€ pour l'acquérir.

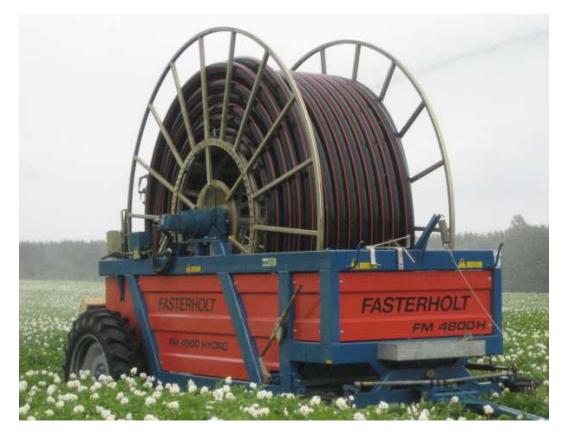

*Photo 1 : L'enrouleur en action*

Pour répondre au besoin, le système mis en œuvre devra envoyer des SMS à l'exploitant, lui permettant

ainsi de suivre l'état de fonctionnement de son enrouleur (phase de déroulement du tuyau, cycle de l'arrosage avec détection de défaillances (problème d'enroulement, mauvais avancement, problème de pression...)). L'application mobile devra lui permettre de consulter quand il le souhaite, l'état de son système d'irrigation (vitesse d'avancement, pression, fin de cycle d'irrigation…). Dans ce contexte, l'environnement de travail de l'exploitant deviendra "cliquable" dans un système global interconnecté (concept  $M2M^4$ : Fig. 3).

La solution finale consistera donc à concevoir un environnement de production autonome, intelligent et communiquant. Les capacités de décision et l'intelligence du processus de production seront alors déportées. L'exploitant prendra la décision de se déplacer sur la zone d'irrigation en fonction de son expertise et des différents messages qui arriveront sur son Smartphone.

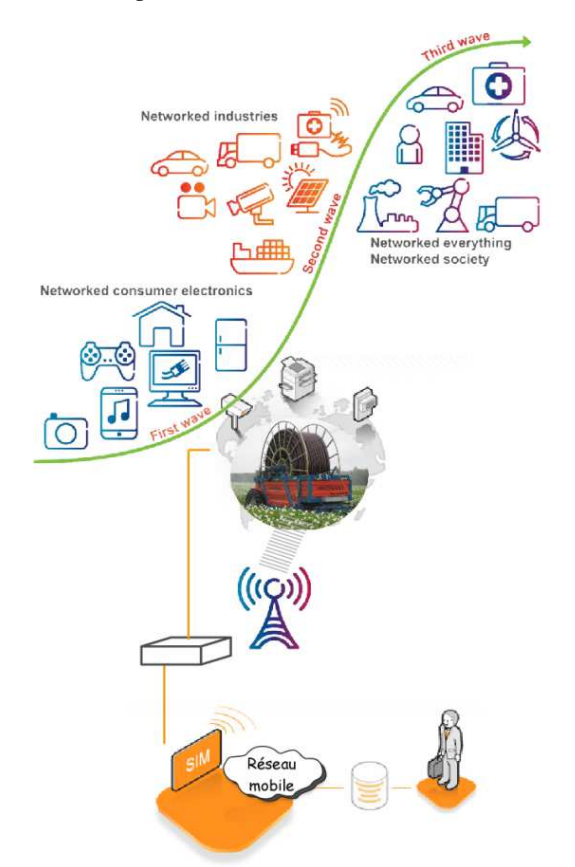

*Fig. 3 : Concept M2M - Machine to Machine / Machine to Man* 

#### *3. SOLUTION RETENUE EN FONCTION DES SPECIFICATIONS TECHNIQUES DU BESOIN*

Dans le monde exigeant du contrôle-commande de processus, l'accès à des données de processus et/ou d'usine en ligne et en temps voulu est crucial. La croissance d'une entreprise se traduit par une croissance parallèle du volume des données issues du processus et de la demande de traduction en

<sup>3</sup> IUT : Institut Universitaire de Technologie

<sup>4</sup> M2M : Machine to Machine

**Hors Thème** 

informations pertinentes pour les équipes d'exploitation et de direction. Souvent, les personnes qui ont en charge un système d'informations doivent s'attacher à connecter et récupérer les informations pertinentes de leur usine via leur système informatique [3]. Lorsque cela fonctionne, les personnes concernées ne peuvent souvent pas utiliser efficacement et rapidement les données brutes issues de la production pourtant essentielles pour le contrôle des coûts d'exploitation.

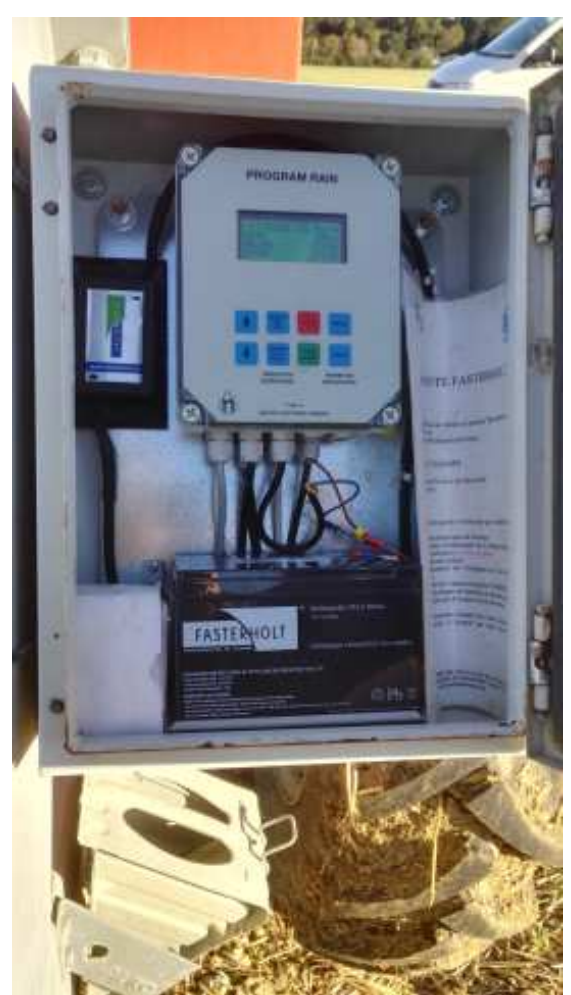

*Photo 2 : La partie commande existante gérant les différentes recettes d'irrigation* 

Le premier travail a consisté à ne pas remettre en cause l'installation existante (Photo 2) dans une démarche de travail professionnelle que nous avons adoptée depuis de nombreuses années avec nos étudiants [10].

L'installation complète se décompose en plusieurs éléments incontournables afin d'apporter les gouttes d'eau nécessaires à la plante (Fig. 4).

Cette installation est décrite Fig. 5. Les principales entrées physiques du système sont : des détecteurs inductifs précisant des fins de course, un capteur de pression avec une sortie analogique, un commutateur (Marche / Arrêt).

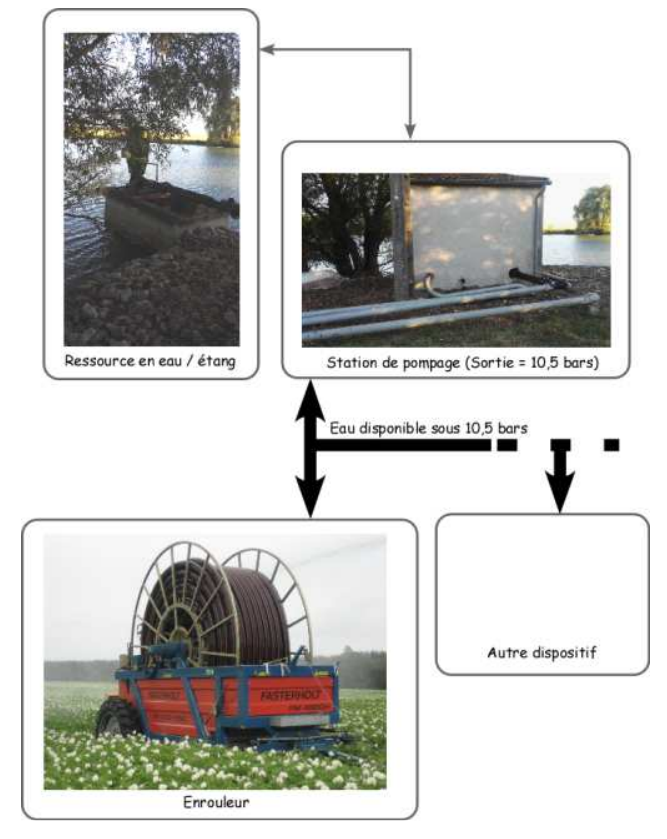

*Fig. 4 : L'installation complète sur le site* 

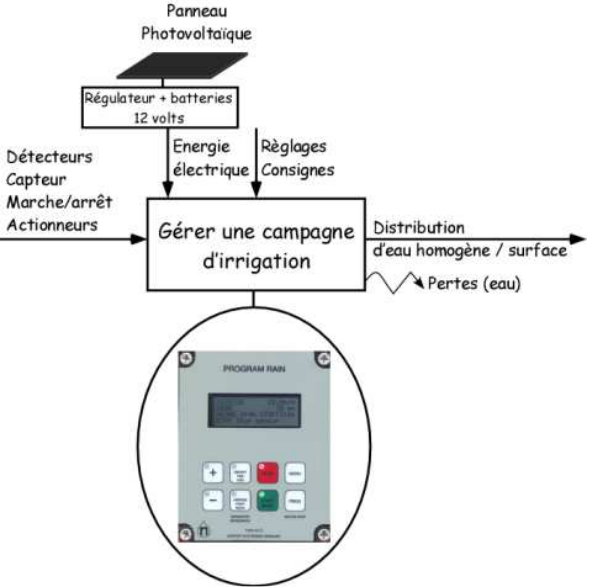

*Fig. 5 : Analyse fonctionnelle de l'installation existante*

Deux actionneurs hydrauliques gèrent l'avancement de l'enrouleur à partir d'une crémaillère installée sur la circonférence de la bobine métallique (enroulage du tuyau d'alimentation en eau (Photo 3)).

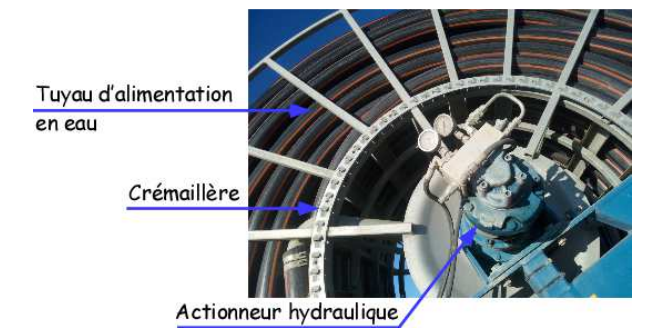

*Photo 3 : L'environnement de la bobine* 

Le Tableau 1 précise l'ensemble des entrées/sorties utilisables par le bloc : Program Rain via son interface graphique.

| <b>Fonctions disponibles:</b>                                 |
|---------------------------------------------------------------|
| - régulation de la vitesse d'irrigation (départ;<br>arrivée), |
| - 4 vitesses différentes sont possibles,                      |
| - horodatage,                                                 |
| - définition de la longueur du tuyau,                         |
| - visualisation de la vitesse en cours,                       |
| - visualisation de la tension batterie.                       |
|                                                               |
| <i>Définition des entrées/sorties via le pupitre :</i>        |
| - palpeur de pression,                                        |
| - palpeur d'arrêt,                                            |
| - palpeur de vitesse,                                         |
| - moteur 1 (moteur de régulation),                            |
| - moteur 2 (moteur avance),                                   |
| - mise en fonctionnement lent de la turbine,                  |
| - ouverture lente de l'arrivée d'eau.                         |

*Tableau 1 : Entrées/sorties et fonctions* 

Le travail a consisté à rajouter une fonction de surveillance en dupliquant certaines informations ou en en rajoutant des nouvelles (Fig. 6).

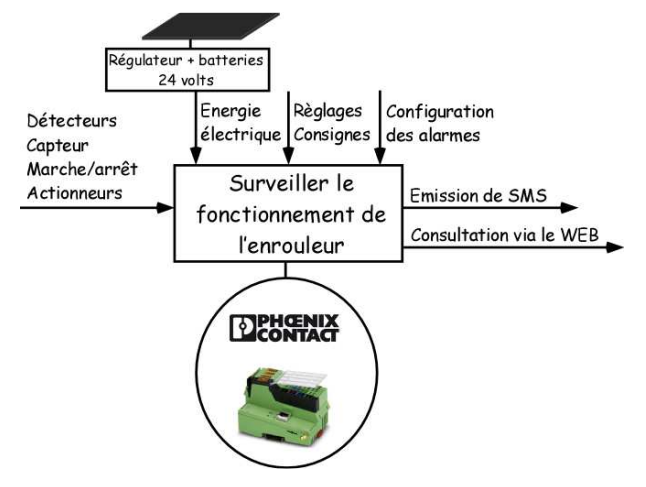

*Fig. 6 : Analyse fonctionnelle du dispositif à rajouter*

- un détecteur inductif au niveau de la bobine afin de détecter le passage d'un rayon (Fig. 7),
- un détecteur électromécanique pour la détection d'un mauvais enroulement sur la bobine (Fig. 8).

Cette fonction de surveillance est gérée par un Automate Programme Industriel (API) : ILC 150 GSM/GPRS (Fig. 6). Ce produit commercialisé par Phoenix-Contact réalisera (après calculs internes dépendant de nos algorithmes programmés) la transmission de messages spécifiques sur le Smartphone concerné. Pour cela, il possède une fonction GSM avec la mise à disposition d'un port pour ajouter une carte SIM. Un contrat téléphonique devra au préalable être souscrit. D'autres solutions technologiques auraient également pu répondre au besoin. Nos collaborations depuis quelques années avec Phoenix-Contact-France ont favorisé le choix.

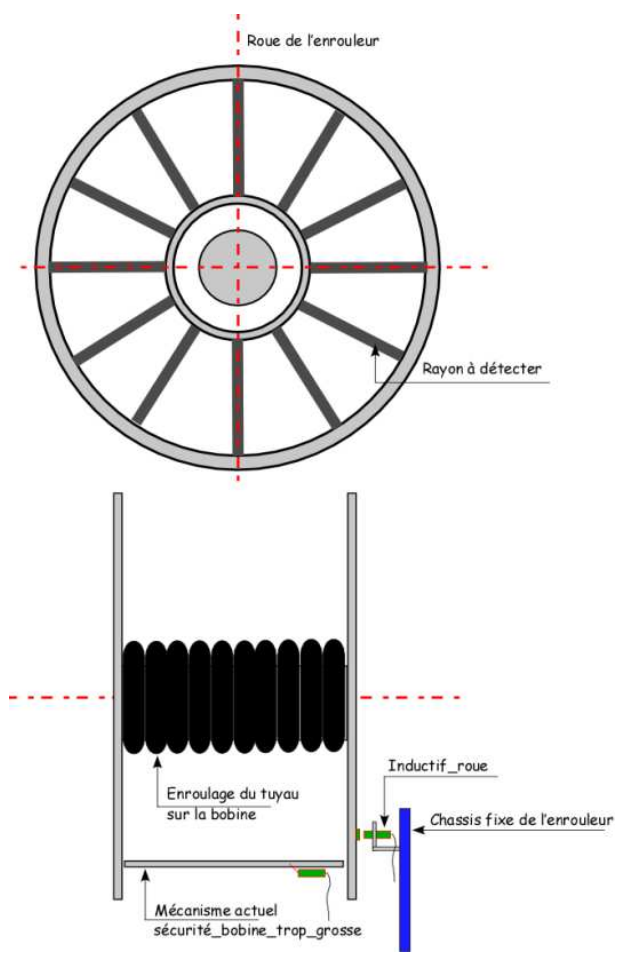

*Fig. 7 : Exemple de modifications*

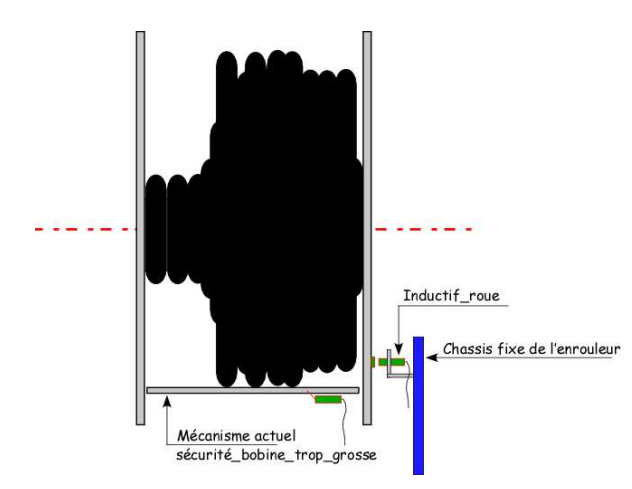

*Fig. 8 : Mauvais enroulage du tuyau sur la bobine*

Afin de valider les différentes couches matérielles et logicielles, nous avons dû concevoir un prototype avant l'installation finale in-situ (Photo 4 et Photo 5).

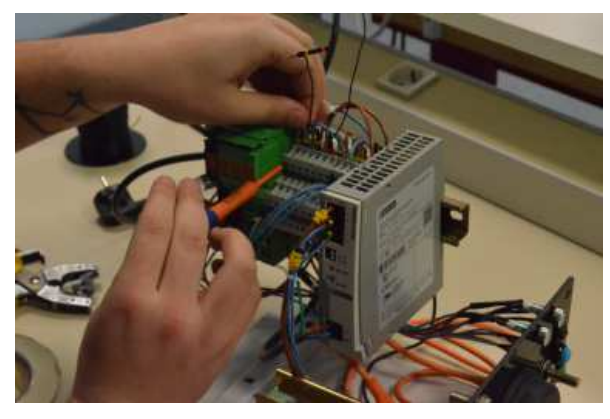

*Photo 4 : Le prototype en cours de montage*

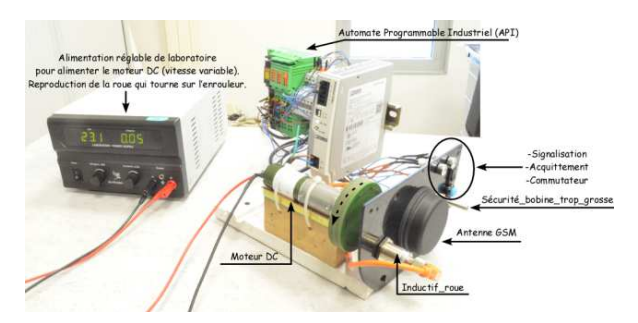

*Photo 5 : Le prototype (réalisation finale avec des tests en cours)* 

#### *4. RESULTATS SIGNIFICATIFS*

Le codage des différents algorithmes a été mené à bien sous la plateforme de développement Automation Worx Software Suite du constructeur Phoenix Contact (Fig. 9). Cette plateforme intègre différents logiciels pour différents services respectant la norme CEI 61131  $([5])$ .

Nous ne présentons dans cet article que quelques lignes de code afin que le lecteur puisse comprendre le fonctionnement de l'environnement de développement.

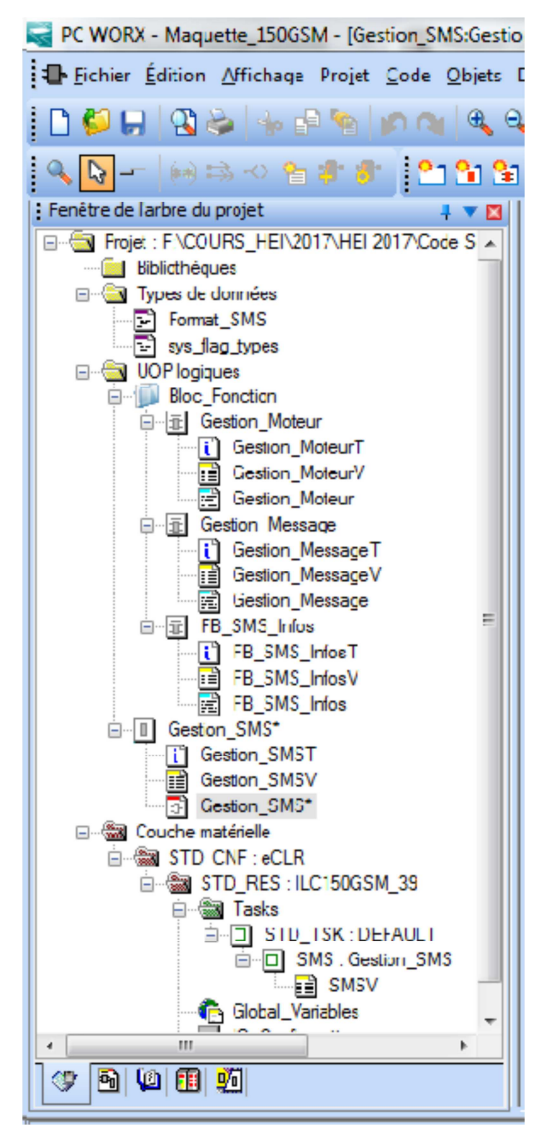

*Fig. 9 : Essai / validation de la mesure vitesse*

La programmation de la solution a du combiner différents sous-programmes utilisant des variables partagées. Le programme final a intégré du script dans le langage  $FBD<sup>5</sup>$  (Fig. 10) et du script dans le langage  $\mathrm{ST}^6$  .

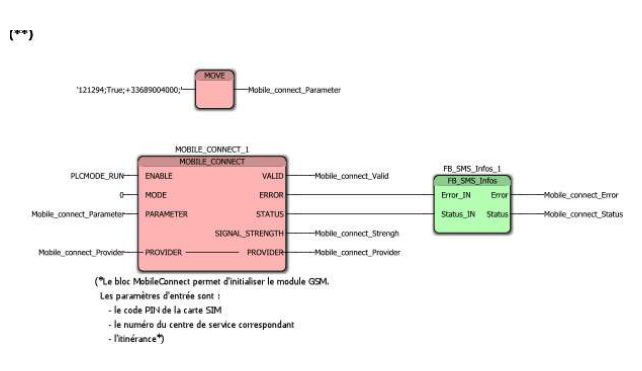

*Fig. 10 : Une partie du programme concernant la fonction connexion à la carte SIM* 

<sup>&</sup>lt;sup>5</sup> FBD: Functional Block Diagram

<sup>6</sup> ST: Structured Tex

Une partie du sous-programme rédigé en langage ST pour la gestion de messages est présentée ci-après. Les résultats sont présentés dans la Fig. 12.

```
If IN1 then 
          Message:= 'Le detecteur photoelectrique a ete 
enclenche !'; 
   end_if; 
   If IN2 then 
          Message := 'Le detecteurinductif a été enclenche !'; 
   end_if; 
   If IN3 then 
          if TempsTour <> 0.0 then 
                   Message := CONCAT(CONCAT('Le 
moteur a realise un tour avec une vitesse de ', 
REAL_TO_STRING((1.0/(TempsTour/1000.0))*60.0, 
'%5.2f')), ' tr/min.'); 
          end_if; 
   end_if;
```
Afin de valider certaines fonctions majeures, nous avons procédé à différents essais (Fig. 11, Fig. 12). Le premier essai a consisté, après programmation, à valider la fonction "acquisition de la rotation de la bobine" (Photo 6).Un moteur à courant continu est alimenté avec une alimentation de laboratoire variable. Il est associé au disque placé face au détecteur inductif (Photo 6). Ce disque est constitué d'éléments métalliques posés en périphérie afin de reproduire les rayons de la roue de l'enrouleur (Fig. 7).

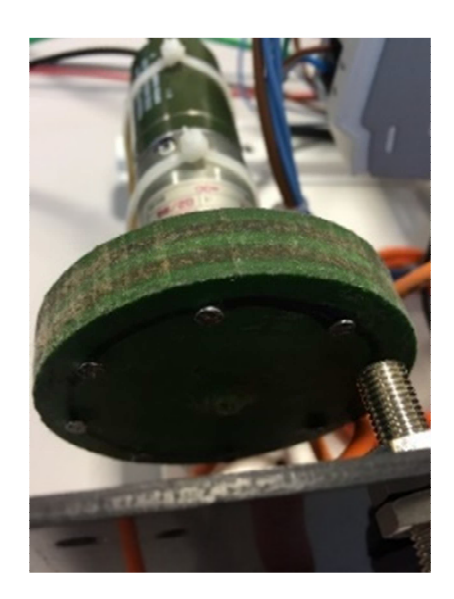

*Photo 6 : Essais concernant la détection de rotation de la roue* 

Différents essais sont représentés sur la **Erreur ! Source du renvoi introuvable.**. Ils ont été jumelés avec le contrôle d'autres entrées connectées et programmées dans l'API (**Erreur ! Source du renvoi introuvable.**). Les résultats concernant la mesure de vitesse montrent que notre algorithme est correct avec un cadencement temporel de calculs qui respecte l'horloge interne de l'API. Ces essais ont également permis de qualifier un premier prestataire de service en téléphonie mobile.

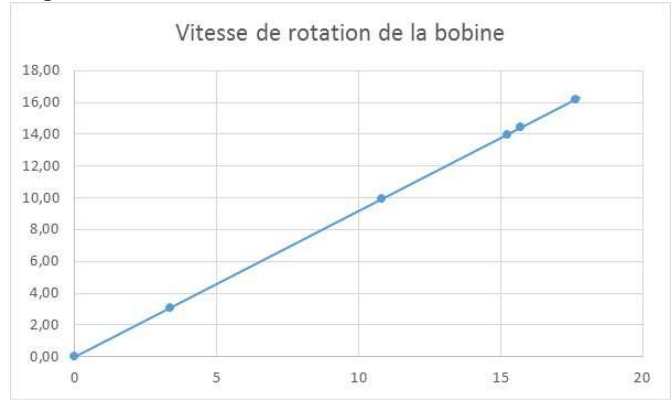

*Fig. 11 : Essai / validation de la mesure vitesse* 

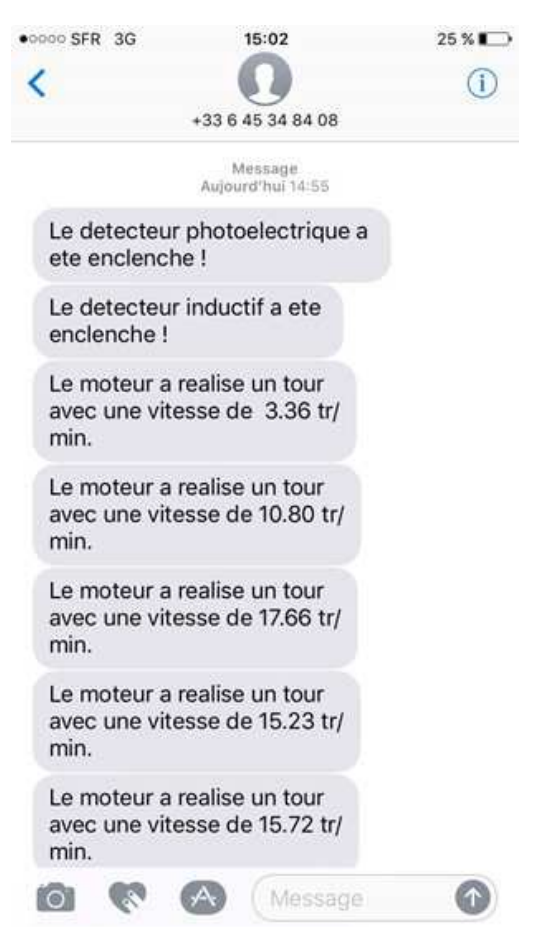

*Fig. 12 : SMS envoyés lors des 1ers essais*

Une autre campagne d'essais a permis de valider plus spécifiquement le besoin du client et d'affiner les algorithmes. En effet, sur une campagne d'irrigation et sans se déplacer obligatoirement, il pourra recevoir sur son Smartphone l'état en cours de son enrouleur. Un autre prestataire de service en téléphonie mobile a également été validé dans ce cadre (Fig. 13).

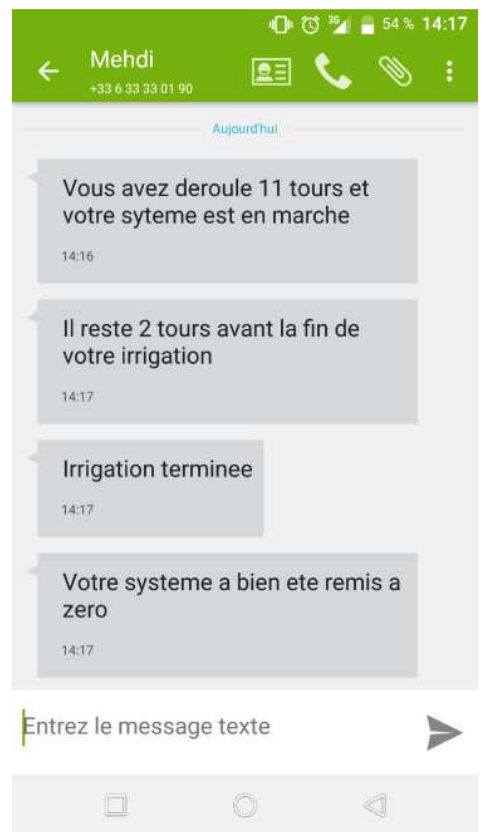

*Fig. 13 : SMS envoyés lors de la 2ème campagne d'essais*

La solution initialement développée a été étoffée avec la possibilité en toute sécurité, de pouvoir consulter les différentes mesures incontournables via une application Internet. En effet l'API dispose également d'un serveur Internet (Fig. 14). Une application spécifique a donc été développée dans ce sens. Elle peut venir compléter à la demande et en fonction de la couverture réseau (3G) dans le champ l'application SMS préalablement dédiée. L'agriculteur peut alors avec son Smartphone consulter les différentes informations mises à sa disposition (Fig. 15). Cette configuration relève de l'actualité et des besoins rattachés au domaine en total expansion : l'Internet des Objets [1], [11].

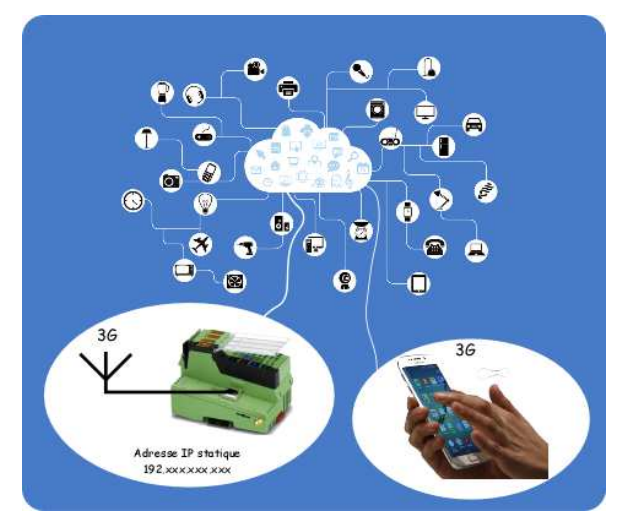

*Fig. 14 : Architecture de principe – Internet des Objets*

Cette partie a été développée avec le logiciel WebVisit disponible sous la plateforme de développement Automation Worx Software Suite (Fig. 15).Ce logiciel permet de créer des pages Internet spécifiques pour les besoins de l'application souhaitée. L'ensemble des différentes variables qui sont mises en œuvre dans la couche logicielle sous PC WORX (Fig.9) est partagé dans un projet global. Cette stratégie permet de mettre à disposition ces variables dans différents outils de développement. La consultation et la mise en forme des data traitées par le serveur Web hébergé dans l'API sont prises en charge par un navigateur Internet standard compatible Java.

|                                                                                |                                                | Phoenix Contact® WebVisit - FAPROJETS_ETUDIANTS\PROJETS_2017\SMS_PHOENDAProq19-01-17\19-01-17 Webvisit_N2\Appli_Webvisit.prj |                                    |
|--------------------------------------------------------------------------------|------------------------------------------------|----------------------------------------------------------------------------------------------------|------------------------------------|
| File Edit View Project Library Layout Tools Help                               |                                                |                                                                                                    |                                    |
| 164                                                                            | an 南田J 出 ) 南 市 皇 台 雪 名 N X 马 B X 活 d 0         |                                                                                                    |                                    |
| A A & A / A B & B & B ab O H E A                                               |                                                |                                                                                                    |                                    |
| 2 万万岁 2 月日日日 2 万万岁 2 万万                                                        | 瞬                                              | $\Box$<br>$\mathbf{G}$<br>D                                                                                                  |                                    |
| $4 \times$<br><b>Project Files</b>                                             | Start Page X<br>login.teq<br><b>MsgBox.teg</b> | test11.teg<br>Nouvelle Page.teg                                                                                              | Appli Webvisit.teg                 |
| <b>Inde</b>                                                                    |                                                |                                                                                                    | startpage_4.teg                    |
| <b>Project Files - Appli_Webvis</b><br><b>Resource Files</b>                   |                                                | Get Started                                                                                                    |                                    |
| <b>P-Ca</b> View Files<br>Appli_Webvisit.teq                                   | New Project                                    | Open Project                                                                                                    |                                    |
| login.teq<br>MsqBox.teq<br>Nouvelle Page.teg<br>$\overline{\omega}$ test11.teg | Select Style                                   | of this workflow diagram<br>action<br>Alarm Server                                                                           | in order to execute the respective |
|                                                                                | New View                                       | <b>Trend Server</b>                                                                                                    |                                    |
|                                                                                | <b>Build All</b>                               |                                                                                                    |                                    |
|                                                                                | Simulate.                                      |                                                                                                    |                                    |
|                                                                                | Download (FTP)                                 | Deploy (HD/USB)                                                                                                    | Download Config (FTP)              |
|                                                                                | What's New                                     |                                                                                                    |                                    |

*Fig. 15 : Environnement WebVisit* 

La Fig. 16 présente le résultat d'une consultation avec un Smartphone. Les différentes informations mises à disposition indiquent qu'il n'y a pas de problème pendant la recette de l'arrosage en cours : 15% du tuyau a été enroulé sur la bobine. Cette page ne peut bien évidemment pas être consultée sans un minimum de sécurité [2].

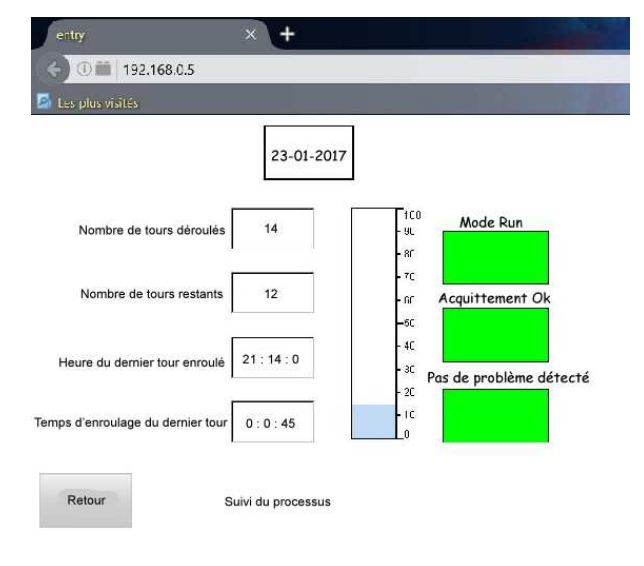

*Fig. 16 : Résultats significatifs*

#### *5. CONCLUSION ET PERSPECTIVES*

Cette collaboration technologique a permis de fédérer une équipe d'étudiants en phase d'apprentissage et bientôt dans la vraie vie professionnelle. Le travail, qui a été initié fin septembre 2016, a abouti à la validation complète du prototype répondant au besoin au mois de janvier 2017. Certains outils de description non présentés dans cet article ont été mis en œuvre afin de bien comprendre, à la fois, le besoin du client et son système dans sa globalité. On pourra par exemples, retenir l'élaboration d'une  $AMDEC^7$ , l'élaboration d'une analyse fonctionnelle de type  $SADT<sup>8</sup>$ , l'élaboration d'un GEMMA<sup>9</sup>.

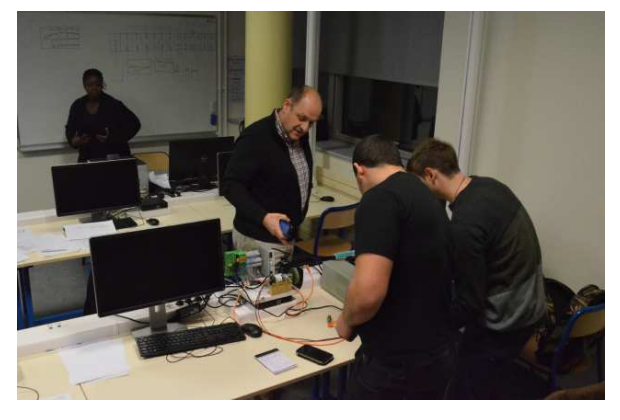

*Photo 7 : Phase de validation du prototype avec le client* 

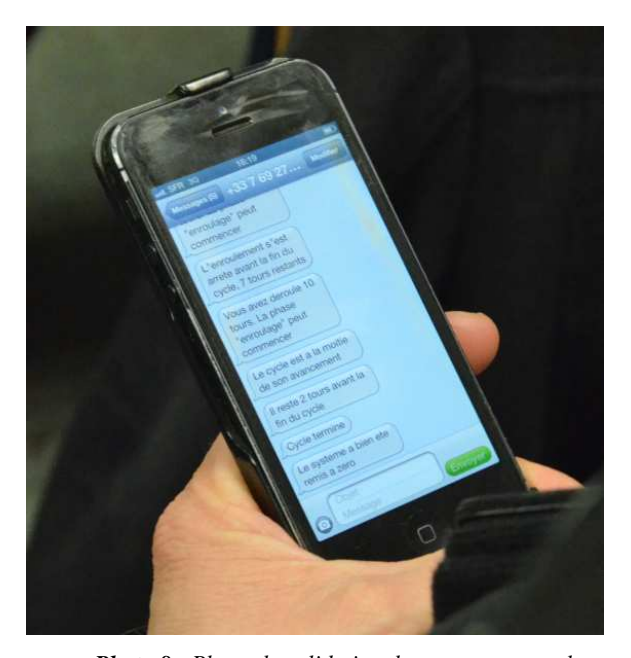

*Photo 8 : Phase de validation du prototype avec la réception des SMS dédiés à l'application finale* 

Cette collaboration nous a montré une nouvelle fois, les différents bénéfices qui existent à travailler avec des étudiants sur des applications concrètes. Néanmoins, ce constat n'est pas sans impact sur les enseignements scientifiques et technologiques que nous devons apporter auprès de nos étudiants (expertise, compétences, savoir-faire, savoir-être). Ces évolutions technologiques ont été guidées, d'une part, par la volonté de suivre l'évolution des technologies et des sciences (vitrine technologique) et d'autre part, par la volonté de collaborer avec le tissu industriel de notre territoire. Les grands sauts technologiques ont été réalisés en corrélation directe avec les projets tuteurés que nous menons avec les étudiants depuis la création de notre Institut Universitaire de Technologie dans l'Indre [10]. Depuis quelques années, enseignements dans différentes écoles d'ingénieurs (HEI Campus Centre, Polytech d'Orléans, INSA Centre-Val de Loire) et nos travaux de recherche ont également contribué à cette évolution (Laboratoire  $\overline{PRISME}^{10}$ , Pôle IRAus<sup>11</sup>).

L'installation sera normalement mise en œuvre pour la nouvelle campagne d'arrosage qui débutera au mois de mai 2017. Cette installation opérationnelle coutera 1400€ au client.

Nous remercions vivement les différents partenaires privés et institutionnels pour nous avoir accompagnés dans la dépose de notre candidature au concours National organisé par le club EEA en 2017 "Mon projet en 5 minutes" : la ville de Châteauroux, Enedis, l'électricité en réseau, Phoenix Contact – France, le CFA des Universités en Région Centre-Val de Loire…

<sup>8</sup> SADT : Structured Analysis and Design Technique 9 GEMMA : Guide d'Etude des Modes de Marche et d'Arrêts <sup>7</sup> AMDEC : Analyse des Modes de Défaillances, de leurs Effets et de leur Criticité

<sup>&</sup>lt;sup>10</sup> PRISME : Pluridisciplinaire de Recherche en Ingénierie des Systèmes, Mécanique et Energétique

<sup>&</sup>lt;sup>11</sup> IRAus : Images, Robotique, Automatique et Signal

#### *6. LES ACTEURS DU PROJET*

T. Samake est née le 05 avril 1994. Ténin est actuellement étudiante en Licence Professionnelle Supervision des Automatismes et des Réseaux. Elle est diplômée également d'une Licence professionnelle Génie Electrique & Informatique Industrielle (Mali / Centre de formation pour l'industrie textile CERFITEX).

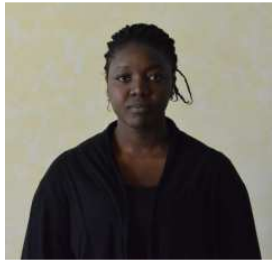

M. Shirvanian est né le 24 juin 1994. Mathis est actuellement étudiant en Licence Professionnelle Supervision des Automatismes et des Réseaux. Mathis a un BTS conception et réalisation de systèmes automatisés (diplôme obtenu au Lycée Vauvenargues à Aix en Provence).

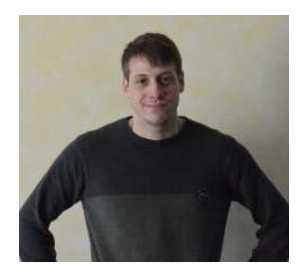

M. Sabou est né le 3 février 1987. Medhi est actuellement étudiant en Licence Professionnelle Supervision des Automatismes et des Réseaux. C'est un ancien diplômé d'un DUT GEII de l'IUT de l'Indre.

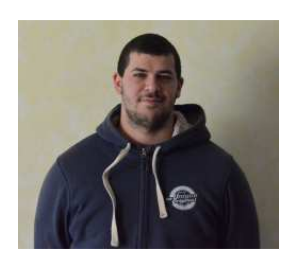

O. Boughazif est né le 22 janvier 1995. Omar est actuellement étudiant en Licence Professionnelle Supervision des Automatismes et des Réseaux. C'est un ancien diplômé d'un DUT GEII de l'IUT de l'Indre.

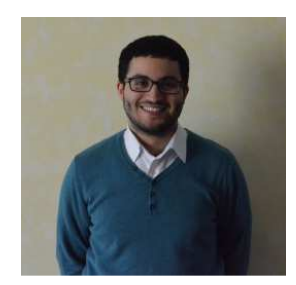

F. Duculty est né le 23 décembre 1972. Florent est Maitre de Conférences au département GEII à l'IUT de l'Indre et Chercheur au laboratoire de Recherche PRISME. Ces enseignements concernent l'informatique industrielle, l'électronique, les projets industriels et les nouvelles technologies.

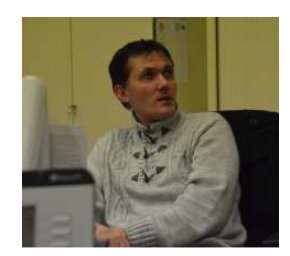

P. Vrignat est né le 8 juillet 1966. Pascal est Maitre de Conférences au département GEII à l'IUT de l'Indre et Chercheur au laboratoire de Recherche PRISME. Ces enseignements concernent l'informatique industrielle, les projets industriels et les nouvelles technologies.

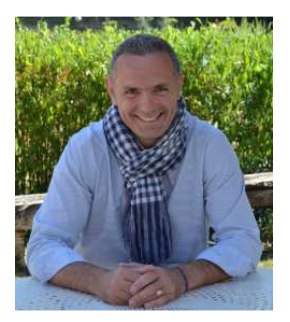

S. Limousin est né le 27 novembre 1972. Ancien étudiant d'IUT et Ingénieur de Formation, Stéphane est Président du Conseil de l'Institut de l'IUT de l'Indre. Après une carrière dans l'industrie mécanique, il s'est orienté vers des activités agricoles. En plus de la gestion de son exploitation céréalière, il développe aujourd'hui une entreprise de travaux agricoles qui apporte de nombreux services aux agriculteurs. Il a développé au sein de cette structure un concept nouveau de ramassage de pierre de champ.

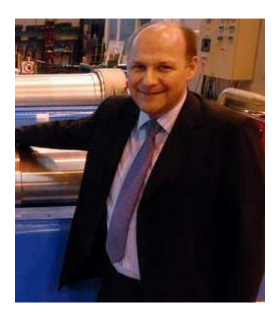

#### *7. REFERENCES*

- [1] P.-J. BENGHOZI, S. BUREAU and F. MASSIT-FOLLÉA, L'Internet des objets: quels enjeux pour l'Europe, Les Editions de la MSH, 2012.
- [2] A. N. D. L. S. D. S. D'INFORMATION, Recommandations de sécurité relatives aux mots de passe, Secrétariat général de la défense et de la sécurité nationale, 2012, pp. 1-11.
- [3] J. DEPREZ, J.L. BIANCHI, J. MAILLEFERT and A. JUTON., Bus de terrain et supervision, Société de l'électricité, de l'électronique et des technologies de l'information et de la communication, 3EI 2010-60, n°60, 2010.
- [4] JEAN-PAUL CHEMLA and BERNARD RIERA., Programmation objet pour une domotique réalisée avec un API, Actes du 10ème Colloque sur l'Enseignement des Technologies et des Sciences de l'Information et des Systèmes (CESTIS-EEA'13), Caen (2013), pp. 78-80.
- [5] K.-H. JOHN and M. TIEGELKAMP, IEC 61131-3: programming industrial automation systems: concepts and programming languages, requirements for programming systems, decision-making aids, Springer Science & Business Media, 2010.
- [6] M. BLANCHET and R. BERGERRIED., Industrie 4.0 - Les leviers de la transformation, Gimélec (2014), pp. 8-11.
- [7] P. VRIGNAT, F. DUCULTY, M. AVILA, S. BEGOT, T. AGGAB, J.F MILLET, D. DELOUCHE and F. KRATZ, Développement et utilisation d'applications complémentaires dans une approche SCADA avec une solution communicante Bluetooth, J3EA, Journal sur l'enseignement des sciences et technologies de l'information et des systèmes (2016).
- [8] P. VRIGNAT, M. AVILA, F. DUCULTY, S. BEGOT and J.F. MILLET., Utilisation d'une architecture logicielle dans le cadre d'une mise en place d'une solution multi-clients via un serveur OPC, Gesi n°77, Revue des Départements : Génie Electrique et Informatique Industrielle en IUT, 2012.
- [9] L. SIEGFRIED, Industrie 4.0–L'usine connectée-Executive summary, Gimélec, 2013.
- [10] P. VRIGNAT, J.-F. MILLET, F. DUCULTY, S. BEGOT and M. AVILA, Rédaction d'un cahier des charges fonctionnel dans le cadre d'une organisation au sein d'un projet: retour sur expérience avec des étudiants Bac+ 2, in AIPU, ed., 28ème Congrès-Association Internationale de Pédagogie Universitaire, Mons, Belgique, 2014.
- [11] F. XIA, L. T. YANG, L. WANG and A. VINEL, Internet of things, International Journal of Communication Systems, 25 (2012), pp. 1101.

# *A quoi peuvent bien servir les transformateurs triphasés à plusieurs secondaires ? Quelques éléments de réponse...*

## *FRANCK LE GALL*

*Section STS Electrotechnique - Lycée Jules FERRY – 29 rue du Maréchal Joffre – 78000 Versailles*

*Résumé : L'approche classiquement adoptée pour l'enseignement des transformateurs triphasés dans les sections de STS permet aux étudiants de bien comprendre l'exploitation des grandeurs issues de la plaque signalétique, leur dimensionnement et leurs couplages. La notions d'indice horaire est abordée pour souligner les problèmes pouvant apparaître lors de l'association de plusieurs transformateurs triphasés.* 

*Lorsque nous évaluons nos étudiants à l'issue de leur stage ou de leur apprentissage pour certains d'entre eux, il nous arrive de devoir analyser des schémas d'installations de puissance sur lesquels certains symboles de transformateurs peuvent nous être mal connus. A titre d'exemple, le symbole d'un couplage en triangle prolongé reste pour beaucoup d'entre nous un mystère.*

*Dans cet article, nous nous proposons de décrire quelques configurations de transformateurs triphasés utilisés en fortes puissances et de montrer l'intérêt de ces couplages "exotiques" notamment pour les montages à redresseurs.*

#### **1. Introduction**

Les transformateurs triphasés sont devenus incontournables dès le développement des réseaux de distributions de l'électricité. En effet, à l'issue de la célèbre guerre des courants qui a vu, à la fin du XIXème siècle, la victoire provisoire du continu soutenu par Thomas Edison sur l'alternatif défendu par Nicolas Tesla, c'est bien la solution alternative qui s'est imposée rapidement. En effet, l'invention du transformateur a permis de changer aisément les niveaux de tensions nécessaires pour le transport à longue distance sans pour autant générer de pertes de puissance prohibitives.

On peut tout de même rappeler que les réseaux en continus n'ont pas disparus tout de suite. Au début des années 50, certains quartiers parisiens étaient encore alimentés en continu. Par ailleurs, on sait bien que la maîtrise actuelle des technologies de conversion, permet un retour très intéressant du continu dans le domaine de la distribution.

Les transformateurs triphasés sont présents dans les réseaux à l'articulation entre les tensions de transport et les tensions de distribution, d'une manière générale entre une haute tension et la tension d'utilisation à des puissances de plusieurs Mégawatt à quelques Watt. On les retrouve aussi associés à des ponts redresseurs (commandés ou non) assurant ainsi la fonction de conversion AC/DC.

Les structures de transformateurs à plusieurs secondaires sont assez fréquentes et largement utilisées en association avec une fonction de redressement. Nous verrons que cette configuration, avec quelques modifications dans le transformateur on peut améliorer nettement les performances des installations en diminuant la pollution harmonique engendrée sur le réseau amont.

Dans cet article, nous nous proposons de décrire quelques configurations de transformateurs triphasés à plusieurs secondaires utilisés en fortes puissances et de montrer l'intérêt des couplages "exotiques" des différents secondaires dans les montages à redresseurs.

#### **2. Couplages classiques des transformateurs triphasés**

Les transformateurs triphasés permettent de convertir un système de tensions primaires (les phases A, B et C sont, par convention, repérées par des lettres majuscules) en un système de tensions secondaires (les phases a, b et c sont, par convention, repérées par des lettres minuscules). Le choix des couplages au primaire et au secondaire engendre un déphasage entre ces deux systèmes de tensions.

A titre d'exemples, pour des couplages triangle au primaire (noté D) et triangle au secondaire (noté d), on obtient soit un déphasage nul, soit une opposition de phase. Le déphasage est normalisé en utilisant la notion d'indice horaire. Seuls les déphasages multiples de 30° étant possibles, on note un déphasage de 30° dans lequel la phase "a" du secondaire est en retard sur la phase "A" du primaire par l'indice horaire "1" (correspondant à une heure sur une montre à aiguille).

Dans le cas des couplages Dd, la solution en phase correspond donc à un indice horaire de "0" et l'opposition de phase à un indice horaire de "6". La dénomination normalisée de ces configurations sera donc respectivement Dd0 et Dd6 ((figure 1).

Nous avons rassemblé sur la figure 1, la représentation de quelques couplages normalisés définis par la séquence "primaire / secondaire / indice horaire."

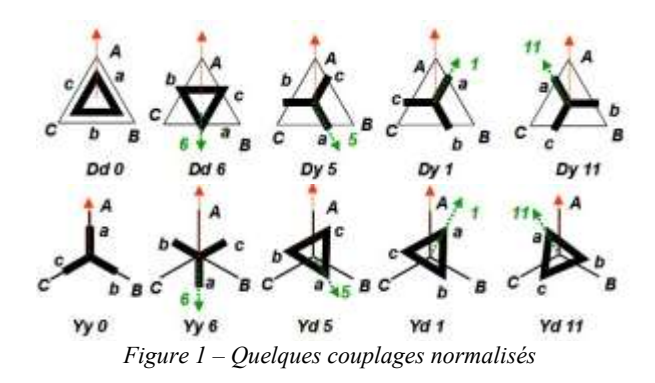

L'étude de ces couplages permet de valider la mise en parallèle de transformateurs triphasés afin d'augmenter la puissance totale fournie à l'installation. Dans les solutions de redressement, il est fréquent d'utiliser les transformateurs comportant un primaire et plusieurs enroulements au secondaire. L'exemple de la structure dodécaphasée utilisée dans le Queen Mary II est bien connue mais elle est loin d'être unique.

#### **3. Transformateurs triphasés basses tensions à plusieurs enroulements au secondaire**

#### 3.1. Montage double étoile avec interphase

Dans les applications industrielles d'électrolyse du chlore, de galvanoplastie…, les transformateurs de basse tension (500 V) et de forte intensité (80 kA) sont souvent nécessaires. Afin d'augmenter le courant total dans la charge il est alors classique de coupler les secondaires en étoile associés à deux redresseurs P3 (commandés ou non) en parallèle. Le retour au neutre de chaque étoile se fait alors à l'aide d'une interphase (figure 2a).

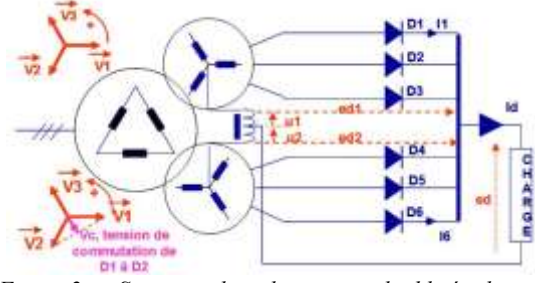

*Figure 2a – Structure du redressement double étoile avec transformateur interphase*

La tension redressée obtenue (figure 2b) comporte 6 motifs élémentaires par périodes. Elle est dite 6 pulses.

L'inconvénient de cette structure réside dans le fait que les diodes ou les thyristors du schéma supportent des tensions relativement élevées. De plus, dans les enroulements des secondaires, l'intensité du courant comporte une forte composante continue.

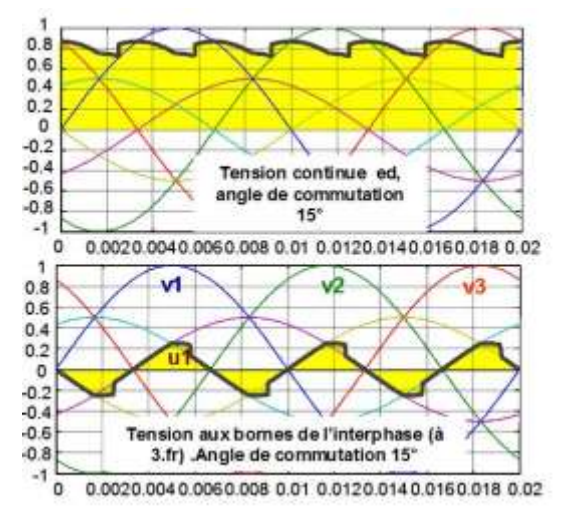

*Figure 2b – Ondes obtenues avec un redressement commandé double étoile avec transformateur interphase pour un angle de commutation de 15°*

Les courants des demi-points doivent être identiques mais il suffit d'une résistance un peu plus forte ou d'une commutation un peu plus longue pour générer un déséquilibre.

La présence d'At continus sur les colonnes conduit soit à une diminution de l'induction, soit à l'introduction d'un entrefer.

Si on utilise des thyristors il est nécessaire d'avoir une régulation de courant sur chaque demi-redresseur pour s'assurer de leur égalité.

Ce montage a donc l'avantage de la simplicité dans son principe mais entraîne des surdimensionnements et l'ajout de régulations de courants pour assurer son équilibre.

#### 3.2. Transformateur à flux libre

Une autre solution pour les redressements basse tension consiste à utiliser un transformateur à flux libre qui se définit par le fait que la somme de ses flux n'est pas nécessairement nulle. Ce transformateur triphasé qui a quatre ou cinq colonnes peut être considérer comme équivalent à trois transformateurs monophasés (figure 3a).

Cette structure est beaucoup moins connue que la précédente mais elle a beaucoup d'intérêts vis-à-vis du transport, de l'installation et de la mise en place… Nous allons donc détailler ci-dessous son fonctionnement.

*Remarque : dans le cas des fortes puissances et hautes tensions on trouve assez souvent des transformateurs à flux libre, avec cinq colonnes, mais dans ce cas l'objectif principal n'est pas la liberté des flux, mais la robustesse mécanique des transformateurs, face à des courtscircuits. On parle alors de transformateurs cuirassés.* 

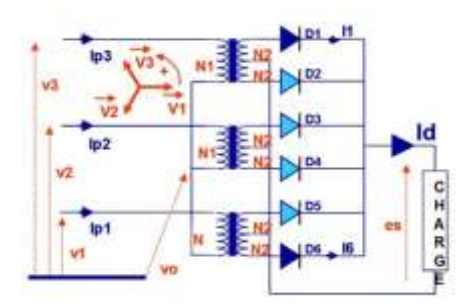

*Figure 3a – Structure du redresseur avec transformateur à flux libre*

La première remarque que l'on peut faire sur ce montage est que le choix d'un couplage du primaire en étoile avec neutre flottant permet d'assurer la liberté du flux. En effet, en triangle les flux seraient liés.

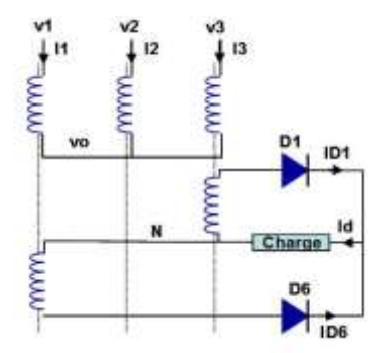

*Figure 3b – Redresseur avec transformateur à flux libre*

La figure 3 met en évidence le fonctionnement du montage lorsque les diodes  $D_1$  et  $D_6$  sont passantes. On remarque qu'au secondaire, les courants traversant ces diodes pour alimenter la charge sont liés aux flux crées dans les phases 1 et 3 du primaire.

Afin de caractériser ce montage et d'en dégager les avantages par rapport à la solution précédente, il nous faut déterminer d'une part, les expressions des courants traversant les diodes en conduction simultanée, et d'autre part le flux de dimensionnement du transformateur.

#### 3.2.1. Expression de la tension aux bornes de la charge

On s'intéresse aux diodes *D<sup>1</sup>* et *D<sup>6</sup>* (figure 3b) et on admet l'hypothèse simplificatrice de l'égalité du nombre de spires de tous les enroulements primaires et secondaires ( $N_1 = N_2 = N$ ). On en déduit les équations électriques suivantes :

$$
\begin{cases}\ni_1 + i_{D6} = \frac{\mathcal{R}}{N} \phi_1 & (1) \\
i_2 = \frac{\mathcal{R}}{N} \phi_2 & (2) \\
i_3 - i_{D1} = \frac{\mathcal{R}}{N} \phi_3 & (3) \\
i_1 + i_{D6} = i_D & (4) \\
i_1 + i_2 + i_3 = 0 & (5) \\
v_k - v_N = v_1 - v_0 & (6) \\
v_k - v_N = v_0 - v_3 & (7) \\
v_1 - v_0 = -N \frac{d\phi_1}{dt} & (8) \\
v_2 - v_0 = -N \frac{d\phi_2}{dt} & (9) \\
v_3 - v_0 = -N \frac{d\phi_2}{dt} & (10) \\
v_k - v_N = Z i_D & (11)\n\end{cases}
$$

Dans lesquelles,  $v_N$  représente la tension aux bornes d'un des enroulement primaire ou secondaire, ℛ la reluctance d'un transformateur monophasé et *Z* l'impédance de la charge.

Dans le cas d'un réseau équilibré en tension nous obtenons l'expression de la tension  $v_0$  à l'aide de l'équation (7) :

$$
(12) \ v_0 = \frac{v_1 + v_3}{2} = -\frac{v_2}{2}
$$

dont on peut déduire l'expression de  $v_k - v_N$  qui représente la tension aux bornes de la charge lorsque  $D_1$ et D<sub>6</sub> conduisent simultanément.

$$
v_k - v_N = v_1 - v_0 = \frac{v_1 - v_3}{2} = \hat{V} \frac{\sqrt{3}}{2} \sin(\omega t - \pi/6)
$$

#### 3.2.2. Calcul des flux

Les flux créés dans les enroulements du primaire sont donnés par les expressions suivantes :

$$
\phi_1 = -\frac{1}{N} \int (v_1 - v_0) dt = -\frac{\hat{V} \sqrt{3}}{N} \int \sin(\omega t - \pi/6) dt
$$
  

$$
\phi_2 = -\frac{1}{N} \int (v_2 - v_0) dt = -\frac{\hat{V} \sqrt{3}}{N} \int \sin(\omega t - 2\pi/3) dt
$$
  

$$
\phi_3 = -\frac{1}{N} \int (v_3 - v_0) dt = \frac{\hat{V} \sqrt{3}}{N} \int \sin(\omega t - \pi/6) dt
$$

On en déduit que la somme des trois flux est non nulle  $\sum \phi = \frac{3\hat{V}}{2N}$  $\frac{3v}{2N\omega}$ cos( $\omega t - 2\pi/3$ ) + C

Par ailleurs, en additionnant les relations (1), (2) et (3) en tenant compte de (5) on trouve :

$$
i_{D6} - i_{D1} = \frac{3\hat{V}\mathcal{R}}{2N^2\omega} \cos(\omega t - 2\pi/3) + C
$$

qui, à l'aide de la relation 4, nous permet d'exprimer les intensités des courants dans les diodes *D<sup>1</sup>* et *D6*.

$$
i_{D1} = \frac{i_D}{2} + \frac{3\hat{V}\mathcal{R}}{4N^2\omega}cos(\omega t - 2\pi/3) + \frac{C}{2}
$$

$$
i_{D6} = \frac{i_D}{2} - \frac{3\hat{V}\mathcal{R}}{4N^2\omega}cos(\omega t - 2\pi/3) - \frac{C}{2}
$$

Le régime permanent  $t = \frac{\pi}{2}$  $\frac{\pi}{2\omega}$  qui impose la relation  $i_{D1} - \frac{i_D}{2}$  $rac{2}{2}$  =  $i_{D6} - \frac{i_D}{2}$ 2

nous permet de déduire l'expression de la constante  $C = -\frac{3\sqrt{3}\widehat{V}\mathcal{R}}{4N^2}$  $4N^2\omega$ 

Finalement, on obtient les expressions complètes des intensités des courants dans les diodes *D<sup>1</sup>* et *D6*.

$$
i_{D1} = \frac{i_D}{2} + \frac{3\hat{V}\mathcal{R}}{4N^2\omega} \left(\cos(\omega t - 2\pi/3) - \frac{\sqrt{3}}{2}\right)
$$
  

$$
i_{D6} = \frac{i_D}{2} - \frac{3\hat{V}\mathcal{R}}{4N^2\omega} \left(\cos(\omega t - 2\pi/3) - \frac{\sqrt{3}}{2}\right)
$$

Il y a donc un déséquilibre moyen correspondant à la constante  $C$  entre ces deux intensités.

#### *Remarques :*

- *Si la réluctance* ℛ *du circuit magnétique est faible, ce déséquilibre est faible.*
- *Les courants dans les diodes présentent une ondulation naturelle, qui n'est pas du à un lissage insuffisant de . Cette ondulation est d'autant plus faible que la réluctance du circuit magnétique est faible.*
- *Il est possible d'évaluer l'ordre de grandeur de la réluctance d'un circuit magnétique en prenant en compte le courant à vide, d'un transformateur qui est de l'ordre de 2% du courant nominal. Ainsi l'application*   $de$  *la loi d'Hopkinson*  $N$ .  $I_V = R\phi$ , *au cas de la valeur maximale du courant à vide*   $\hat{V}$ .  $N^2.I_V$  max

$$
N.I_{V\,max} = \mathcal{R}\frac{v}{N} \text{ donne } \mathcal{R} = \frac{N.I_{V}\,max}{V}.
$$

3.2.3. Calcul du flux de dimensionnement dans un transformateur.

Le flux traversant le transformateur est lié à la différence de tensions  $v_1 - v_0$  par la relation

$$
\phi_1 = -\frac{1}{N} \int (v_1 - v_0) dt
$$
  
déjà introduite précédemment.

Il nous faut donc étudier l'évolution de  $v_1 - v_0$  sur une période pour évaluer la valeur du flux maximal nécessaire au dimensionnement du circuit magnétique. La figure 4 représente les différentes tensions évoquées dans les lignes précédentes, en posant par convention que la valeur maximale de la tension simple est égale à l'unité ( $\hat{V} = 1$ ).

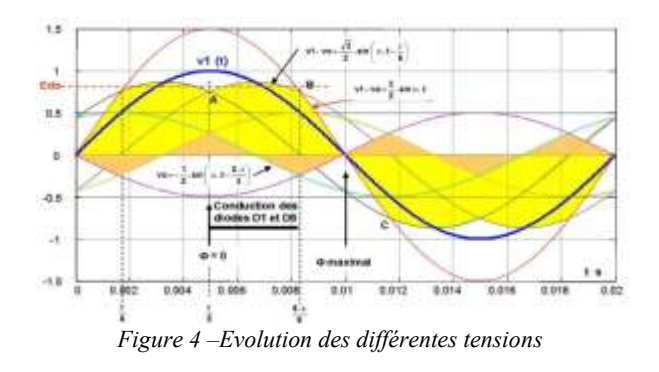

Les points remarquables pour l'analyse de ces oscillogrammes sont :

- A : il représente le début de la phase de conduction des diodes  $D_l$  et  $D_6$ . Le flux y est nul.
- $B$  : Fin de conduction des diodes  $D<sub>I</sub>$  et  $D<sub>6</sub>$ .
- C : Instant correspondant au flux  $\phi_1$  maximal.

Entre les points A et B nous avons

$$
v_1 - v_0 = \frac{\sqrt{3}}{2} \hat{V} \sin(\omega t - \pi/6)
$$

Let flux 
$$
φ_1
$$
 a done pour expression  
\n
$$
φ_1 = \frac{\hat{V}\sqrt{3}}{2N\omega}cos(\omega t - \pi/6) + Cte
$$

dont la valeur de la constante peut être déterminée à l'aide de la condition initiale ( $\phi_1 = 0$  pour  $\omega t = \pi/3$ ):

$$
Cte = -\frac{\hat{V}\sqrt{3}}{2N}
$$

 $2N\omega$ Finalement, le flux  $\phi_1$ a pour expression

$$
\phi_1 = \frac{\hat{V}\sqrt{3}}{2N\omega} \left(cos(\omega t - \pi/6) - \frac{1}{2}\right)
$$

lorsque les diodes *D<sup>1</sup>* et *D<sup>6</sup>* conduisent et sa valeur au point B ( $\omega t = 5\pi/6$ ) est :

$$
\phi_{1B}=-\frac{\hat{V}\sqrt{3}}{2N\omega}
$$

 $\phi_{1B}$  est aussi la condition initiale de  $\phi_1$  entre les points B et C.

Entre les points B et C, la diode *D<sup>1</sup>* ne conduit pas, nous obtenons alors une nouvelle expression de  $v_1 - v_0$ ,

$$
v_1 - v_0 = \frac{3}{2}\hat{V}\sin(\omega t)
$$

dont on déduit la nouvelle expression du flux.

$$
\phi_1 = \frac{3\hat{V}}{2N\omega} \cos(\omega t) + Cte
$$

La condition initiale  $\phi_{1B}$  permet de déterminer la nouvelle constante  $Cte = \frac{V\sqrt{3}}{4Nv}$ 

$$
\phi_1 = \frac{\hat{V}\sqrt{3}}{2N\omega} \left(\sqrt{3}\cos(\omega t) + \frac{1}{2}\right)
$$

C'est dans cette portion de la courbe de  $\phi_1$  que se trouve le flux maximal pour  $\omega t = \pi$ .

$$
\phi_{1max} = \frac{V\sqrt{3}}{2N\omega} \left( -\sqrt{3} + \frac{1}{2} \right) \approx -1.067 \frac{V}{N\omega}
$$

Ce flux maximal est donc supérieur de 6,7 % à celui que  $V\sin(\omega t)$  engendrerait indépendamment du redresseur.

Le principal avantage de ce montage est qu'il ne nécessite aucun équilibrage des courants. Il est souhaitable d'avoir une réluctance faible, donc contrairement à un double étoile avec interphase, il n'est pas nécessaire d'ajouter un entrefer dans le circuit magnétique. Il sera donc plus performant que celui-ci.

#### **4. Nécessité de la rotation de phase pour le couplage de plusieurs réseaux**

Un autre intérêt du transformateur comportant plusieurs enroulements au secondaire est de pouvoir introduire des déphasages qui peuvent être nécessaires pour connecter des réseaux. En électronique de forte puissance ces déphasages permettent de réduire le contenu harmonique des courants absorbés au primaire.

La figure 5 ci-dessous permet de mettre en évidence l'"angle de transport"  $\delta$  qui exprime le déphasage entre les tensions des réseaux  $V_r$  et  $V_d$ . La puissance transportée dans la ligne de réactance  $X$  est donnée par l'expression suivante :

$$
P_r + jQ_r = \frac{\hat{V}_r \hat{V}_d \sin\delta}{X} + j\frac{\hat{V}_r (\hat{V}_r - \hat{V}_d \cos\delta)}{X}
$$

Si  $\delta = 0$ , seule la puissance réactive subsiste aux bornes de la ligne de transmission.  $P_r = 0$ 

et

$$
Q_r = \frac{\hat{V}_r(\hat{V}_r - \hat{V}_d)}{X}
$$

Si  $\delta \neq 0$ , la puissance active est non nulle et impacte donc sur le rendement global de l'installation.

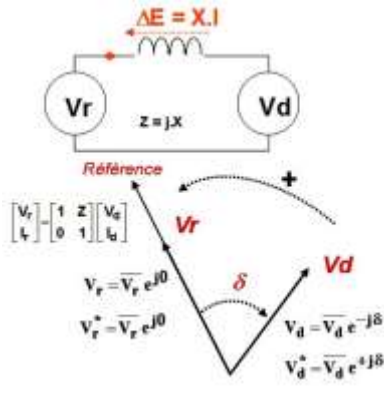

*Figure 5 – Transmission*

Les figures 6, 7 et 8 représentent trois montages redresseurs classiquement utilisés dans le premier étage des variateurs de vitesse des machines synchrone ou asynchrone de puissance.

Avec le premier montage redresseur (figure 6a), la puissance de l'alimentation continue est hexaphasée. Le courant absorbé par le réseau comporte 6 pulses et de nombreux harmoniques commençant au rang 5 (figure 6b).

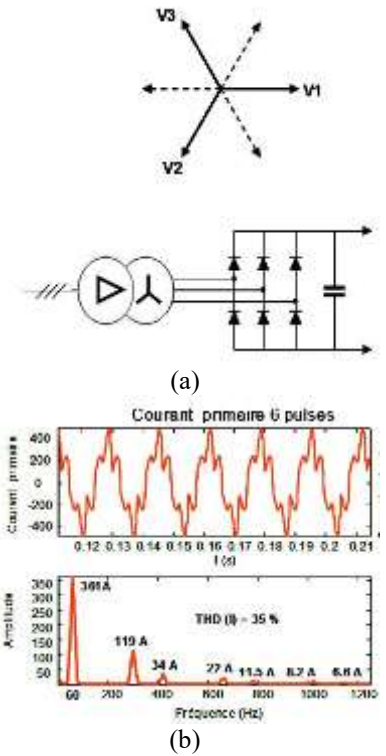

*Figure 6 – Montage redresseur PD3 classique sur un réseau faible X = 5% (fr = 60 Hz) sur la base de la puissance du variateur de vitesse d'environ 300 kVA*

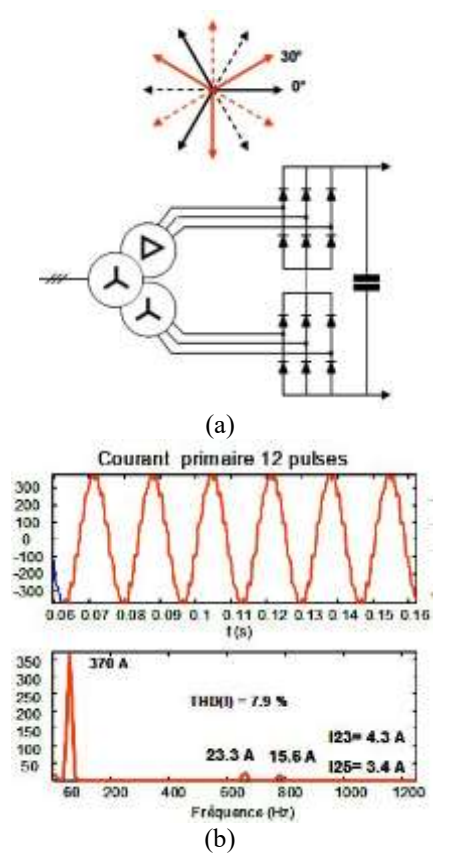

*Figure 7 – Montage redresseur avec secondaires déphasés de de 30° sur un réseau faible X = 5% (fr = 60 Hz) sur la base de la puissance du variateur de vitesse d'environ 300 kVA*

Le second montage redresseur (figure 7a), utilise un transformateur à deux secondaires dont les tensions secondaires sont déphasées de 30° les unes par rapport aux autres. Le courant absorbé au primaire comporte alors 12 pulses et le premier harmonique présent correspond au rang 11 (figure 7b).

Le troisième montage (figure 8a) est lui composé de trois secondaires dont les tensions sont déphasées de ±20°. On remarque que le courant absorbé comporte 18 pulses et que le contenu en harmoniques est encore diminué (figure 8b).

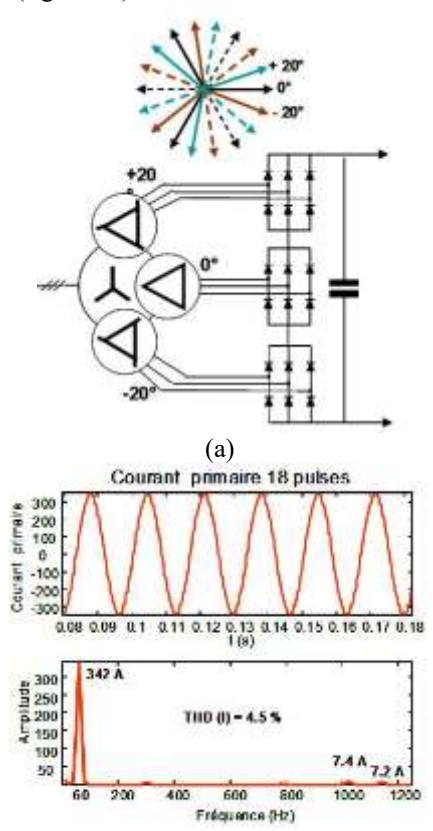

*Figure 8 – Montage redresseur à trois déphasés de ±20° sur un réseau faible X = 5% (fr = 60 Hz) sur la base de la puissance du variateur de vitesse d'environ 300 kVA*

On constate donc que les solutions à enroulements multiples peuvent améliorer grandement la qualité de l'énergie énergie électrique absorbée par les montages associant transformateurs et redresseurs. Il reste toutefois à éclaircir le mystère de l'"indice horaire" particulier de ces montages. Comment est-il possible de déphaser les tensions issues des différents secondaires d'une valeur différentes d'un multiple entier de 30 ° ?

#### **5. Obtention des déphasages pour les transformateurs à secondaires multiples**

Dans l'exemple précédent, on souhaitait réaliser un redressement comportant 18 pulses. Le déphasage associé est alors de 360°/18 = 20° pour chaque secondaire. Un secondaire sera déphasé de -20°, le second de 0° (référence) et le troisième de +20°. Pour

**56**

faire des déphasages de 20° plusieurs sont envisageables : la solution zig-zag est bien connue, mais au niveau de la construction, soit en courants élevés ou en tensions élevées les connexions entre des bobinages d'une colonne à l'autre peuvent être difficiles, c'est la raison pour laquelle les constructeurs préfèrent souvent les déphasages en prolongeant des triangles, les connexions sont plus simples.

La figure 9 explicite le principe de détermination d'un enroulement en triangle prolongé.

Soit le triangle équilatéral de référence dont le côté a pour longueur T. On souhaite obtenir un déphasage d'un angle  $\alpha$  d'un second triangle équilatéral de côté R par rapport à cette référence.

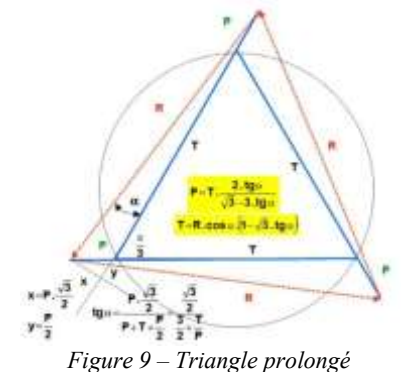

On prolonge également chaque côté du triangle de référence sur la gauche d'une longueur P. L'angle de décalage  $\alpha$  obtenu entre le triangle de référence et le triangle final est donné par la relation :

$$
\alpha = \operatorname{atan}\left(\frac{P\frac{\sqrt{3}}{2}}{P+T+\frac{P}{2}}\right) = \operatorname{atan}\left(\frac{\frac{\sqrt{3}}{2}}{\frac{T}{P}+\frac{3}{2}}\right)
$$

Si on choisit arbitrairement une valeur T=1, on obtiendra alors un angle  $\alpha = 20^{\circ}$  avec une longueur P=1,137.

#### **6. Jusqu'à combien de pulses pouvons-nous choisir?**

Plus le nombre de pulses est élevé, plus les angles doivent être précis. Comme il faut que les déphasages des courants le soient également, deux autres paramètres entrent en ligne de compte.

- La valeur des courants redressés, c'est la raison pour laquelle la mise en série des redresseurs est moins contraignante que la mise en parallèle.
- La durée des commutations. Les différents secondaires doivent donc avoir la même réactance

En très forte puissance, l'alimentation des alumineries modernes, 500 kA, 1500 V par exemple, on met jusqu'à cinq redresseurs dodécaphasés associés à les transformateurs triphasés à deux enroulements en parallèle. Ce qui conduit à éventuellement rechercher sur le réseau une réaction à 60 pulses donc des

déphasages de 6° réalisés aux primaires et non aux secondaires.

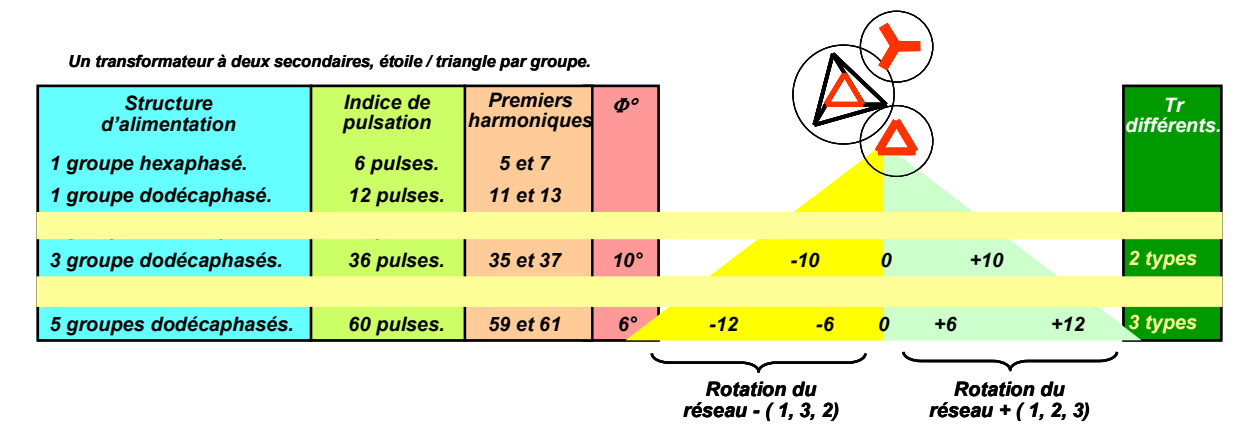

*Figure 10 – Augmentation de l'indice de pulsation, recherche des angles*

En effet, dans chaque redresseur dodécaphasé, les secondaires sont couplés respectivement en étoile et triangle, ils comporteront chacun 12 pulses et c'est bien au primaire qu'il faudra gérer les déphasages de 6°.

Les groupes en parallèle sont régulés en courant à environ  $\pm 1\%$ , même si les réactances sont spécifiées avec une bonne précision de l'ordre également de 1%, un calcul d'erreur permet de prendre conscience que l'élimination souhaitée des harmoniques est illusoire et cela d'autant plus que les courants sont régulés soit avec des thyristors, soit plus couramment par des RAS (Réactances Auto Saturables). Cependant le gain globalement obtenu, même avec des résiduels, reste intéressant pour les filtres mis en œuvre sur le réseau.

*Remarque : On peut noter qu'un seul type de transformateur permet d'obtenir, par exemple, des déphasages identiques mais opposés : ceci du fait d'un changement de rotation de l'ordre des phases.*

La figure 10 permet de synthétiser le calcul des angles nécessaires lors de la mise en parallèle de groupe de transformateurs associés à leurs redresseurs dodécaphasés.

On notera en particulier qu'avec une association de 5 groupes dodécaphasés, le premier rang des harmoniques présents est le 59ème !

#### **7. Conclusion**

Cet article nous a permis d'éclaircir un peu le rôle est le fonctionnement de transformateurs triphasés qui ne sont pas étudiés en section de BTS Electrotechnique mais que nous pouvons parfois rencontrer dans des schémas d'installations présentés lors de compte-rendu de stage ou sur lesquels des apprentis viennent nous interroger. Nous avons en particulier détaillé l'intérêt des prolonger les triangles des transformateurs pour diminuer le contenu en harmoniques des installations de fortes puissances.

**57**

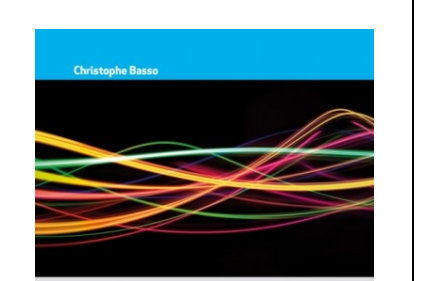

**FONCTIONS DE TRANSFERT ET CIRCUITS LINÉAIRES** Introduction aux techniques de calcul rapide

**DI INOD** 

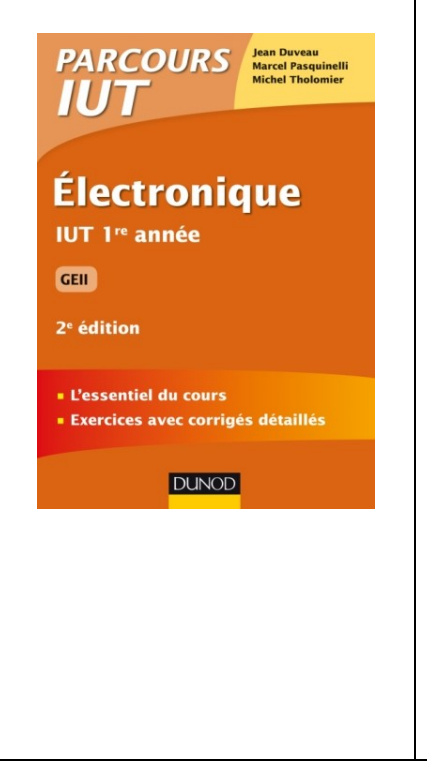

## *Fonctions de transfert et circuits linéaires Introduction aux techniques de calcul rapide Christophe Basso DUNOD*

*Compte tenu de la complexité des circuits et des variations possibles liées à chaque composant, le calcul mathématique des fonctions de transfert peut s'avérer très complexe.*

*Les techniques de calcul rapide présentées dans ce livre accompagnent les techniques traditionnelles et en étendent la portée. Elles s'appuient sur la notion de constante de temps qui régit le comportement dynamique de tout circuit du premier ordre. La forme simplifiée de la fonction de transfert ainsi obtenue est étendue à des circuits passifs et actifs d'ordres supérieurs.*

*À travers des exemples et des cas concrets expliqués pas à pas, cet ouvrage permet de mettre en œuvre une analyse facile et rapide des circuits.*

#### *Sommaire*

*Analyse électrique – terminologie et théorèmes. Fonction de transfert, une approche informelle. Quelques outils et théorèmes. Fonctions de transfert. Systèmes linéaires. Constante de temps. Premiers pas vers une fonction de transfert généralisée du premier ordre. Superposition et le théorème de l'extraélément. Le théorème de superposition. Le théorème de l'extra-élément. Une fonction de transfert généralisée du premier ordre. Fonctions de transfert du deuxième ordre. Appliquer le théorème de l'extra-élément deux fois. Une fonction de transfert généralisée du deuxième ordre.*

## *Electronique IUT 1re année GEII Jean Duveau, Marcel Pasquinelli, Michel Tholomier DUNOD*

*Cet ouvrage fournit les bases en électronique pour les élèves des IUT GEII et GMP. Le cours est appuyé par de nombreux exercices corrigés et des applications industrielles. Chaque chapitre contient : - un cours synthétique, des exercices d'applications corrigés, - un problème dont le corrigé détaillé met en évidence la méthode mise en œuvre.*

*Cette 2e édition tient compte du niveau de connaissances des étudiants suite à la réforme des lycées : suppression de certains passages du cours et ajouts sur la méthode ZIZS et sur le découplage amplificateur/réseau de réaction. Ajout de nouveaux exercices.*

#### *Sommaire*

*Capteurs, sons et ulltrasons, Optoélectronique. Les composants électroniques. Signaux vidéos. Amplificateurs. Filtres. Modulation d'amplitude. Redresseurs. Electronique numérique....*

*Automatique Du cahier des charges à la réalisation de systèmes René Husson, Claude Iung, Jean-François Aubry, Didier Wolf, Jamal Daafouz DUNOD*

*Cet ouvrage de référence est une synthèse générale sur l'automatique : maintenance, commande, identification, traitement du signal, informatique industrielle… Outre les aspects théoriques nécessaires, l'accent est aussi mis sur le concret : outils informatiques, normes, sûreté, applications technologiques et scientifiques… De nombreuses études de cas facilitent la compréhension des concepts.*

*En fin d'ouvrage, une boîte à outils permet au lecteur de se remettre en mémoire quelques éléments de calcul matriciel, d'algèbre de Boole ou de théorie des graphes.*

#### *Sommaire*

*Les modèles (structures et analyse). Identification, commande et simulation. Mise en oeuvre de l'automatisation. Surveillance, sûreté de fonctionnement et maintenance. Boite à outils. Bibliographie. Index.*

# *Réseaux publics de distribution d'électricité, Fonctionnement et protection ODDI Michel Collecton EDF R&D LAVOISIER*

*Les « smart grids » ou « réseaux intelligents » sont présentés comme les réseaux électriques publics d'avenir, mais ils ne peuvent pas être créés exnihilo. Ils devront s'appuyer sur les réseaux existants, fruit de plus d'un siècle d'optimisation et de progrès successifs, avec leur réalité physique et leurs lois que l'ingénieur, concepteur ou exploitant, doit connaître pour les comprendre et les maîtriser.*

*Cet ouvrage revient ainsi aux sources des réseaux électriques publics de distribution. Il s'attache à expliquer comment ils se sont constitués au fil du temps, comment ils doivent être conçus pour garantir la qualité et la fiabilité de l'énergie distribuée ainsi que la sécurité des personnes et des biens, comment ils doivent être protégés et comment et sous quelles conditions ils pourraient évoluer en « smart grids ».*

*Fort d'une expérience de quarante ans dans le domaine des réseaux électriques publics de distribution et d'une connaissance étendue des pratiques à l'étranger, l'auteur a rassemblé l'ensemble de son savoir dans ce livre, dont l'organisation permet une progression graduelle tout au long de la lecture. Un*  rappel systématique des principes théoriques et des théorèmes de base facilitent *la compréhension des explications et des calculs exposés. Les normes applicables aux réseaux publics de distribution sont citées et les principales données numériques relatives à ces réseaux sont fournies. Enfin, de nombreux exemples concrets permettent d'illustrer les différentes théories et méthodes qui y sont développées.*

*L'étudiant trouvera dans cet ouvrage, véritable référence en matière de réseaux publics de distribution électrique, une théorie complète de ces réseaux.*

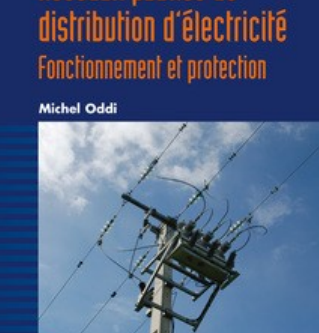

Réseaux publics de

**CODF** COLLECTION EDF R&D

OMATIOUE

Du cahier des charges à la réalisation de systèmes

Lavoisier

## *Réseaux industriels, bus, interfaces, éthernet industriel, hart Cours et exercices corrigés Jarray Belgacem ELLIPSES*

## *L'ouvrage est conforme au nouveau référentiel du BTS SN (ex BTS IRIS et BTS SE), entré en application à la rentrée 2014. Il met l'accent, autant que possible sur l'aspect physique qui a été renforcé dans le nouveau référentiel.*

*Face au nombre considérable de bus, interfaces et réseaux industriels, le choix des sujets traités a été guidé par la popularité et la non-obsolescence. Une attention particulière a été prêtée aux dernières évolutions des standards. Ainsi, le traitement du bus I2C s'appuie sur la révision 6 de la spécification publiée en avril 2014 et le traitement du bus CAN inclut la variante CAN-FD spécifiée en 2015 par l'organisme CIA, CAN in Automation.*

*Les bus ou interfaces classiques, comme I2C, RS232, RS485, RS422, etc. qui ne sont pas spécialement dédiés au domaine industriel, ont néanmoins été traités car ils sont incontournables et peu d'applications n'en contiennent pas au moins un.*

*Des exercices corrigés sont proposés à la fin de chaque chapitre.*

*Le livre fait suite au livre Réseaux informatiques, du même auteur, dans la même collection. Les deux ouvrages couvrent ainsi la totalité du programme réseaux de la licence de l'enseignement supérieur.*

# **TECHNOSUP**

TÉLÉCOMMUNICATIONS

Réseaux industriels Bus, interfaces, éthernet industriel, hart Cours et exercices corrigés

Belgacem JARRAY

cllipses

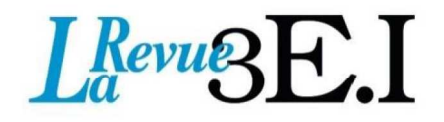

# 15 ans d'archives 3EI en DVD

La SEE vous propose d'acquérir le DVD « archives » 3EI regroupant tous les articles des numéros 0 à 59, de mai 1994 à décembre 2009, sous forme numérique (PDF scannés/ vectoriels).

Pour toute commande merci de remplir le bulletin joint ci-dessous et de l'envoyer à l'adresse indiquée :

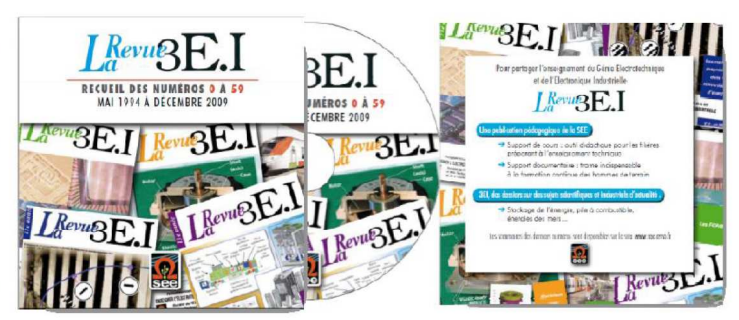

# **BON DE COMMANDE**

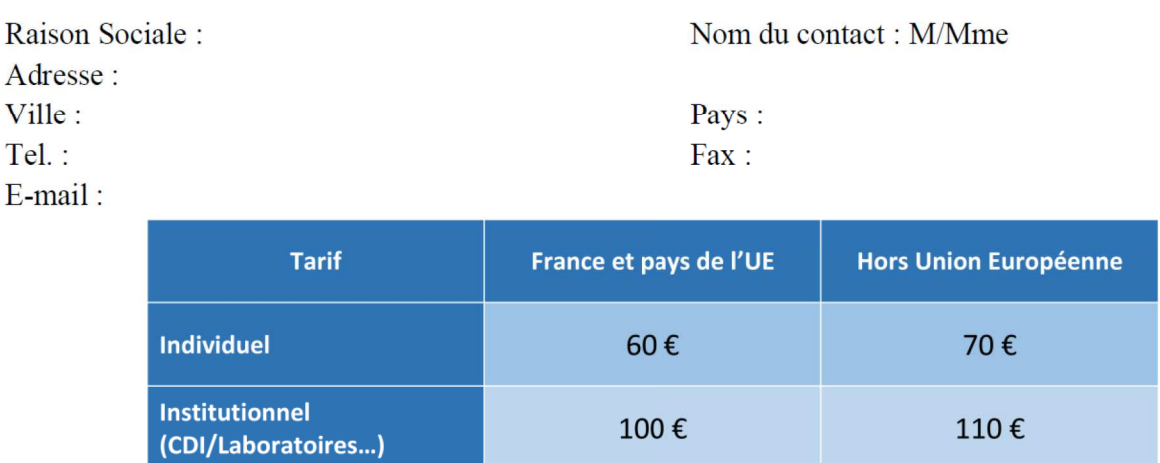

# MONTANT TOTAL DE LA COMMANDE : .............€ HT soit ................€ TTC (TVA 20%).

## **REGLEMENT:**

- □ Par chèque bancaire à l'ordre de la  $\langle$  SEE »
- $\Box$  Par virement bancaire : **BNP Paribas, Paris Associations**  $(02837)$

RIB: 30004 00274 00010336242 58 IBAN: FR76 3000 4002 7400 0103 3624 258 **BIC: BNPAFRPPPAA** 

Date, Lieu

**Cachet, Signature** (Précédés de la mention "lu et approuvé")

# **Contact: Aurélie COURTOISIER**

Tél: 01 56 90 37 17 - abo@see.asso.fr

Société de l'Electricité, de l'Electronique et des Technologies de l'Information et de la Communication

17. rue de l'Amiral Hamelin 75783 Paris Cedex 16 www.see.asso.fr

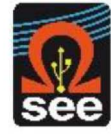

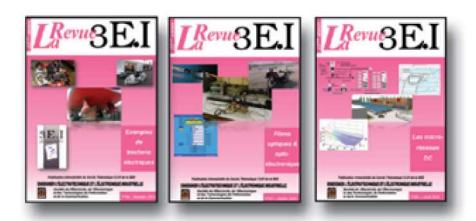

Les composants inductifs et capacitifs en

10 Pratiques pédagogiques et réalités industrielles

14 Pratiques pédagogiques et réalités industrielles

18 Pratiques pédagogiques et réalités industrielles

22 Pratiques pédagogiques et réalités industrielles

25 L'Etat de l'Art en électronique de puissance

27 Métrologie : mesures et estimations

26 Pratiques pédagogiques et réalités industrielles

29 Les alimentations et convertisseurs embarqués

30 Pratiques pédagogiques et réalités industrielles

31 Mesures dans les systèmes électrotechniques

34 Applications pédagogiques et réalités industrielles

37 Applications pédagogiques et réalités indus-

35 L'outil informatique dans l'enseignement

32 Applications des micro-ondes de puissance

L'électronique dans l'automobile

La problématique de l'énergie,

la place de l'électricité

1996-1997

997-1998

11 Le transformateur

1998-1999

1999-2000

20 Energies renouvelables

de grandes séries

2000-2001

2001-2002

2002.2003

1003-2004

28 Convertisseurs propres

24 L'éclairage

12 Les capteurs

La machine à courant continu

La conversion d'énergie

électronique de puissance

13 Le génie électrique dans l'armement

Les aimants et électroaimants

L'appareillage haute tension

19 La traction électrique ferroviaire

23 Les automatismes industriels

21 Moteurs électriques pour applications

L'automatique en électrotechnique

 $\overline{1}$ 

R

g

15

16

17

# LES ARCHIVES DE  $L^{Revu}\!\mathbb{S}\mathrm{E.I}$  . **POUR PARTAGER L'ENSEIGNEMENT DU GÉNIE** ÉLECTROTECHNIQUE ET DE L'ÉLECTRONIQUE INDUSTRIE

2011-2012

68 Défaillance et durée de vie du matériel

67 L'éclairage

électrique

69 Bâtiment du futur...

38 Applications pédagogiques et réalités industrielles

## 2004-2005

- 39 La production décentralisée d'électricité (1)
- 40 La production centralisée d'électricité (2)
- 41 Matériaux magnétiques pour convertisseurs d'énergie
- 42 Pratiques pédagogiques et réalités industrielles 2005-2006
- 43 Les réseaux électriques embarqués
- 44 Réseaux de transport d'énergie
- 45 Matériaux piézo électriques
- 46 Applications pédagogiques et réalités industrielles

# 2006-2007

- 47 Matériaux électro actifs
- 48 Stockage de l'énergie 1ère partie
- 49 Stockage de l'énergie 2<sup>ème</sup> partie
- 50 Pratiques pédagogiques de l'académie de Lille
- 51 Gisements d'économie d'énergie (1)
- 52 Gisements d'économie d'énergie (2)
- 53 FPGA (Field-Programmable Gate Array)
- 54 Pratiques pédagogiques de l'académie de Toulouse

## 2008-2009

- 55 Piles à combustible (1)
- 56 Piles à combustibles (2)
- 57 La Cogénération
- 58 Pratiques pédagogiques de l'académie de la région Paca

#### 2009-2010

- 59 L'énergie des Mers
- 60 Les standards de communication
- 61 Les Aspects thermiques dans les convertisseurs
- 62 Applications pédagogiques de l'Académie de Versailles

# 2010-2011

- 63 Véhicule électrique
- 64 L'avion plus électrique
- 65 Compatibilité électromagnétique (CEM) 66 Applications pédagogiques : Académie de Créteil
- 70 Applications pédagogiques : les STIDD 2012.2013 71 Systèmes d'acquisition, matériel embarqué 72 Convertisseurs multicellulaires, série, parallèle, de puissance 73 Réseaux de transport de l'energie et liaisons continues  $74$ Réalité Industrielle et Recherche 2013-2014 75 Biologie et EEA 76 Démarche de projets 77 Machines Tournantes « du besoin aux usages » 78 Applications pédagogiques 2014-2015 79 Convertisseur électronique de puissance « du cahier des charges à la réalisation » 80 Réglages des procédés 81 Autoconsommation et autoproduction 82 Jeunes chercheurs et applications pédagogiques 015-20 83 Spécial STI2D 84 Réseaux DC 85 Communication et fibre optique 86 Enseignement et / ou jeunes chercheurs  $I$  Revu $B$  $E$ . **MSE1 15 ANS D'ARCHIVES 3EI EN DVD** DVD regroupant tous les articles des n° 0 à

59, de mai 1994 à décembre 2009 sous forme numérique (pdf scannés/vectoriels pour les plus récent)

# **BON DE COMMANDE** >>> A retourner à la SEE - La Revue 3EI - 17 rue de l'Amiral Hamelin - 75783 Paris cedex 16 - France

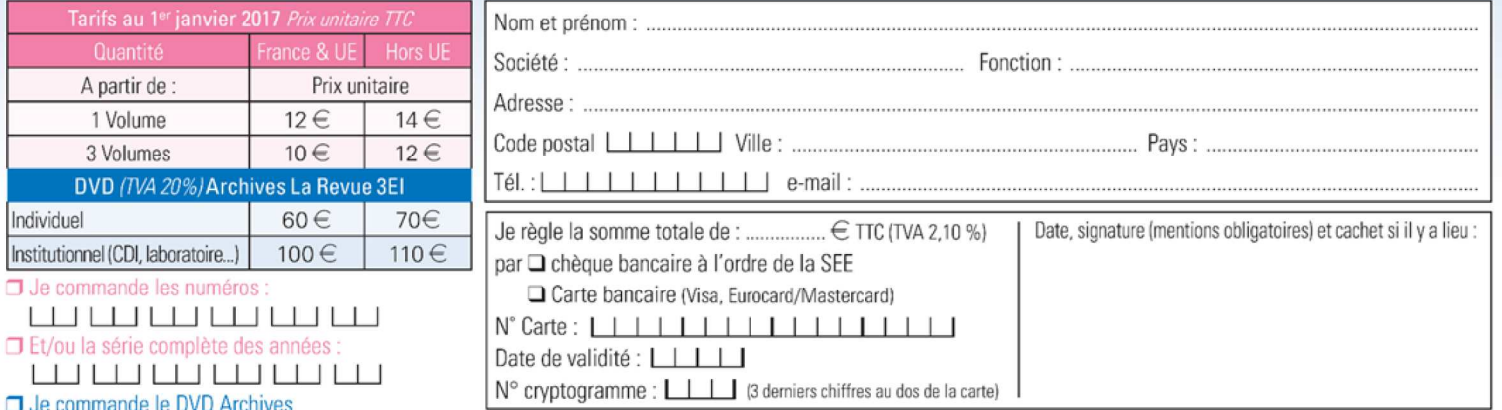

Conformément à la Loi Informatique et Libertés du 06/01/1978, vous disposez d'un droit d'accès et de rectification aux informations qui vous concernent. Contact SEE abonnement abo@see.asso.fr Tél : 01 5690 3717

trielles  $rac{1}{2}$ 

33

36